# **Microsoft®**<br>Training &<br>Certification

# Module 9 : Planification de l'accès réseau

#### **Table des matières**

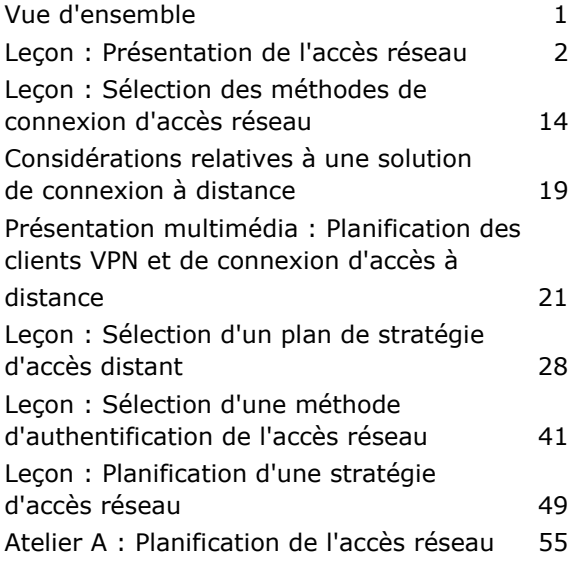

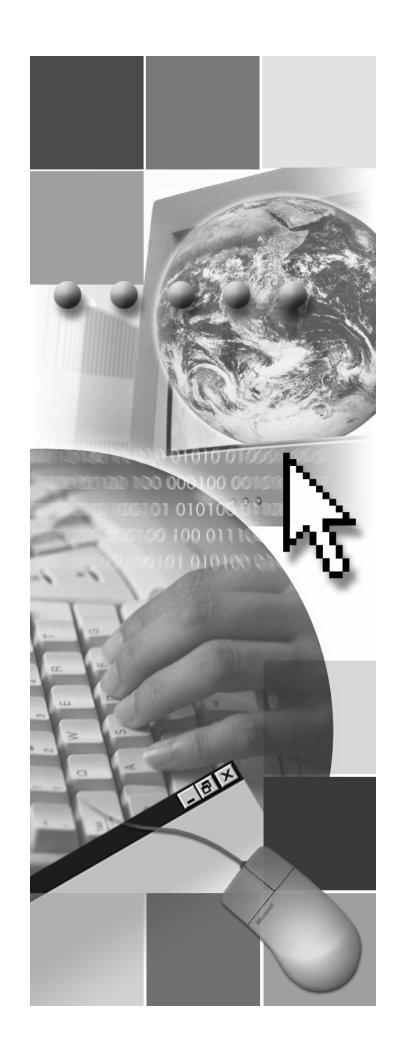

**Microsoft**<sup>®</sup>

Les informations contenues dans ce document, notamment les adresses URL et les références à des sites Web Internet, pourront faire l'objet de modifications sans préavis. Sauf mention contraire, les sociétés, les produits, les noms de domaine, les adresses de messagerie, les logos, les personnes, les lieux et les événements utilisés dans les exemples sont fictifs et toute ressemblance avec des sociétés, produits, noms de domaine, adresses de messagerie, logos, personnes, lieux et événements existants ou ayant existé serait purement fortuite. L'utilisateur est tenu d'observer la réglementation relative aux droits d'auteur applicables dans son pays. Sans limitation des droits d'auteur, aucune partie de ce manuel ne peut être reproduite, stockée ou introduite dans un système d'extraction, ou transmise à quelque fin ou par quelque moyen que ce soit (électronique, mécanique, photocopie, enregistrement ou autre), sans la permission expresse et écrite de Microsoft Corporation.

Les produits mentionnés dans ce document peuvent faire l'objet de brevets, de dépôts de brevets en cours, de marques, de droits d'auteur ou d'autres droits de propriété intellectuelle et industrielle de Microsoft. Sauf stipulation expresse contraire d'un contrat de licence écrit de Microsoft, la fourniture de ce document n'a pas pour effet de vous concéder une licence sur ces brevets, marques, droits d'auteur ou autres droits de propriété intellectuelle.

 $©$  2003 Microsoft Corporation. Tous droits réservés.

Microsoft, MS-DOS, Windows, Windows NT, Active Directory, IntelliMirror, MSDN, PowerPoint, Visual Basic et Windows Media sont soit des marques de Microsoft Corporation, soit des marques déposées de Microsoft Corporation, aux États-Unis d'Amérique et/ou dans d'autres pays.

Les autres noms de produits et de sociétés mentionnés dans ce document sont des marques de leurs propriétaires respectifs.

# **Notes du formateur**

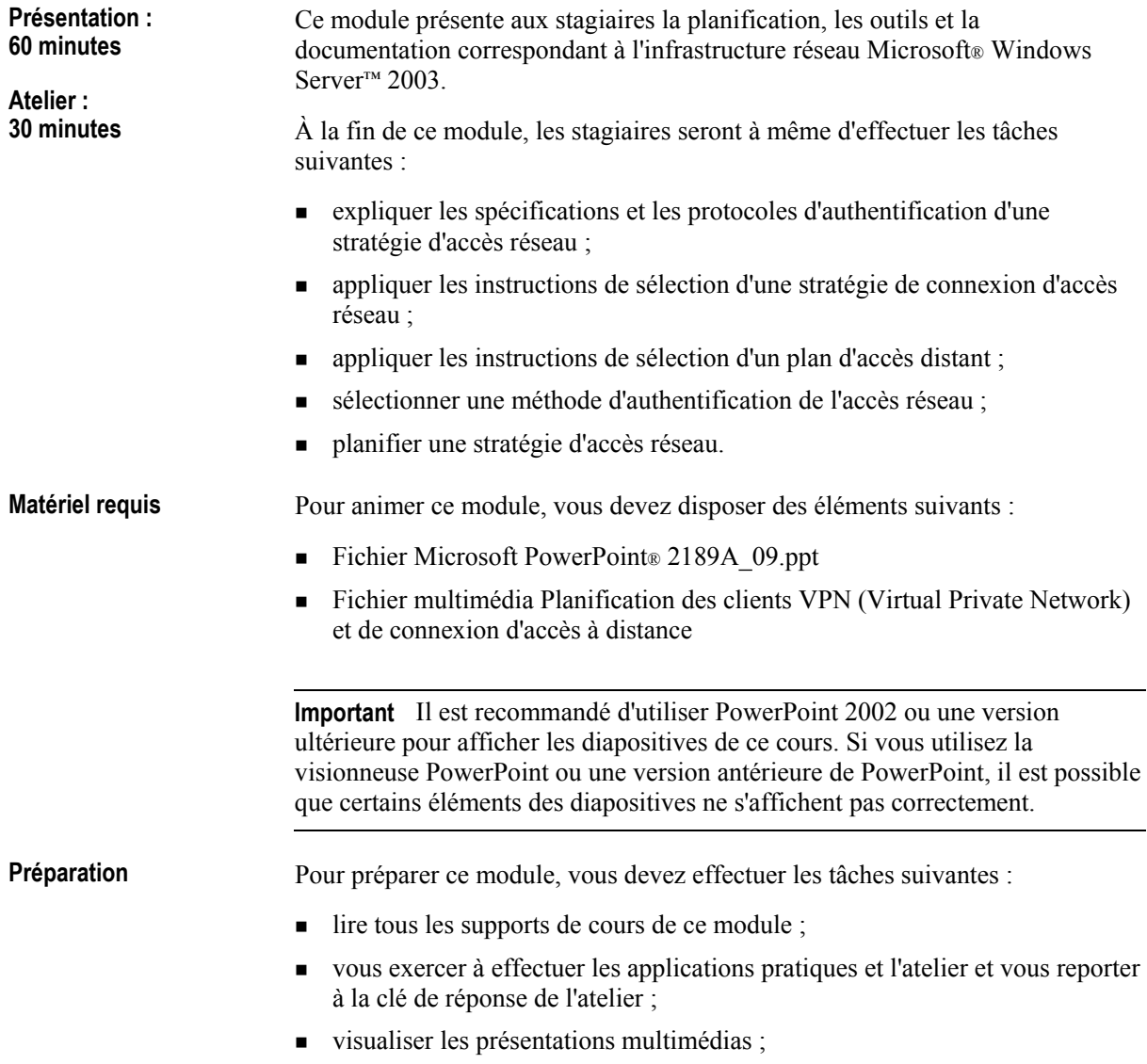

 $\blacksquare$  passer en revue les cours et modules de connaissances préalables.

### **Comment animer ce module**

Cette section contient des informations qui ont pour but de vous aider à animer ce module.

Ce module explique le concept d'accès réseau et son rapport à la planification d'une infrastructure réseau Windows Server 2003. Dans ce module, le concept d'accès distant n'est pas abordé d'un point de vue général, mais combine les connexions LAN (Local Area Network), VPN et d'accès réseau à distance, appelées « accès réseau ». Il explique comment planifier une stratégie complète d'accès réseau. **Informations gÈnÈrales** 

### **Pages d'instructions, applications pratiques et ateliers**

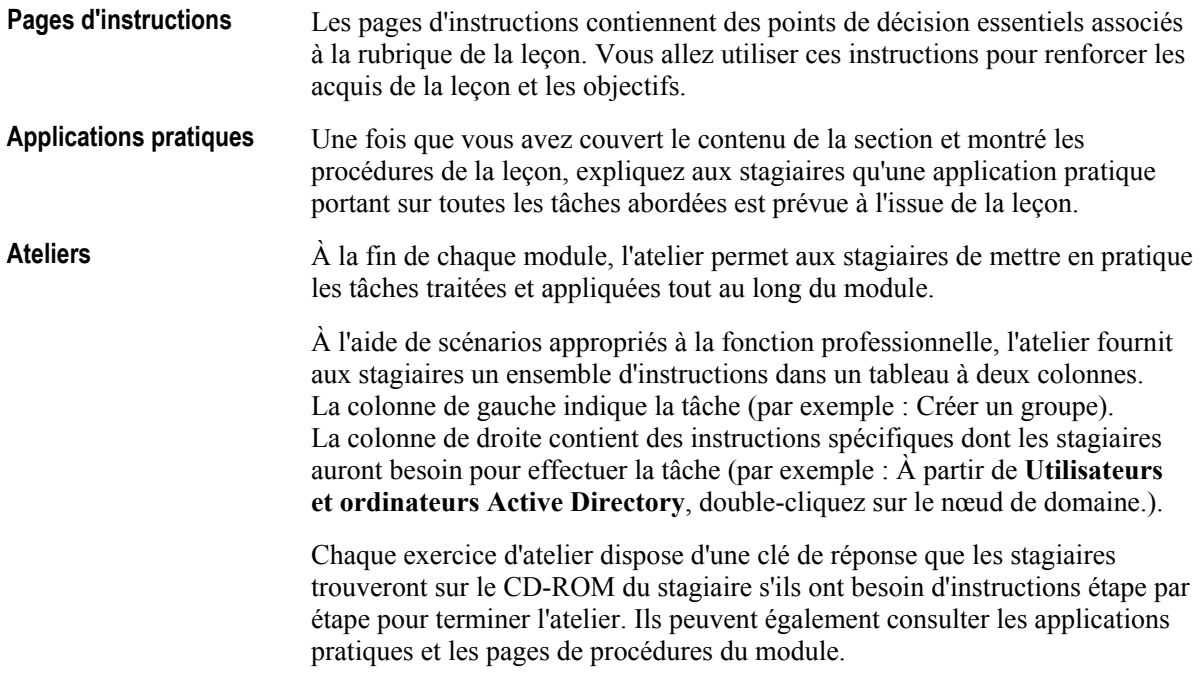

### Leçon : Présentation de l'accès réseau

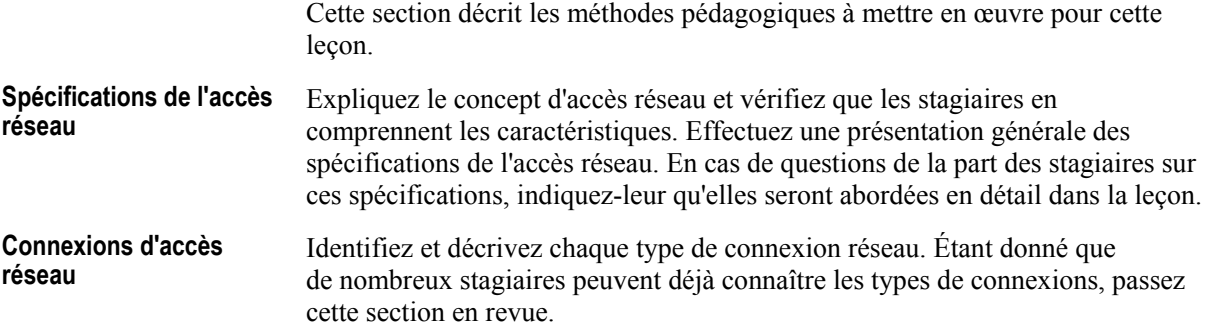

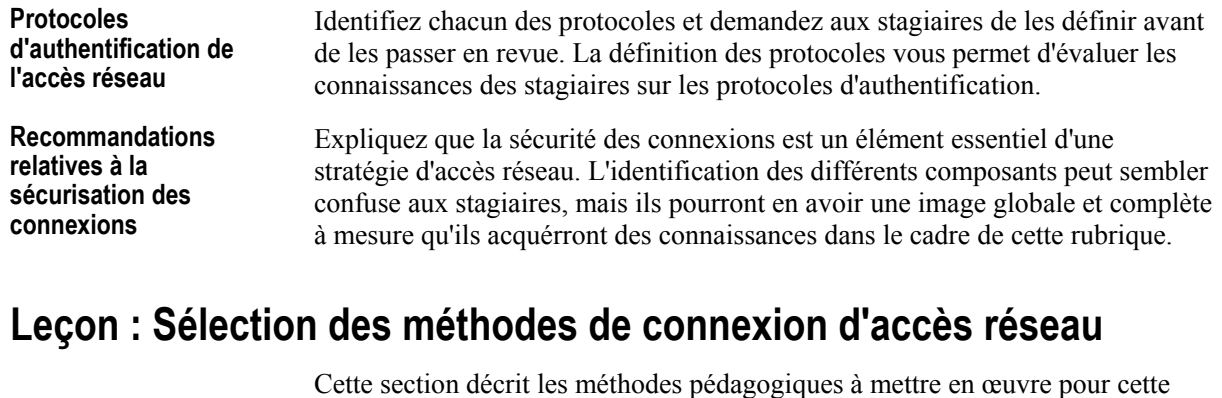

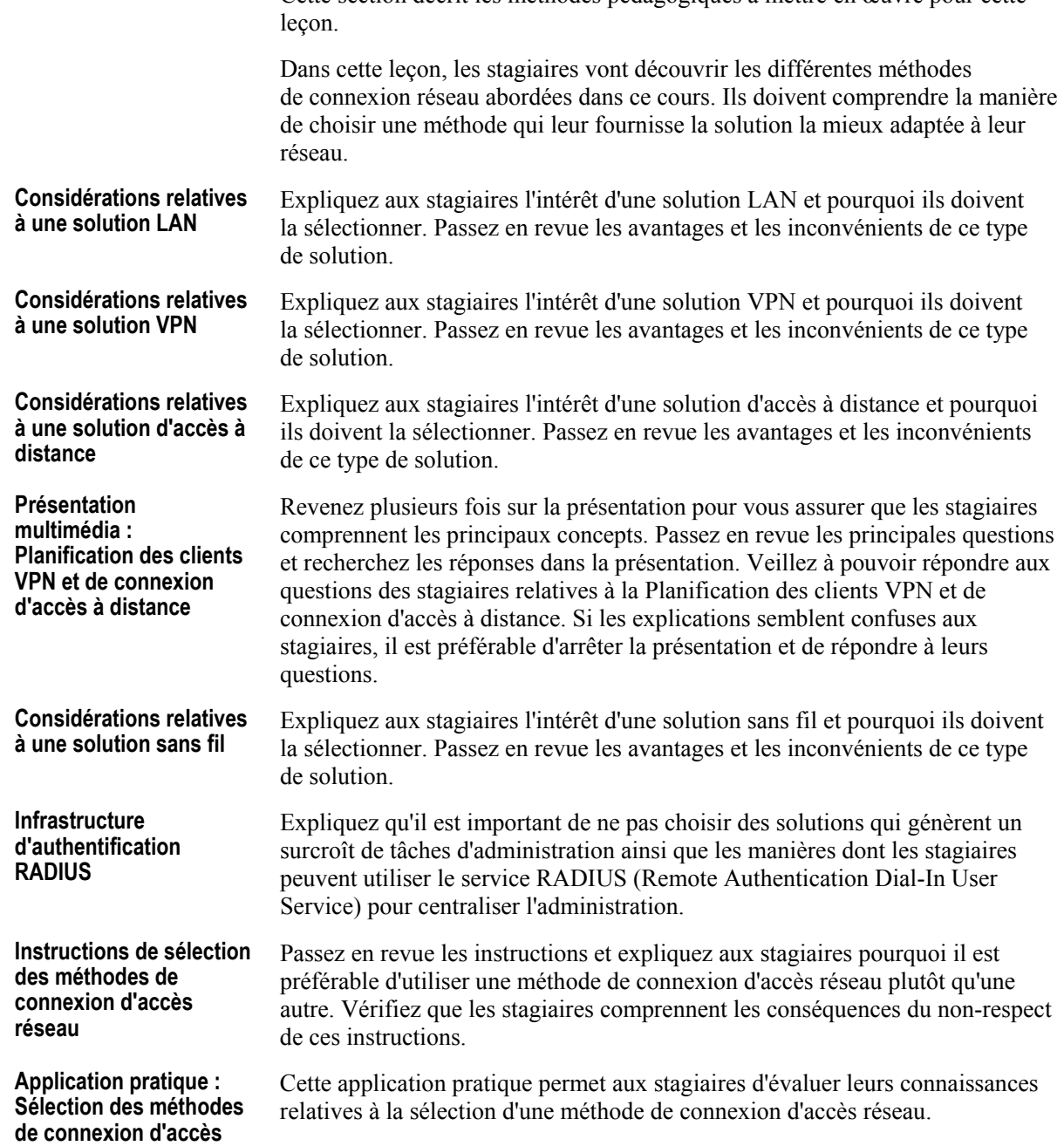

**rÈseau** 

# Leçon : Sélection d'un plan de stratégie d'accès distant

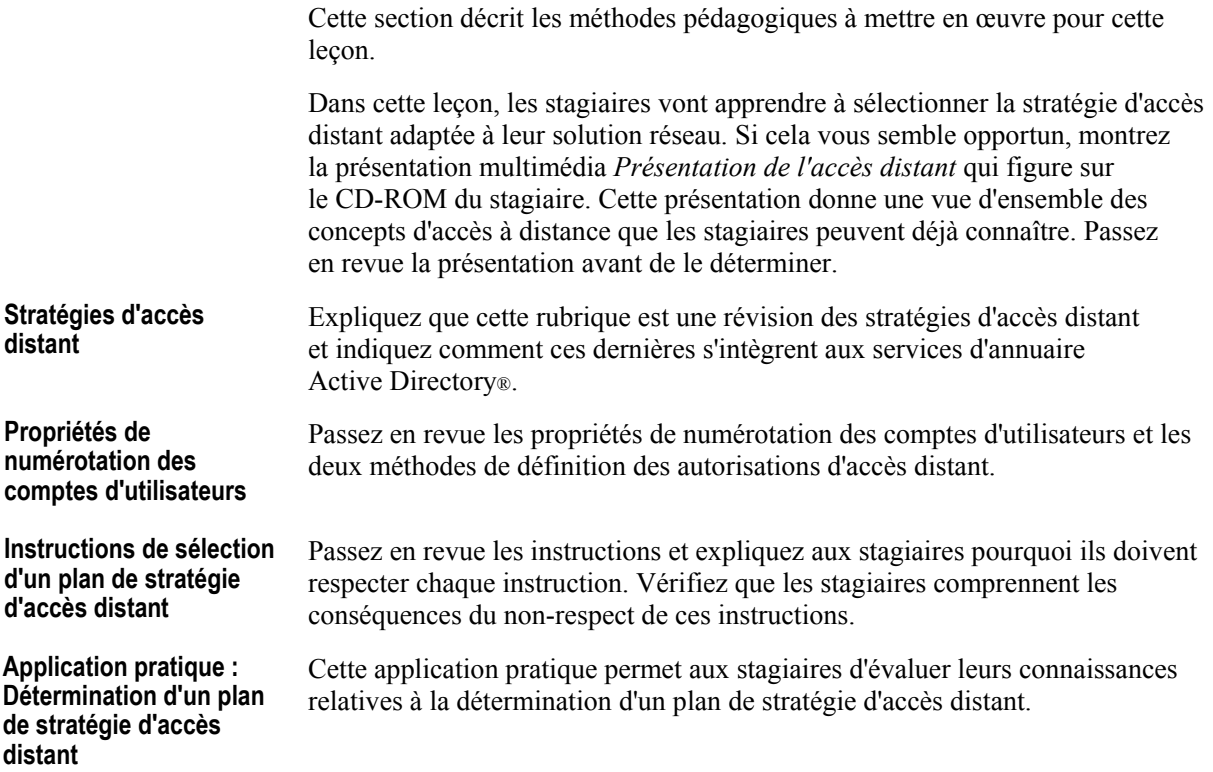

### **Notes du formateur**

Cette section décrit les méthodes pédagogiques à mettre en œuvre pour cet atelier.

Cet atelier peut sembler difficile aux stagiaires, car ils ne disposent d'aucune illustration du nouveau site. L'une des principales tâches à réaliser dans cet atelier, individuellement ou en groupe, consiste à créer un schéma général du nouveau réseau et du réseau étendu (WAN, *Wide Area Network*) du siège social de Londres. **Atelier A : Planification**  de l'accès réseau

> Demandez aux stagiaires de lire l'ensemble du scénario et de sélectionner les informations qui leur semblent importantes pour prendre leurs décisions. Ils peuvent ensuite regrouper ces informations dans des listes associées à une même tâche. Les informations relatives à la bande passante, par exemple, sont disséminées dans l'ensemble du scénario. En collectant et en regroupant les informations de chaque zone logique du réseau, les stagiaires peuvent obtenir d'importantes informations sur les rÈseaux locaux virtuels (VLAN, *Virtual LAN*) et sur la bande passante nécessaire à la solution.

Insistez sur le fait que les stagiaires ne doivent pas lier les tâches de planification du réseau physique aux décisions de sécurité logique qu'ils prendront au niveau du systËme d'exploitation. L'exercice 1 ne demande pas aux stagiaires de planifier la sécurité physique. En conséquence, ils n'ont pas à analyser l'infrastructure physique.

Les stagiaires peuvent passer beaucoup trop de temps à rechercher des solutions qui interdisent aux utilisateurs non autorisés d'enregistrer le trafic LAN ou WAN. En cas de discussion sur ce sujet, invitez les stagiaires à réfléchir sur la sécurité que fournit une infrastructure commutée (les données ne sont pas reflétées sur tous les ports s'ils n'ont pas été configurés en conséquence). Les stagiaires peuvent être également confrontés aux problèmes de sécurité associés aux commutateurs de la couche 3, comme la gestion Web ou SNMP (Simple Network Management Protocol) des périphériques. L'authentification par port peut constituer la meilleure solution pour sécuriser tous les ports.

Lors de la discussion sur les solutions, invitez les stagiaires à identifier les ÈlÈments des solutions des autres groupes qui pourraient les aider dans leur tâche de planification.

Demandez aux stagiaires d'expliquer comment ils répartissent les tâches et les informations issues du scénario. Si, par exemple, les stagiaires passent plus de temps sur une tâche que sur une autre, cela peut impliquer qu'ils ne savent pas gÈrer un projet. Demandez aux stagiaires de dÈterminer constamment les points pour lesquels les contraintes de temps doivent être prises en compte.

### Informations de personnalisation

Cette section identifie les caractéristiques des ateliers d'un module et les modifications apportées à la configuration des ordinateurs des stagiaires pendant les ateliers. Ces informations visent à vous aider à répliquer ou personnaliser le cours Microsoft Official Curriculum (MOC).

L'atelier de ce module dépend aussi de la configuration de la classe spécifiée dans la section « Informations de personnalisation » située à la fin du Guide de configuration automatisée de la classe du cours 2189, Planification et maintenance d'une infrastructure réseau Microsoft Windows Server 2003.

#### Mise en place de l'atelier

Aucune configuration de mise en place de l'atelier n'affecte la réplication ou la personnalisation.

### Résultats de l'atelier

Aucun changement de configuration des ordinateurs des stagiaires n'affecte la réplication ou la personnalisation.

# Vue d'ensemble

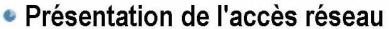

- · Sélection des méthodes de connexion d'accès réseau
- · Sélection d'un plan de stratégie d'accès distant
- · Sélection d'une méthode d'authentification de l'accès réseau
- · Planification d'une méthode d'accès réseau

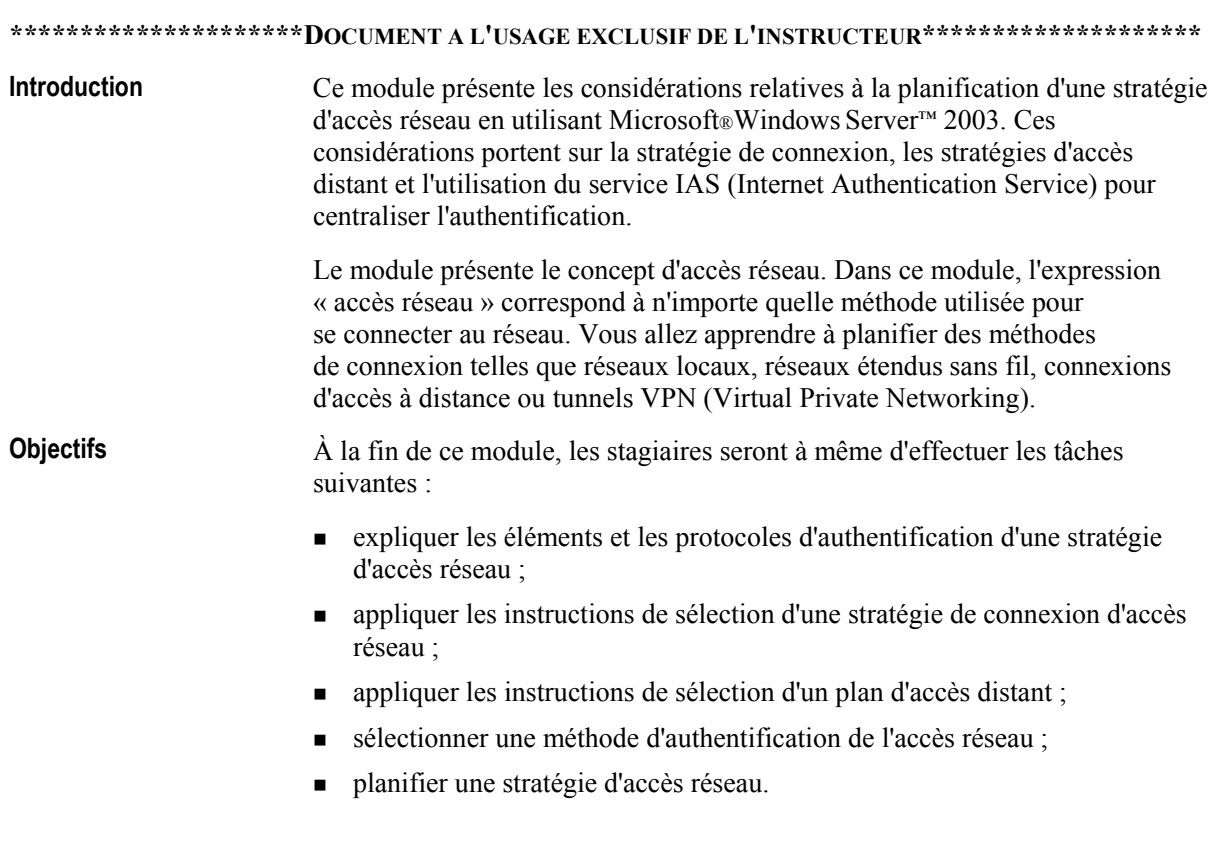

# Leçon : Présentation de l'accès réseau

- · Spécifications de l'accès réseau
- Connexions d'accès réseau
- · Protocoles d'authentification de l'accès réseau
- Recommandations relatives à la sécurisation des connexions
- · Hôtes de sécurité

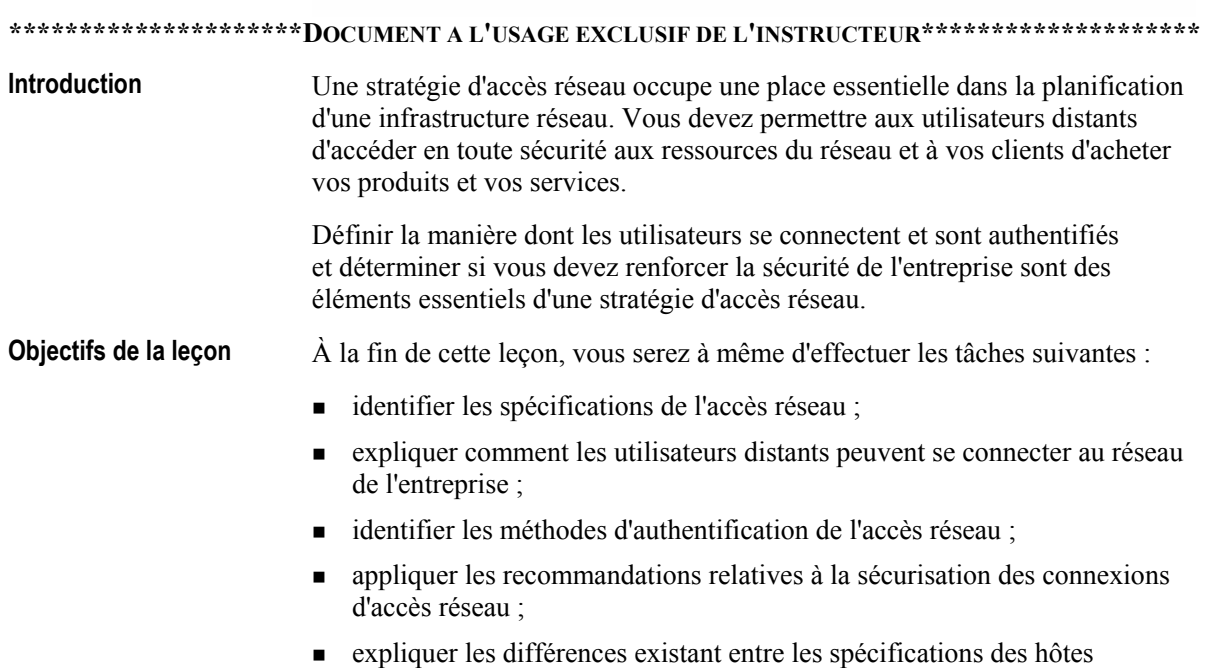

de sécurité.

# Spécifications de l'accès réseau

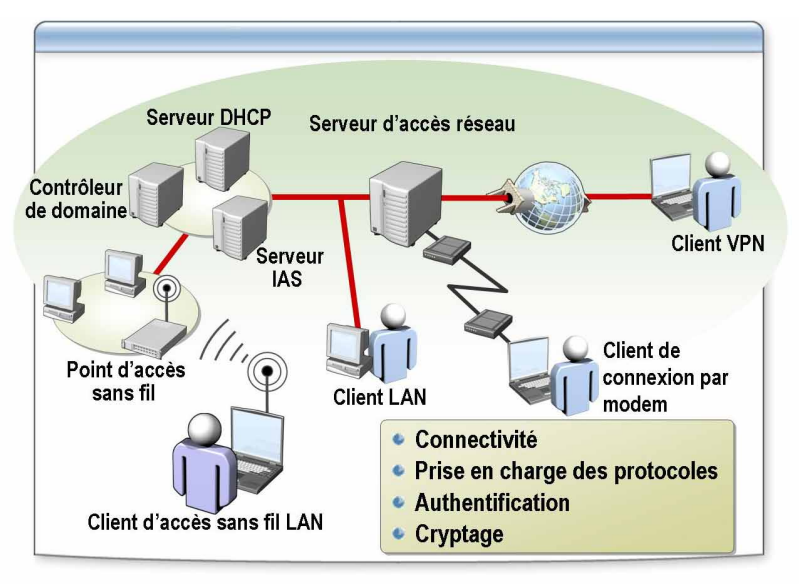

#### \*\*\*\*\*\*\*\*\*\*\*\*\*\*\*\*\*\*\*\*\*\*\*DOCUMENT A L'USAGE EXCLUSIF DE L'INSTRUCTEUR\*\*\*\*\*\*\*\*\*\*\*\*\*\*\*\*\*\*\*\*\*\*\*\*\*\*\*\*\*\*\*\*

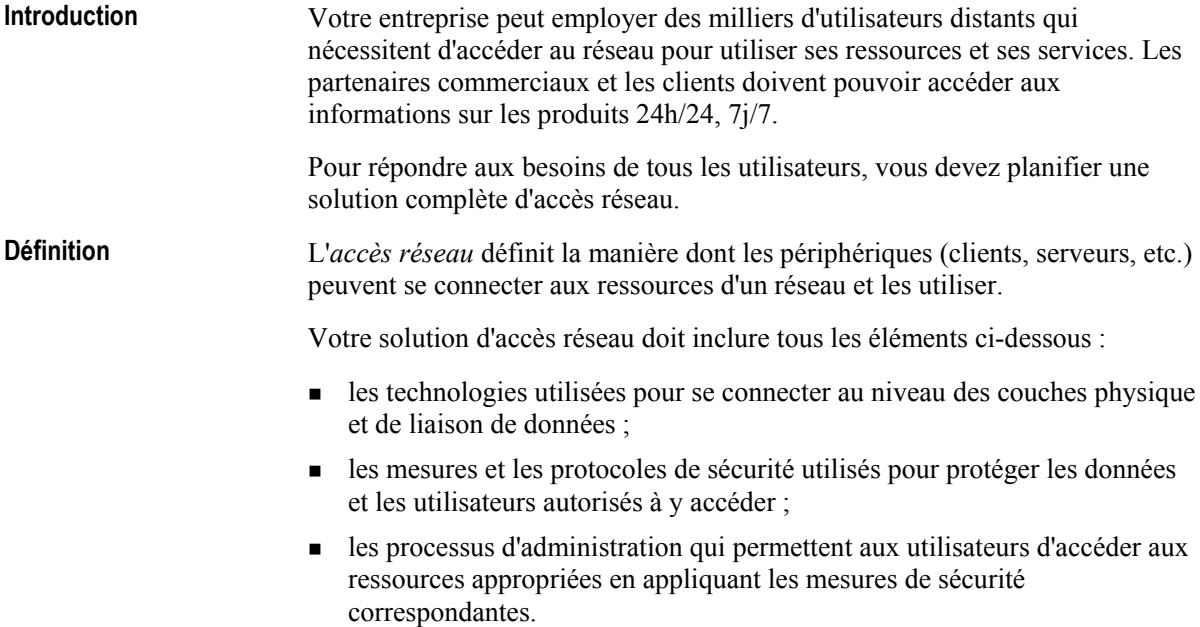

#### Spécification de l'accès **rÈseau**

Le plan d'accès réseau doit identifier les périphériques de connexion, la prise en charge des protocoles et les méthodes d'authentification et de cryptage des utilisateurs distants. Le tableau ci-dessous répertorie chacune des spécifications et des fonctionnalités d'accès réseau.

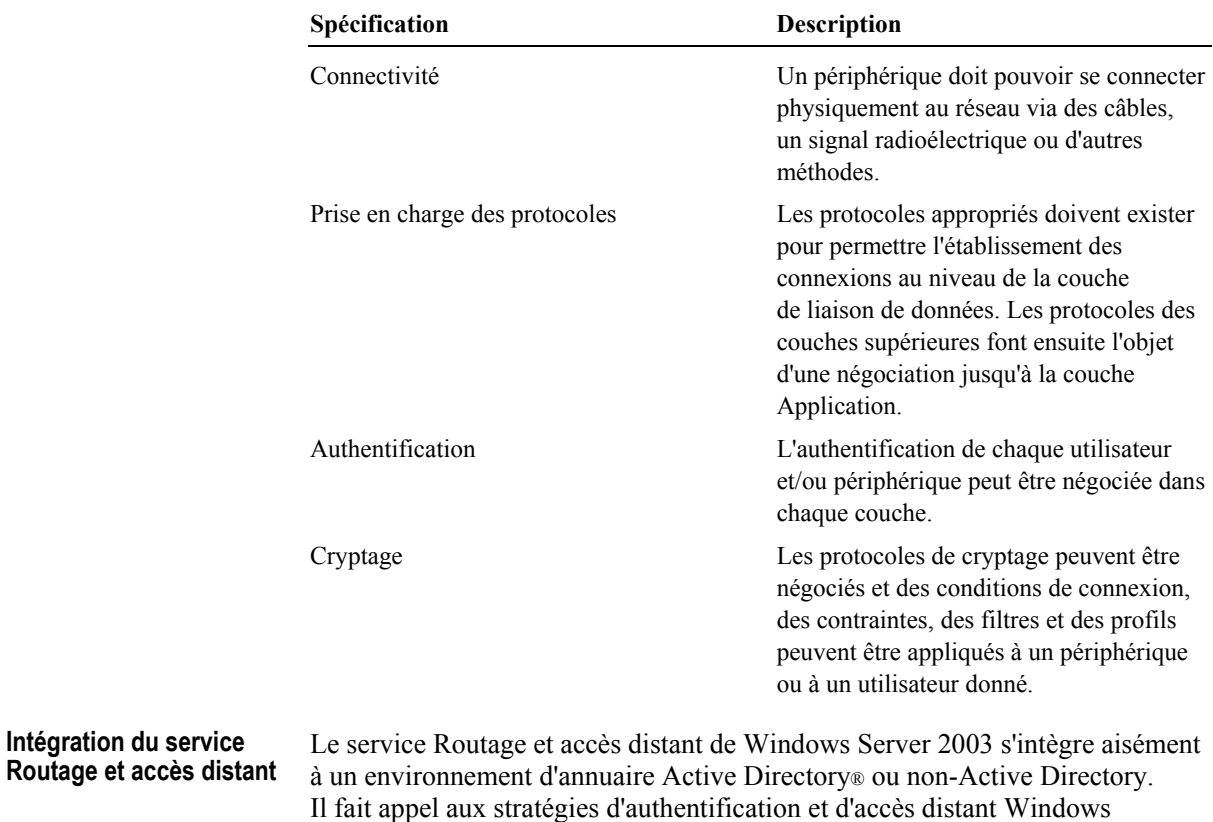

et RADIUS (Remote Authentication Dial-In Service) pour définir les conditions, les contraintes et les filtres des demandes de connexion.

# Connexions d'accès réseau

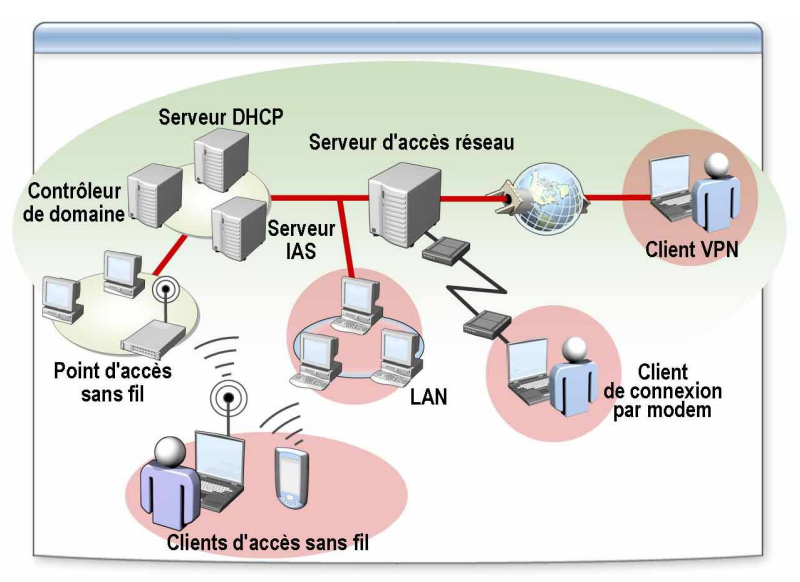

#### \*\*\*\*\*\*\*\*\*\*\*\*\*\*\*\*\*\*\*\*\*\*\*DOCUMENT A L'USAGE EXCLUSIF DE L'INSTRUCTEUR\*\*\*\*\*\*\*\*\*\*\*\*\*\*\*\*\*\*\*\*\*\*\*

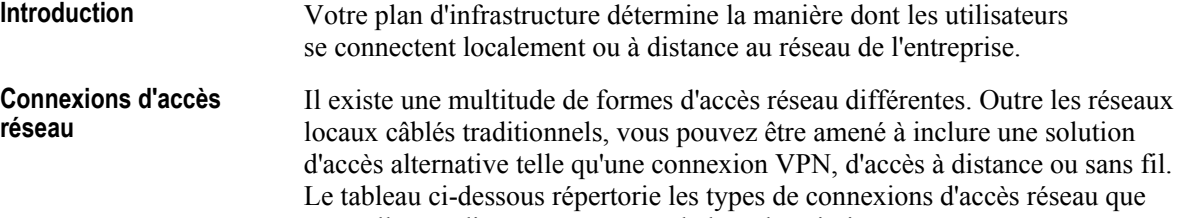

vous allez étudier, accompagnés de leur description.

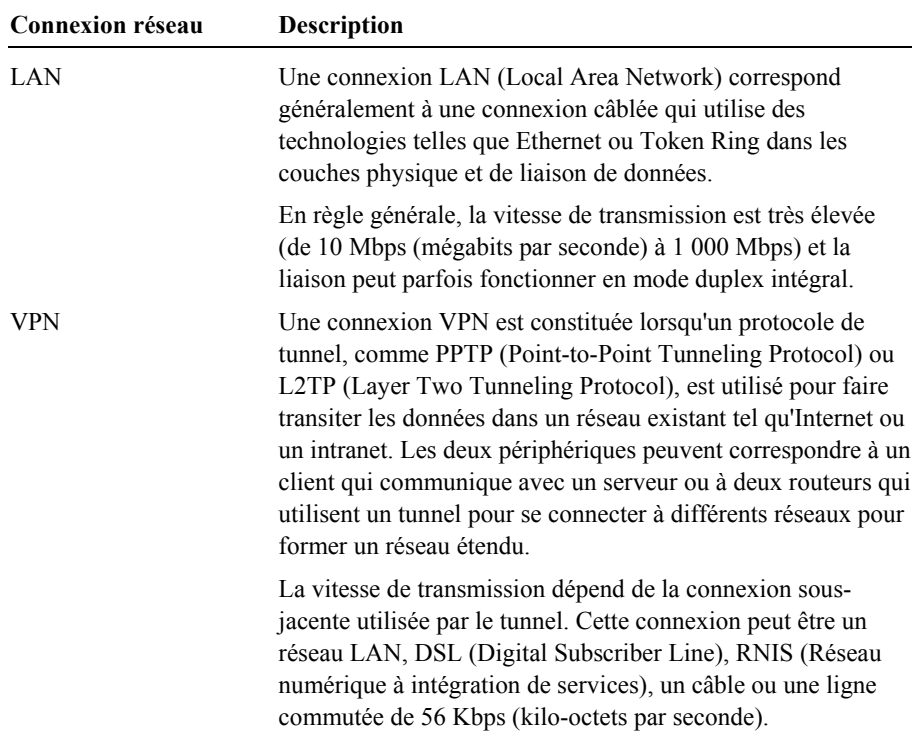

| (suite)                         |                                                                                                    |
|---------------------------------|----------------------------------------------------------------------------------------------------|
| Connexion réseau                | <b>Description</b>                                                                                                    |
| Connexion d'accès à<br>distance | Les connexions d'accès à distance utilisent généralement un<br>modem ou un périphérique RNIS pour connecter deux<br>périphériques dans un réseau téléphonique public commuté<br>(PSTN, Public Switched Telephone Network). Ces connexions<br>peuvent impliquer un client et un serveur ou deux routeurs. Ils<br>peuvent être connectés en fonction des besoins, comme dans<br>le cadre d'une connexion entre un client et un serveur, ou<br>peuvent rester connectés lorsqu'ils sont souvent utilisés,<br>comme c'est généralement le cas dans le cadre d'une<br>connexion entre deux routeurs. |
|                                 | Le débit se situe généralement entre 128 Kbps pour une<br>connexion RNIS et 56 Kbps pour un modem standard d'accès<br>à distance.                                                                                                    |
| Réseau local sans fil           | Vous pouvez également accéder à un réseau à l'aide d'un<br>réseau local qui n'utilise pas de câble pour connecter les<br>périphériques au réseau, mais de signaux radioélectriques ou<br>autres.                                                                                                    |
|                                 | Les vitesses de transmission sont généralement comprises<br>entre 11 Mbps et 54 Mbps, mais le débit réel dépend de la<br>longueur du signal.                                                                                                    |

### Protocoles d'authentification de l'accès réseau

EAP

**PEAP** 

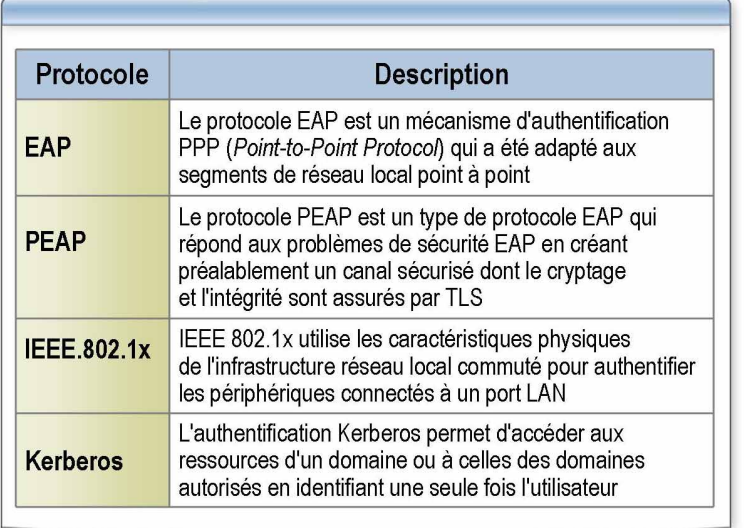

#### \*\*\*\*\*\*\*\*\*\*\*\*\*\*\*\*\*\*\*\*\*\*DOCUMENT A L'USAGE EXCLUSIF DE L'INSTRUCTEUR\*\*\*\*\*\*\*\*\*\*\*\*\*\*\*\*\*\*\*\*

**Introduction** Lorsque vous planifiez une stratégie d'accès réseau, vous devez déterminer la meilleure méthode d'authentification à utiliser. Vous pouvez mettre en œuvre l'authentification en utilisant un grand nombre de méthodes et de protocoles différents. Cette section donne une vue d'ensemble des méthodes et des protocoles d'authentification.

Le protocole EAP (Extensible Authentication Protocol) est un mécanisme d'authentification PPP (Point-to-Point Protocol) qui a été adapté aux segments de réseau local point à point. Les messages EAP envoyés correspondent généralement à la charge utile des trames PPP. Le protocole EAP fournit le meilleur niveau de flexibilité pour appliquer des méthodes d'authentification renforcées. Vous pouvez utiliser EAP pour prendre en charge des schémas d'authentification tels que Generic Token Card, One Time Password, MD5-Challenge et TLS (Transport Layer Security), pour les cartes à puce et les certificats en complément des futures technologies d'authentification. EAP est un élément technologique important pour sécuriser les connexions.

> Bien que le protocole EAP fournisse une souplesse d'authentification en utilisant plusieurs types EAP, la totalité de la conversation EAP peut être envoyée sous la forme d'un texte en clair (non crypté). Le protocole PEAP (Protected Extensible Authentication Protocol) est un type de protocole EAP qui répond aux problèmes de sécurité EAP en créant préalablement un canal sécurisé dont le cryptage et l'intégrité sont assurés par TLS. Ensuite, une nouvelle négociation EAP est établie avec un autre type EAP pour authentifier la tentative d'accès du client.

Le protocole PEAP peut servir à authentifier les clients sans fil 802.11, mais il n'est pas pris en charge pour les clients VPN, ni pour les autres clients d'accès à distance. En conséquence, vous pouvez configurer PEAP comme méthode d'authentification dans le cadre d'une stratégie d'accès distant uniquement lorsque vous utilisez le service IAS.

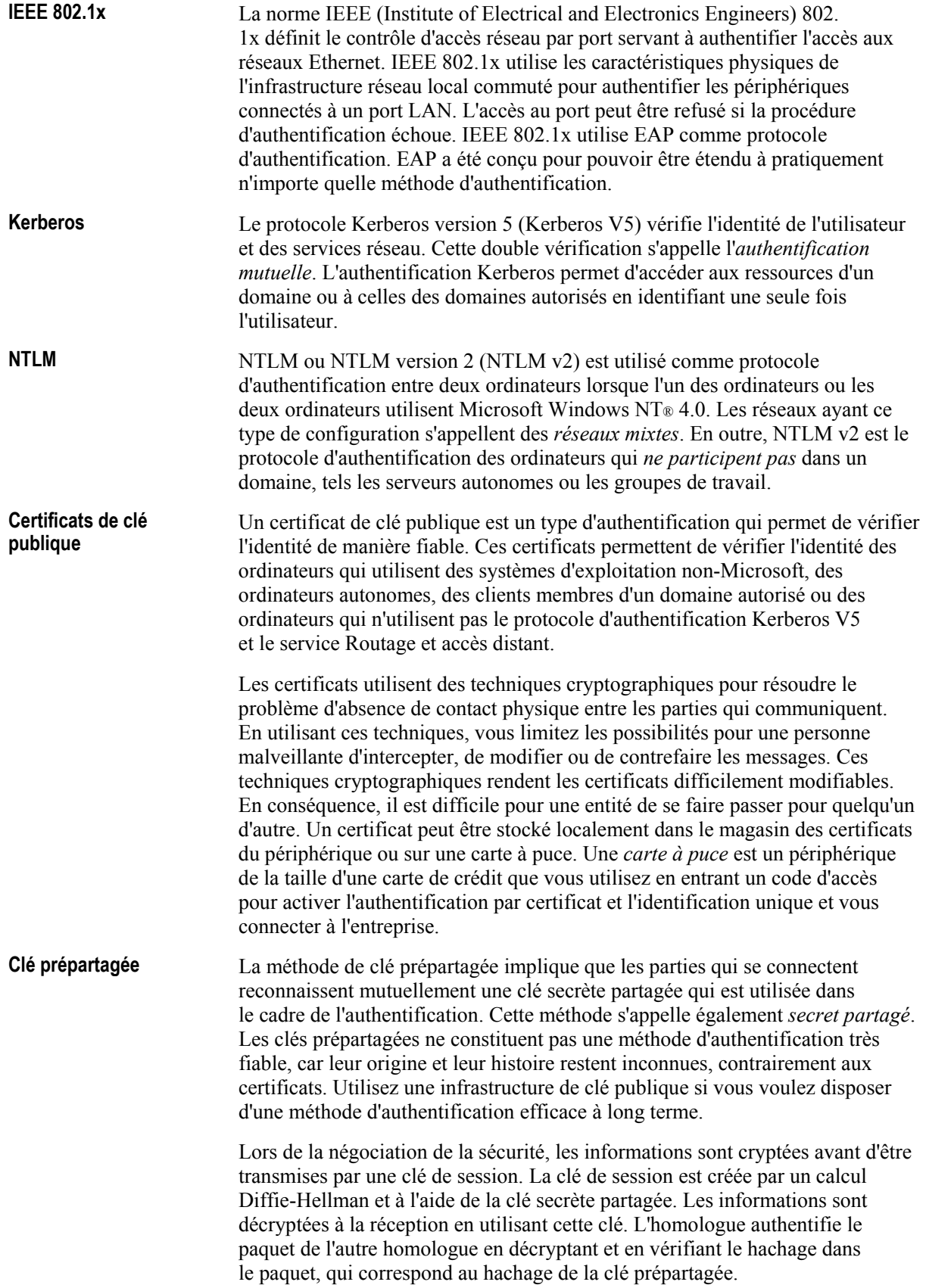

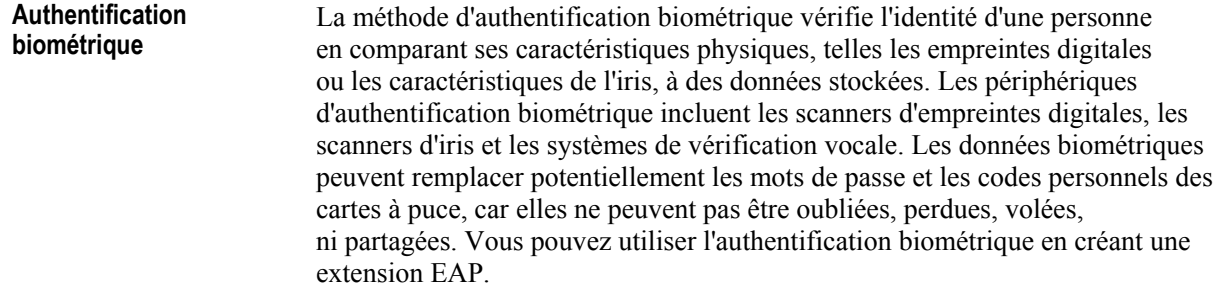

### Recommandations relatives à la sécurisation des connexions

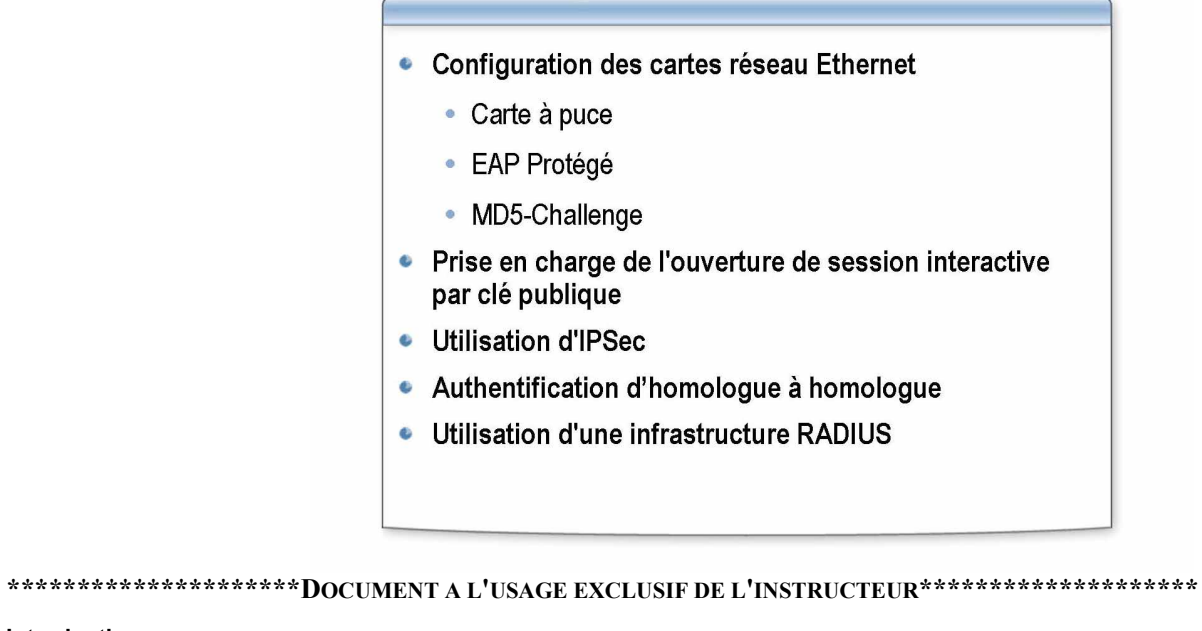

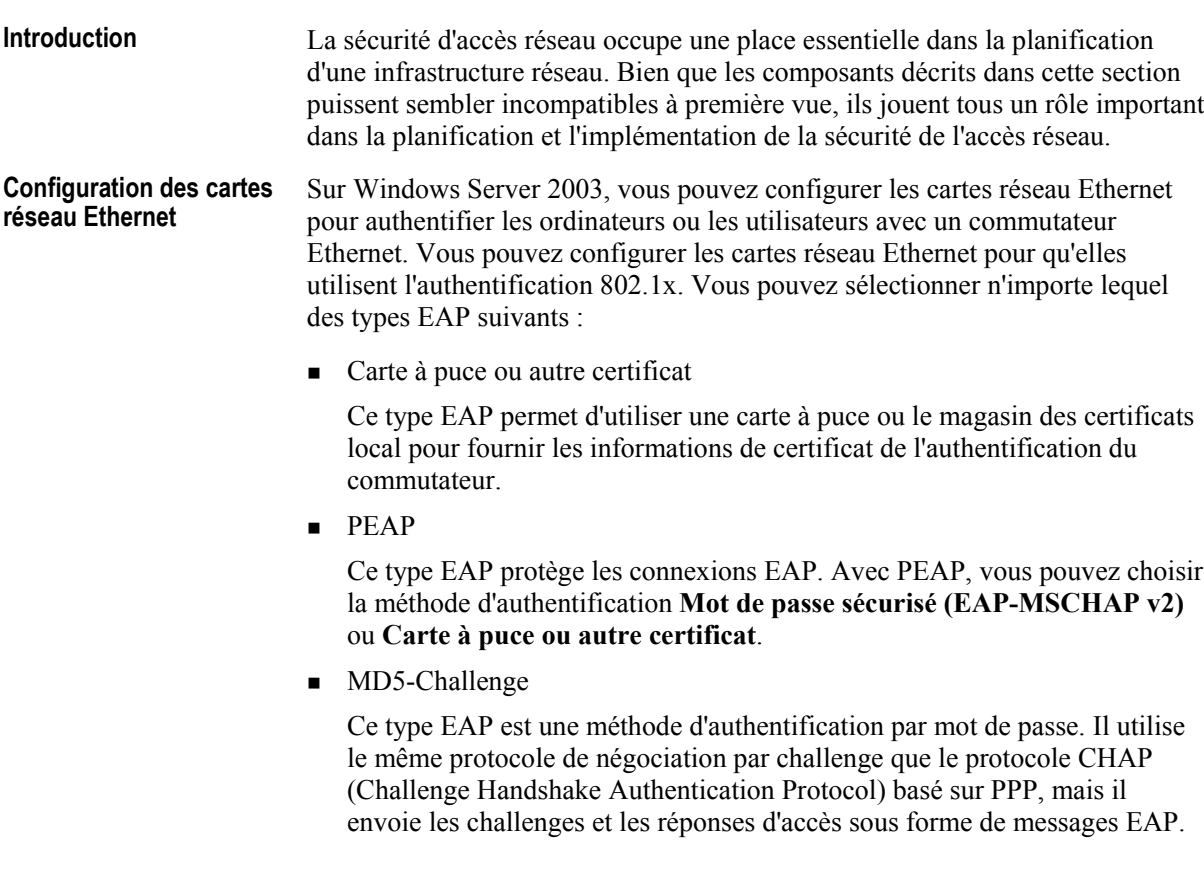

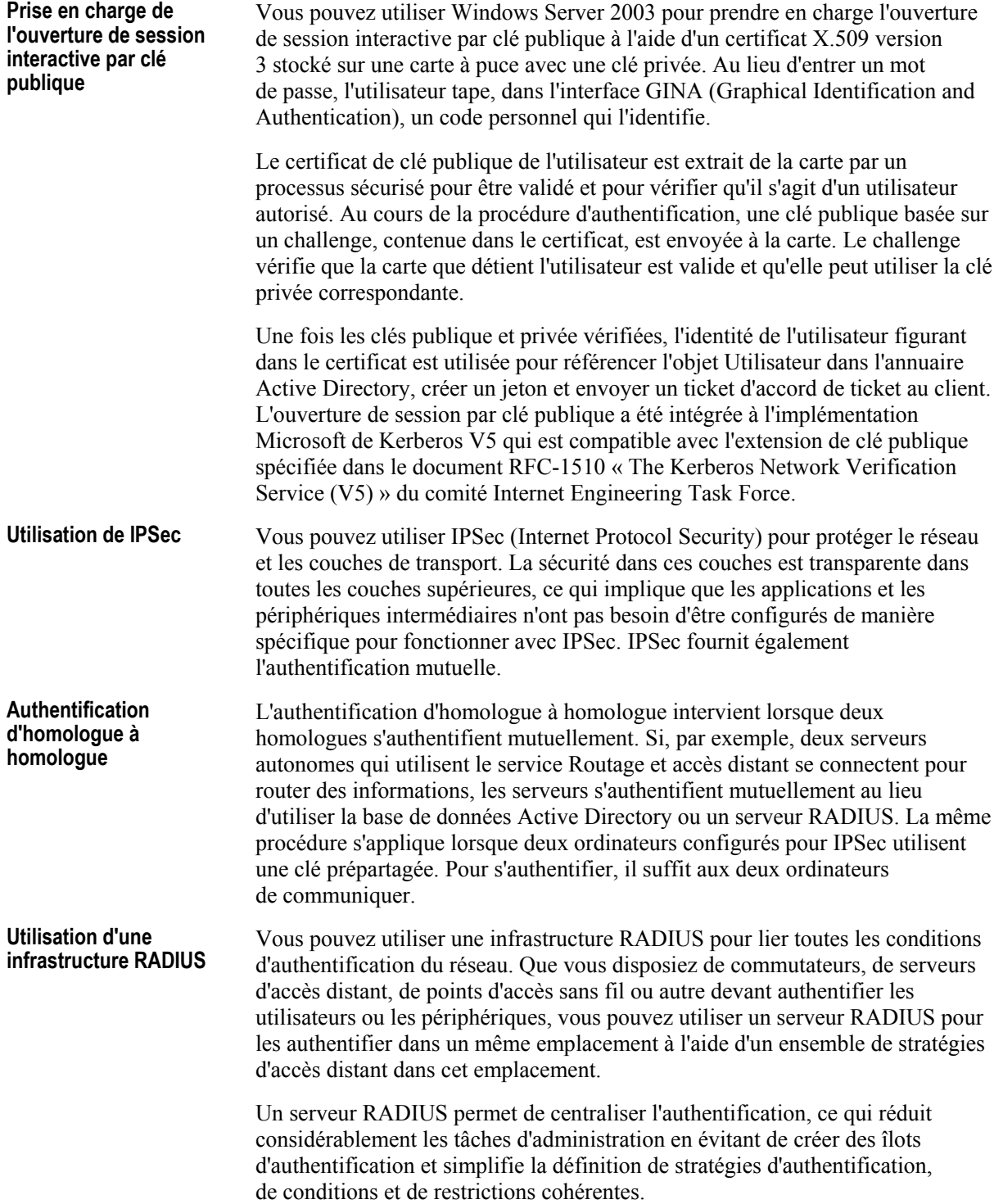

### Hôtes de sécurité

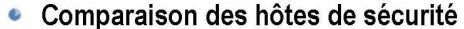

- · Hôte de sécurité qui vérifie l'authentification au cours de la demande de connexion
- · Hôte de sécurité appelé lors de la procédure d'authentification de la connexion
- Utilisation d'un modèle d'ouverture de session interactive

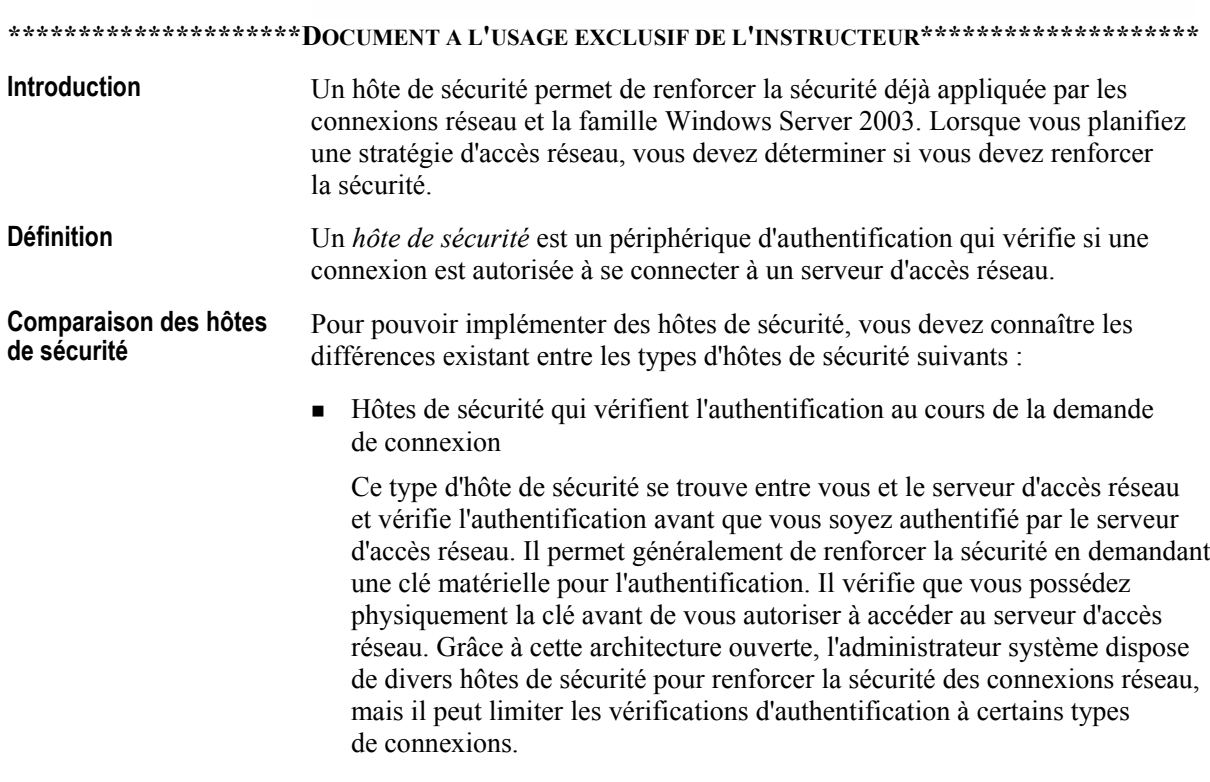

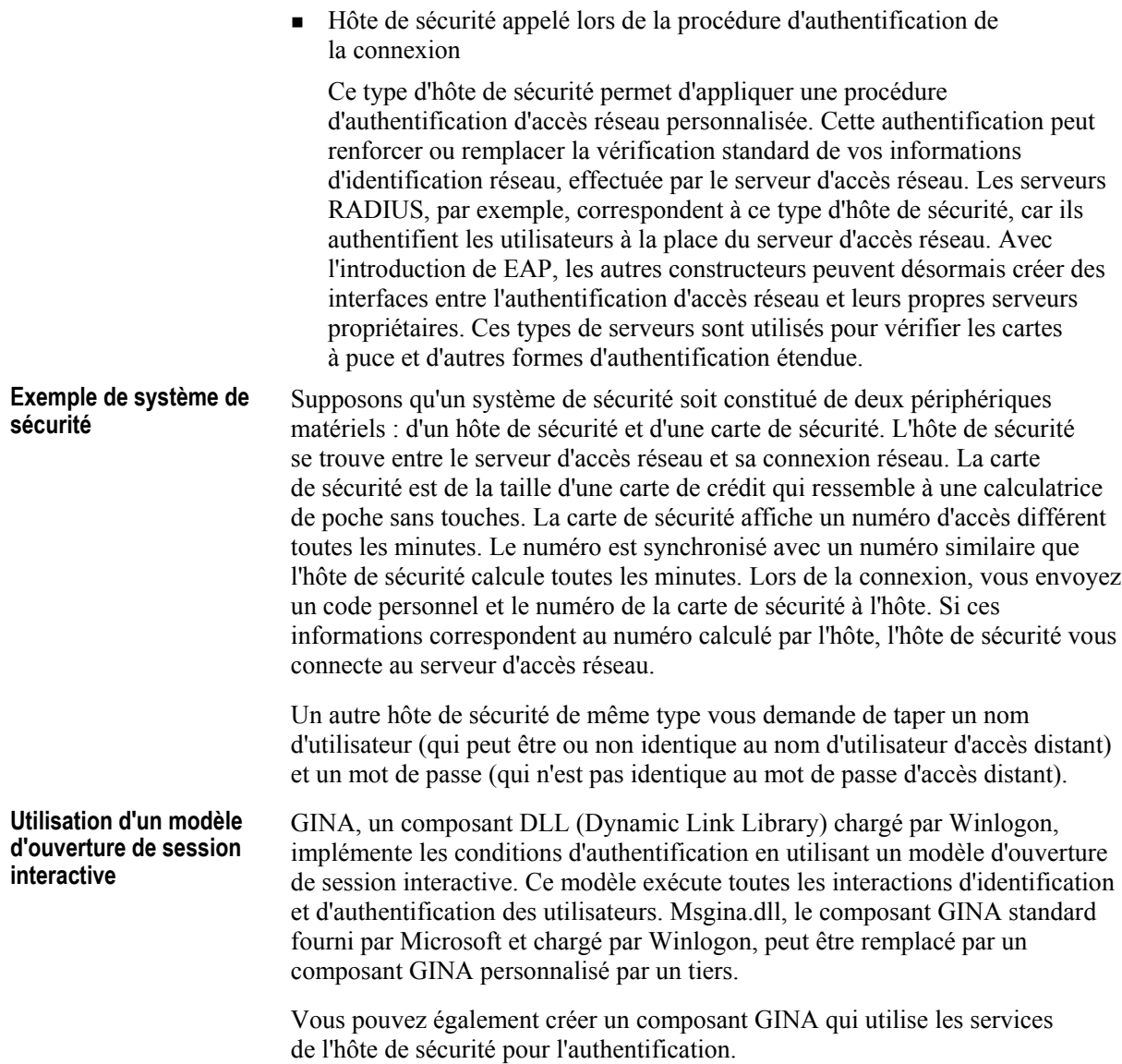

# Leçon : Sélection des méthodes de connexion d'accès réseau

- Considérations relatives à une solution LAN
- Considérations relatives à une solution VPN
- Considérations relatives à une solution de connexion à distance
- · Présentation multimédia : Planification des clients VPN et des clients de connexion d'accès à distance
- Considérations relatives à une solution sans fil
- Infrastructure d'authentification RADIUS
- · Instructions de sélection des méthodes de connexion d'accès réseau

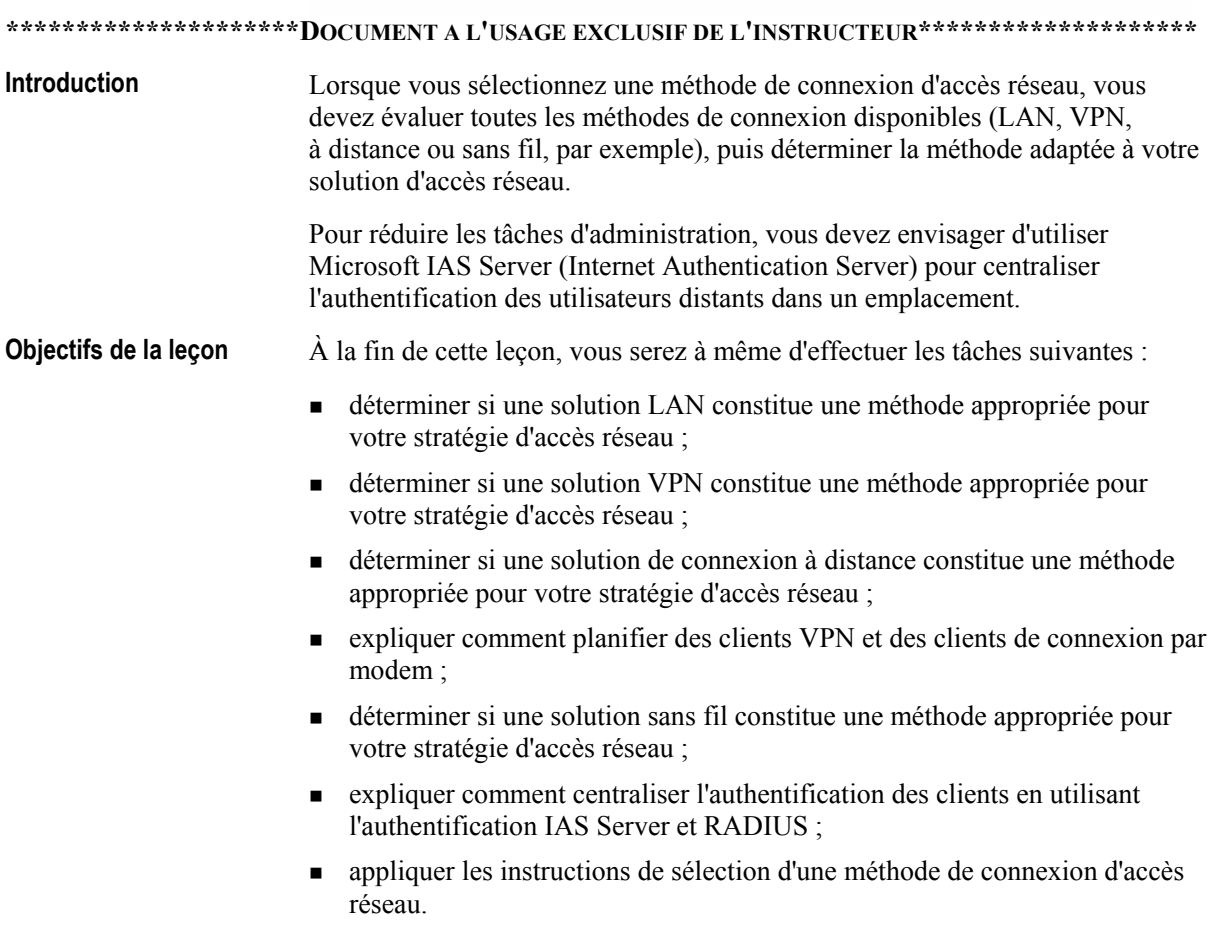

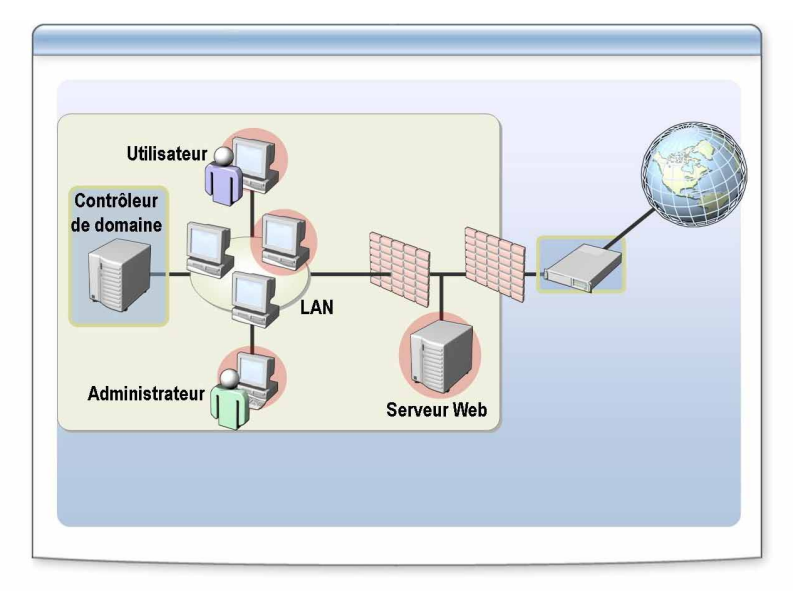

# Considérations relatives à une solution LAN

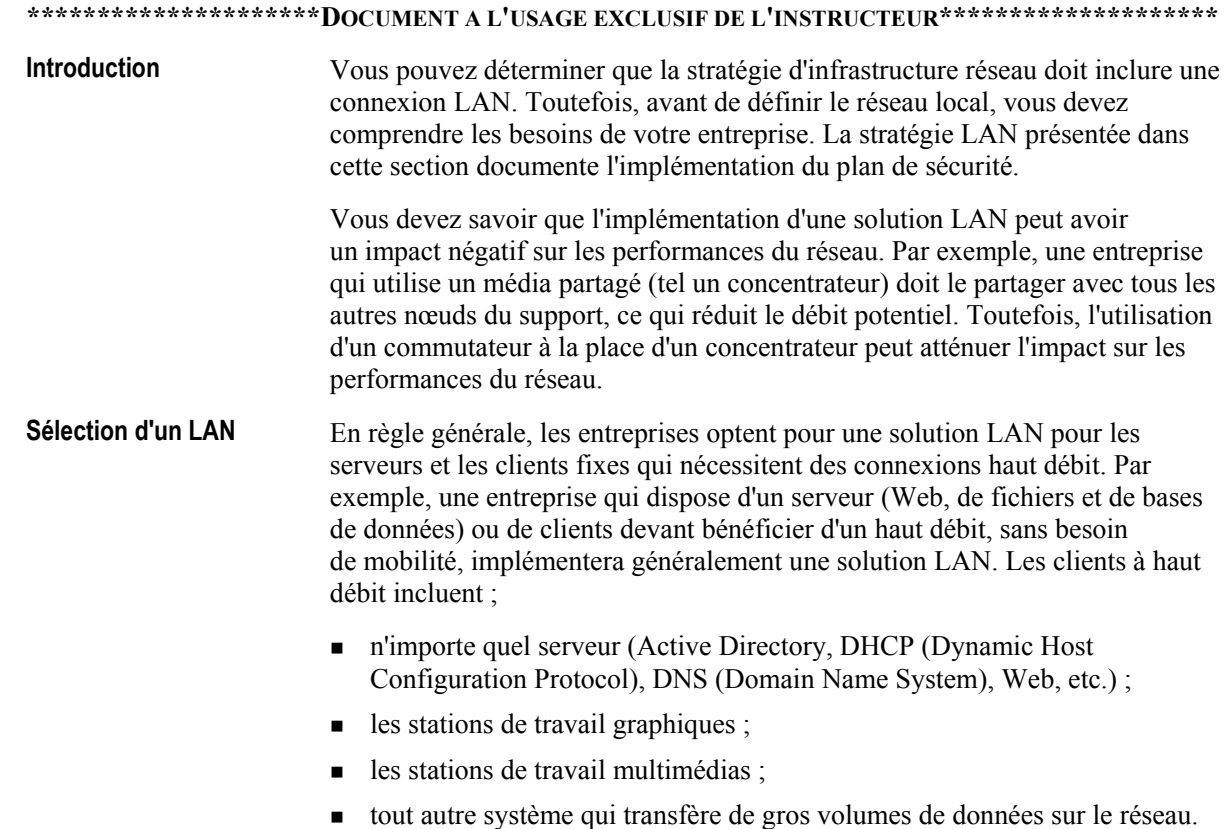

#### Choix d'une solution LAN

Pour pouvoir déterminer si une solution LAN est adaptée à votre stratégie d'infrastructure réseau, vous devez tenir compte des avantages et des inconvénients de ce type d'accès réseau qui sont décrits dans le tableau cidessous.

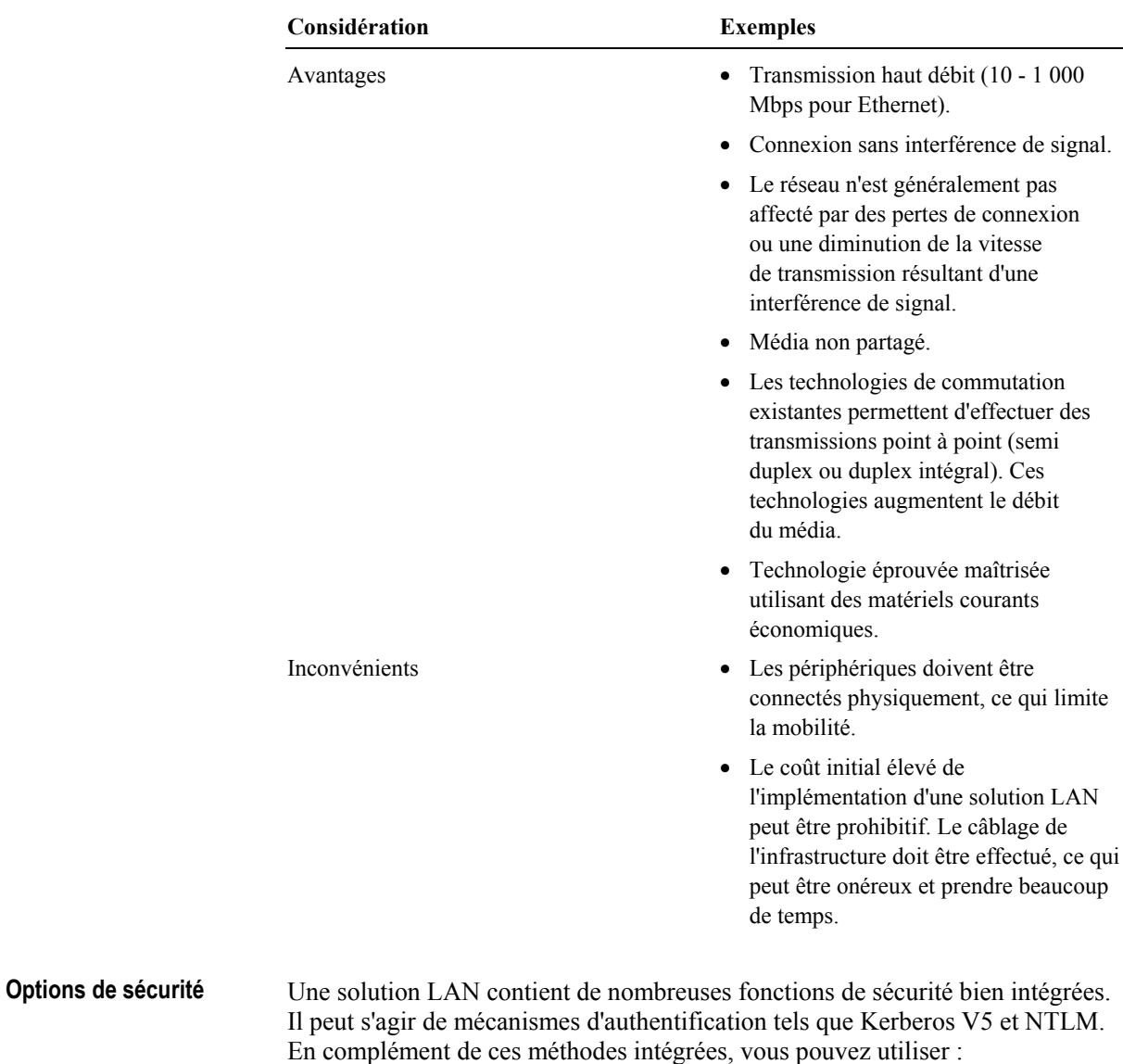

- $\blacksquare$  TLS avec IPSec;
- la sécurité SSL (Secure Sockets Layer);
- $\blacksquare$  TLS avec des certificats de sécurité X.509 v3.

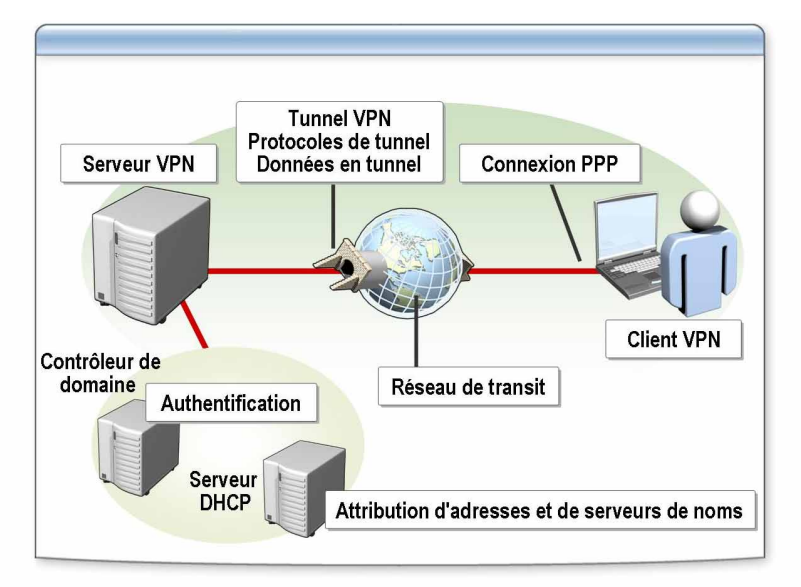

### Considérations relatives à une solution VPN

#### \*\*\*\*\*\*\*\*\*\*\*\*\*\*\*\*\*\*\*\*\*\*\*DOCUMENT A L'USAGE EXCLUSIF DE L'INSTRUCTEUR\*\*\*\*\*\*\*\*\*\*\*\*\*\*\*\*\*\*\*\*\*\*\*

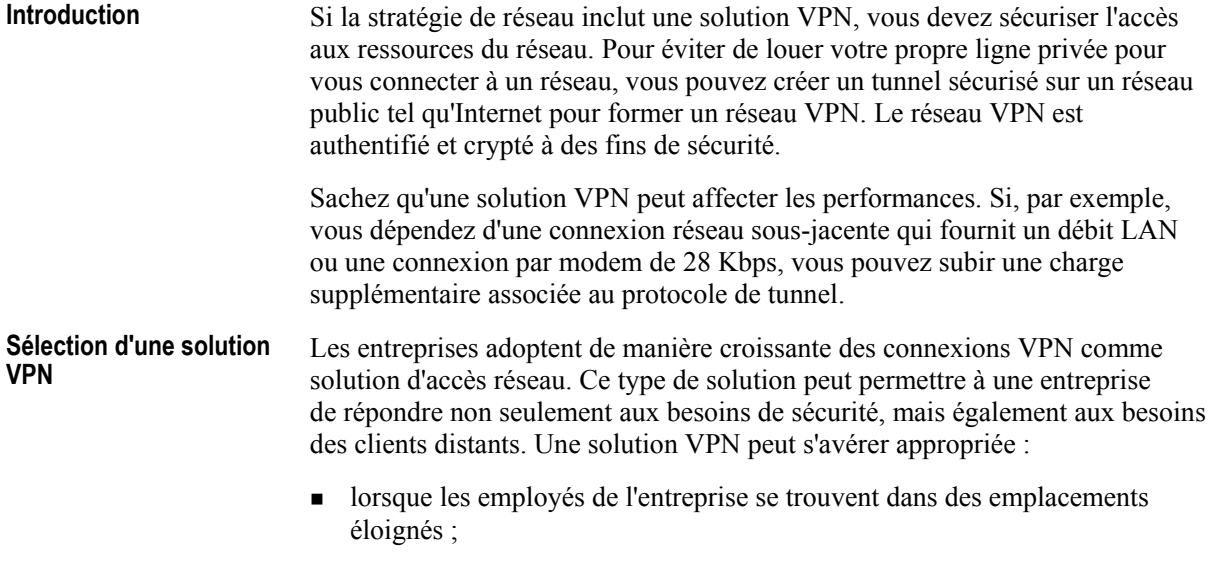

• lorsque l'entreprise doit connecter deux périphériques (un client et un serveur ou deux routeurs).

#### **Choix d'une solution VPN**

Pour pouvoir déterminer si une solution VPN est adaptée à votre stratégie d'infrastructure réseau, vous devez tenir compte des avantages et des inconvénients de ce type d'accès réseau qui sont décrits dans le tableau cidessous.

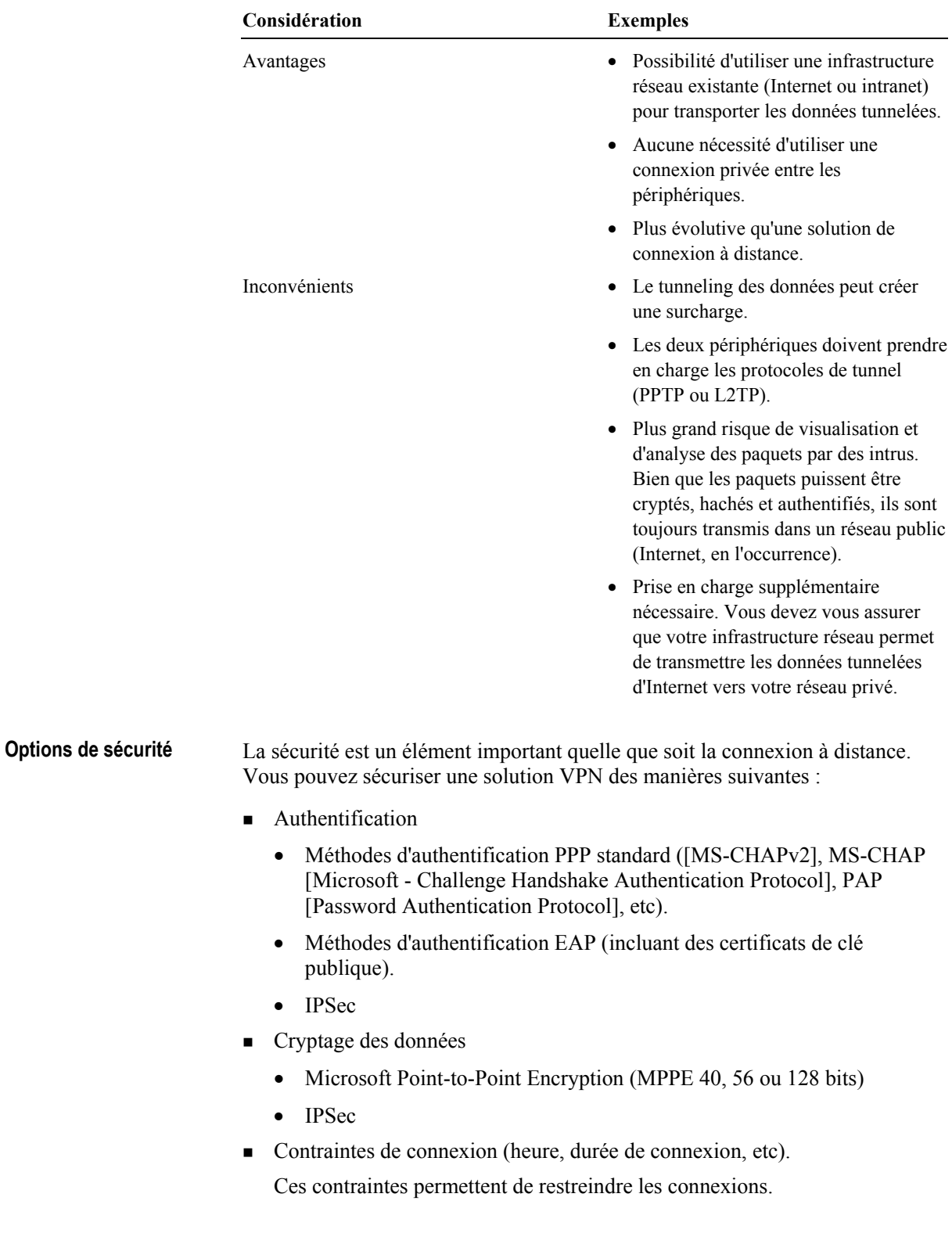

# Considérations relatives à une solution de connexion à distance

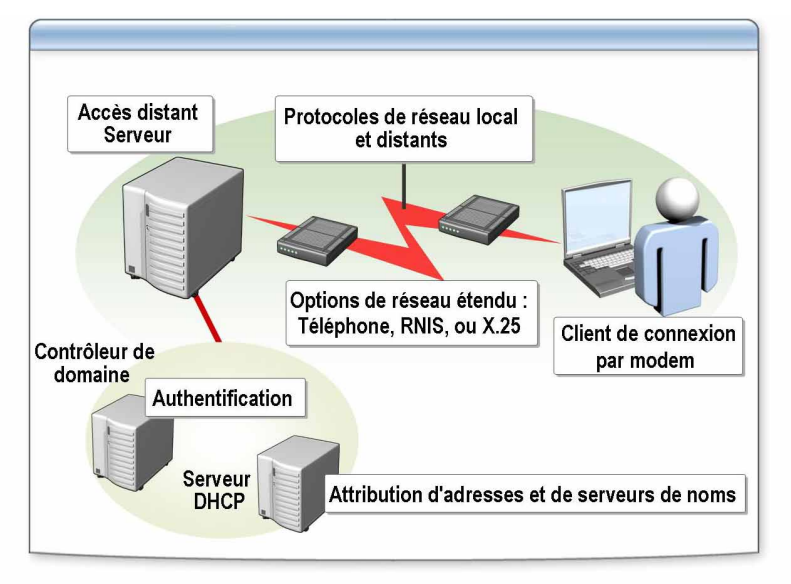

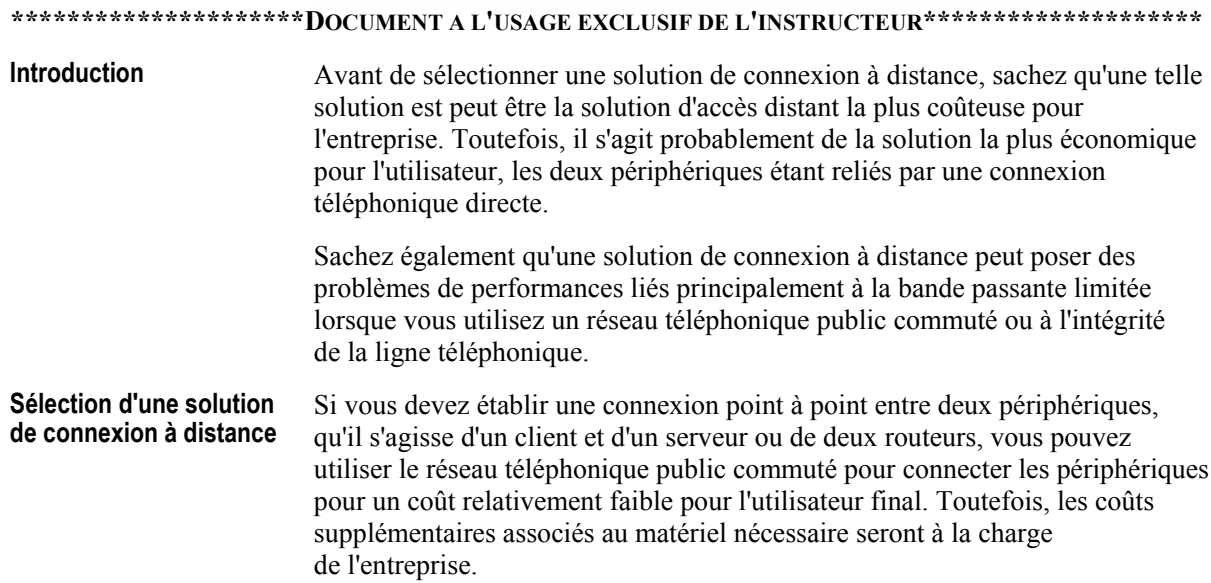

#### **Choix d'une solution de**  connexion à distance

Pour pouvoir déterminer si une solution de connexion à distance est adaptée à votre stratégie d'infrastructure réseau, vous devez tenir compte des avantages et des inconvénients de ce type d'accès réseau qui sont décrits dans le tableau cidessous.

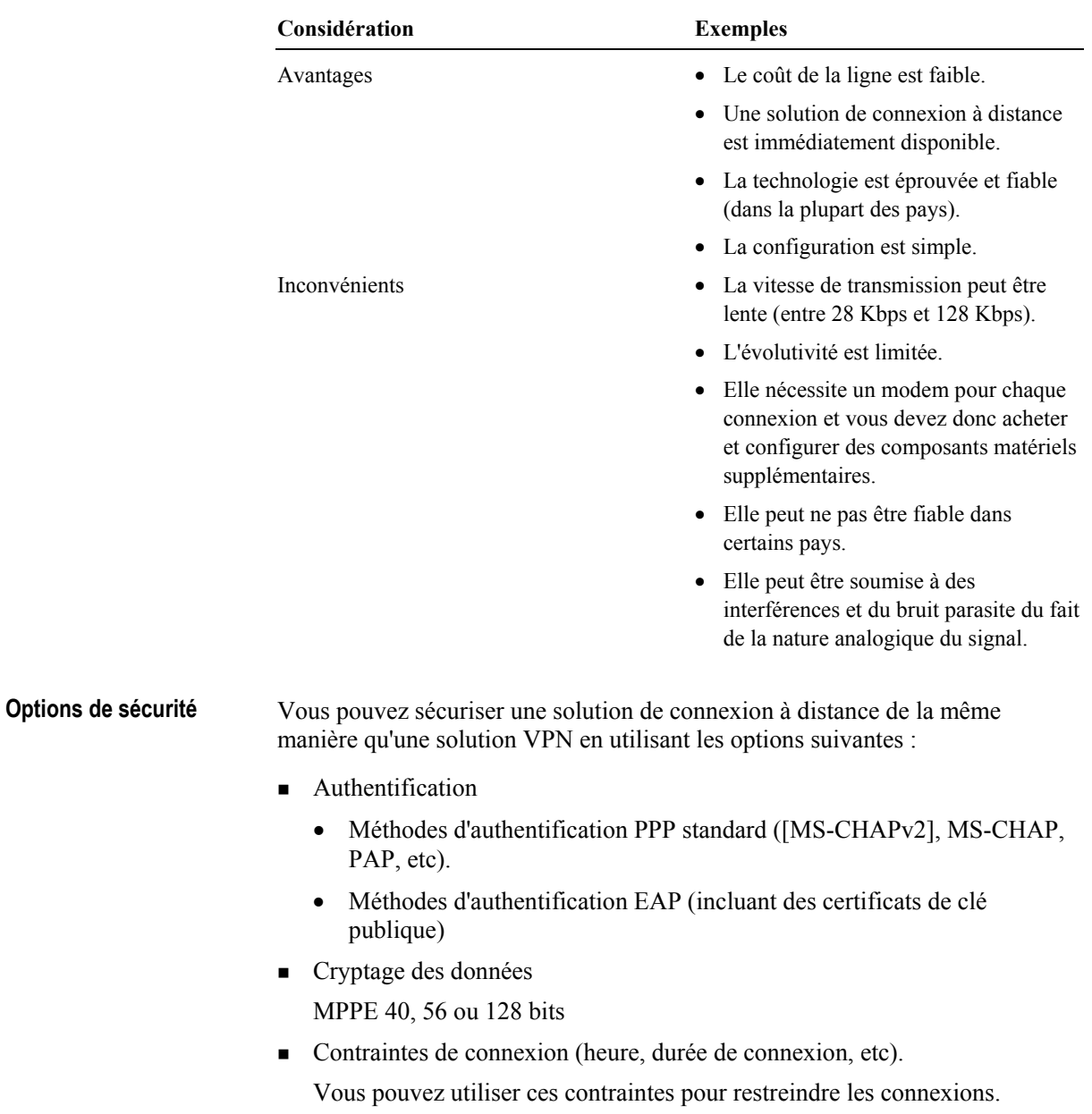

# Présentation multimédia : Planification des clients VPN et de connexion d'accès à distance

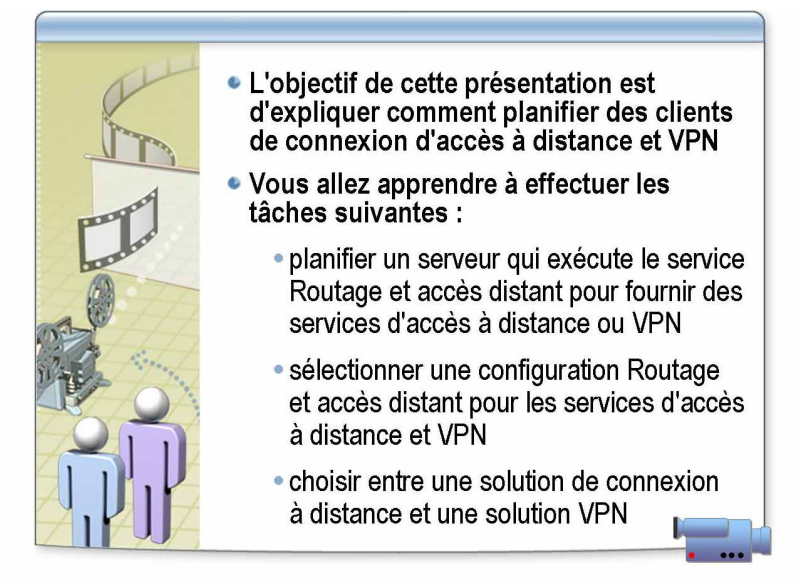

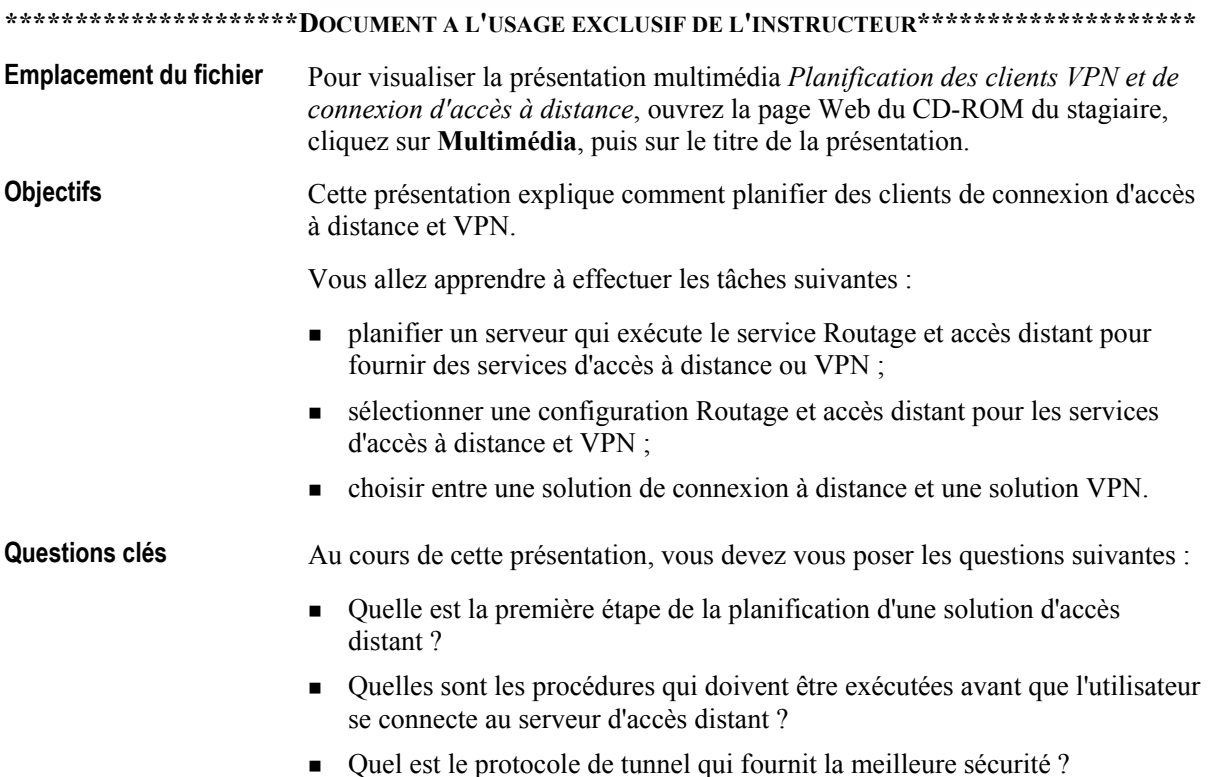

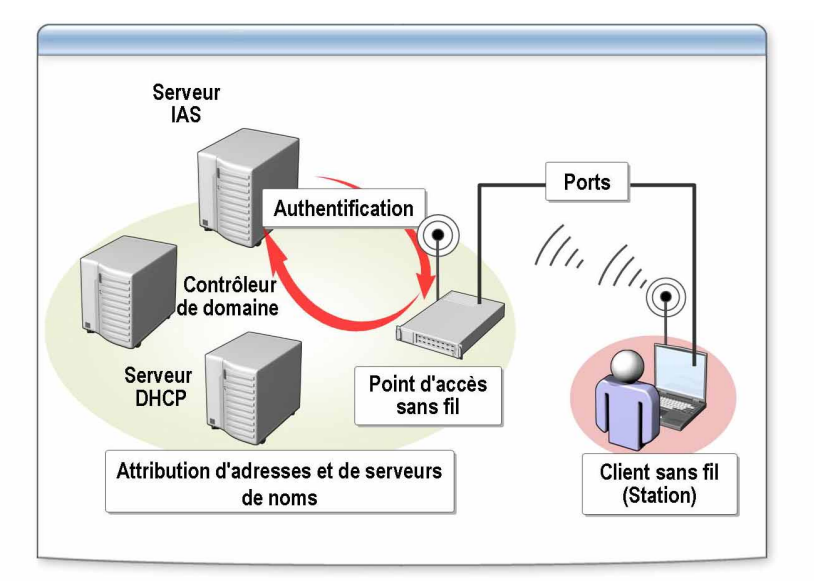

### Considérations relatives à une solution sans fil

#### \*\*\*\*\*\*\*\*\*\*\*\*\*\*\*\*\*\*\*\*\*\*DOCUMENT A L'USAGE EXCLUSIF DE L'INSTRUCTEUR\*\*\*\*\*\*\*\*\*\*\*\*\*\*\*\*\*\*\*\*\*

#### **Introduction**

Une solution sans fil permet aux utilisateurs itinérants de se déplacer tout en restant connectés au réseau. Les technologies de communication sans fil étendent le concept « pas de câble supplémentaire ». Dans un réseau sans fil, tous les ordinateurs transmettent les données via un point d'accès sans fil central en utilisant des signaux radioélectriques. Lorsque vous déterminez une solution d'accès réseau sans fil, vous devez tenir compte de la sécurité de la connexion et des inconvénients d'un réseau sans fil.

Les réseaux sans fil posent deux problèmes de performance principaux. Le premier problème réside dans le média partagé qui peut réduire la bande passante disponible. Le second problème réside dans le fait que la faiblesse du signal peut affecter non seulement la connexion, mais également la vitesse de transmission. Les transmissions radioélectriques (et les autres formes de transmission) sont efficaces sur une certaine distance, puis se dégradent.

Sélection d'une solution Si l'entreprise dispose de clients mobiles, une connexion sans fil peut être sans fil appropriée. Un client mobile n'est pas nécessairement un ordinateur portable de base, mais peut être un périphérique informatique très puissant capable d'exécuter les mêmes tâches informatiques qu'un ordinateur de bureau, et qui nécessite donc des capacités réseau similaires.

#### **Choix d'une solution** Avant de déterminer si une solution sans fil est adaptée à votre stratégie sans fil d'infrastructure réseau, vous devez tenir compte des avantages et des inconvénients de ce type d'accès réseau qui sont décrits dans le tableau ci-dessous.

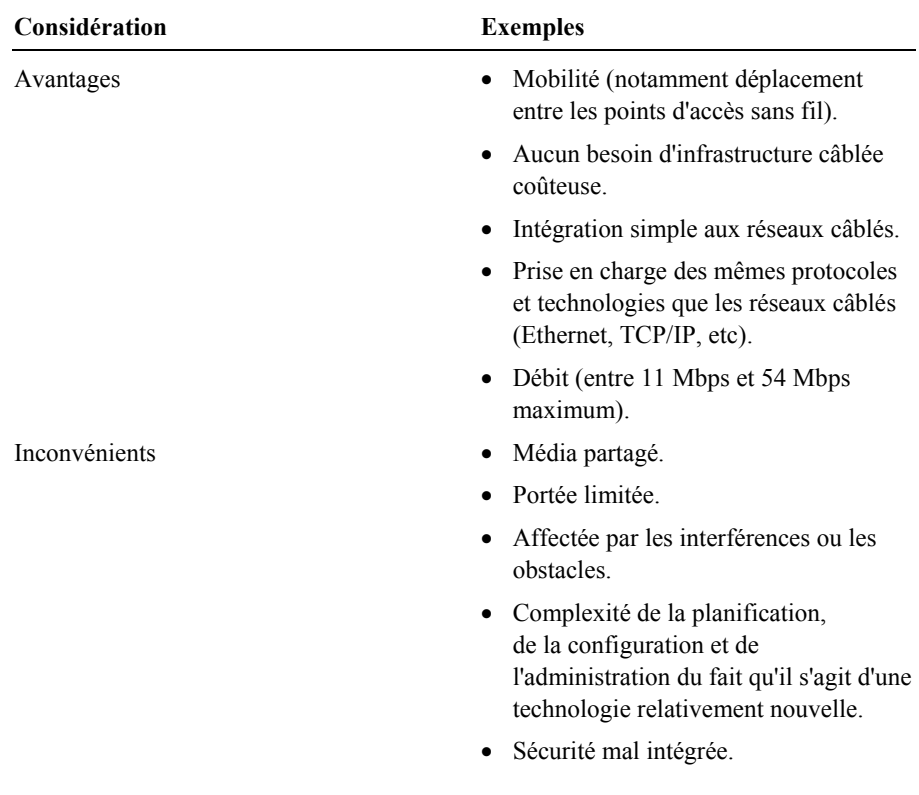

#### **Options** d'authentification

Deux options d'authentification sont disponibles avec les réseaux sans fil. Les deux méthodes utilisent Wired Equivalent Privacy pour le cryptage. Ces options sont les suivantes :

- La norme 802.11 définit les types d'authentification en système ouvert et par  $\blacksquare$ clé partagée. Cette norme est considérée comme étant la moins sûre pour les réseaux sans fil. L'authentification en système ouvert permet d'identifier les utilisateurs, mais pas de les authentifier, et l'authentification par clé partagée n'est pas très souple.
- La norme 802.1x définit le contrôle d'accès réseau par port qui est utilisé pour authentifier l'accès aux réseaux Ethernet. Bien que cette norme soit conçue pour les réseaux Ethernet câblés, elle a été adaptée aux réseaux locaux 802.11 sans fil. Cette norme est considérée comme étant la plus sûre pour les réseaux sans fil ; elle inclut des méthodes d'authentification EAP en utilisant des cartes à puce et d'autres certificats ainsi que la vitesse de transmission ou les connexions interrompues PEAP.

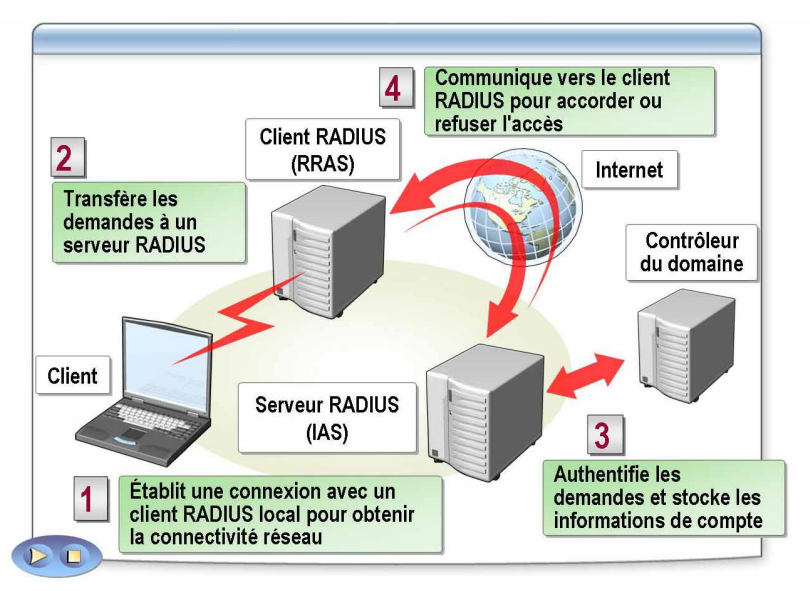

### Infrastructure d'authentification RADIUS

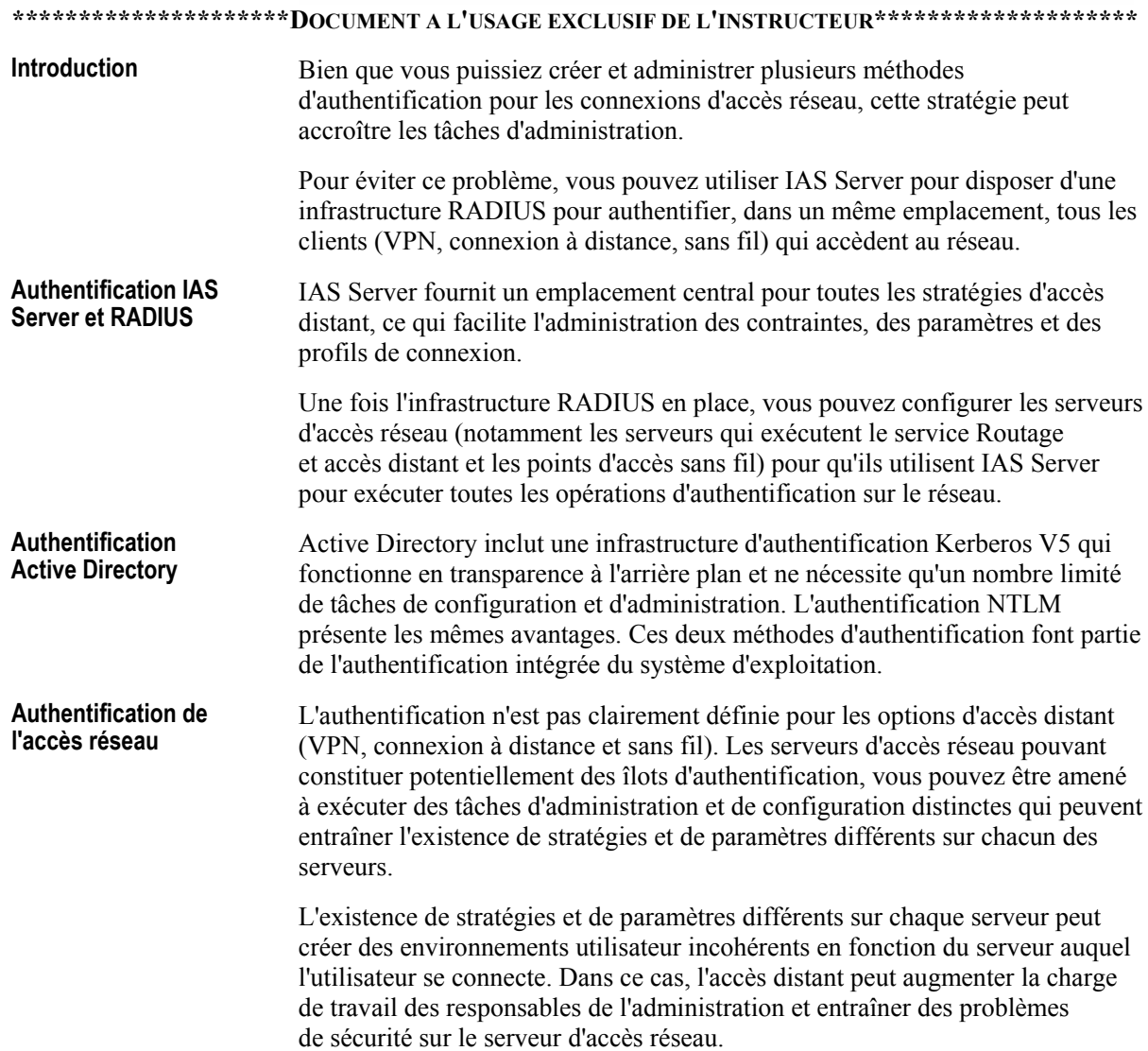

### Instructions de sélection des méthodes de connexion d'accès réseau

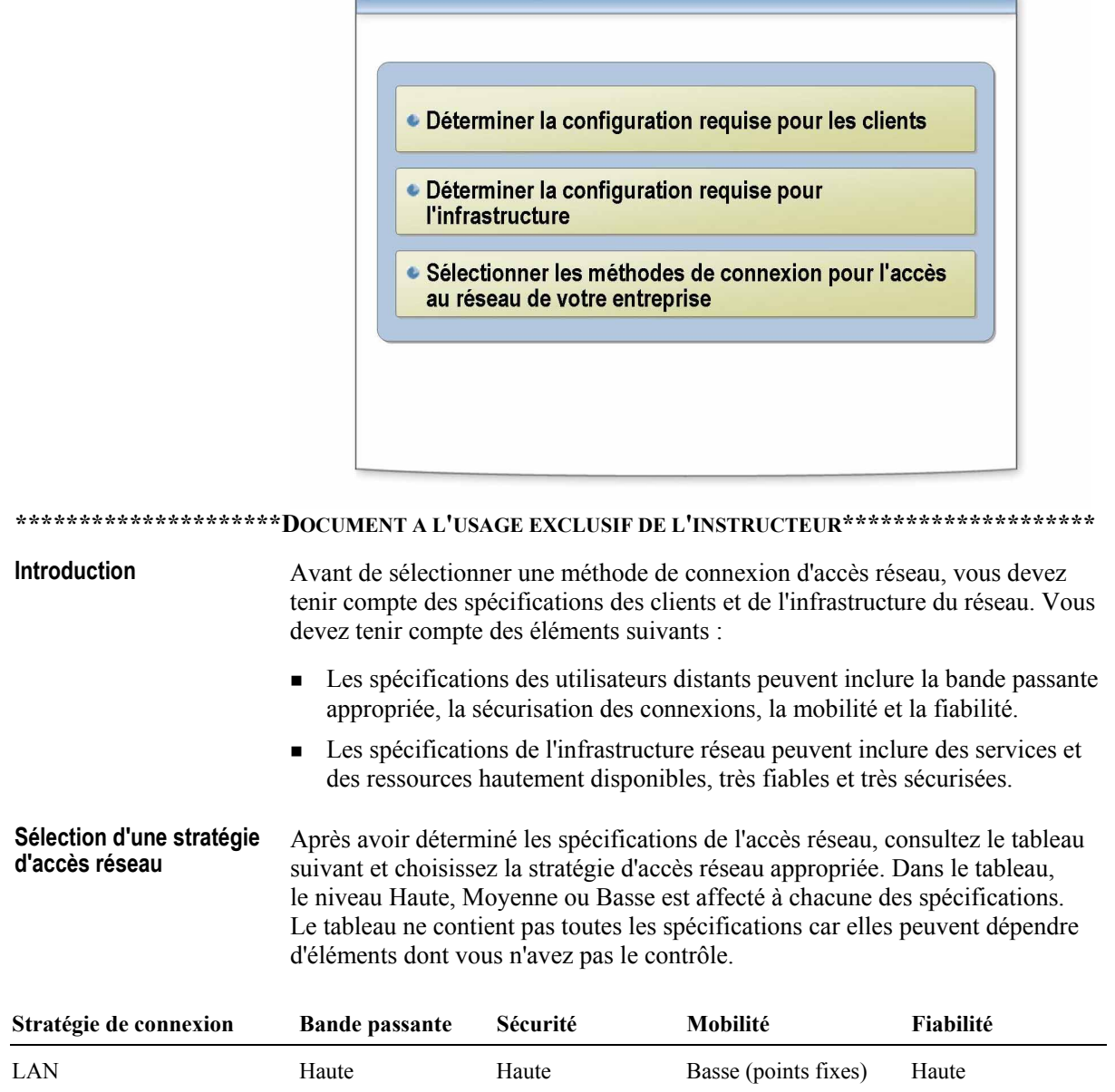

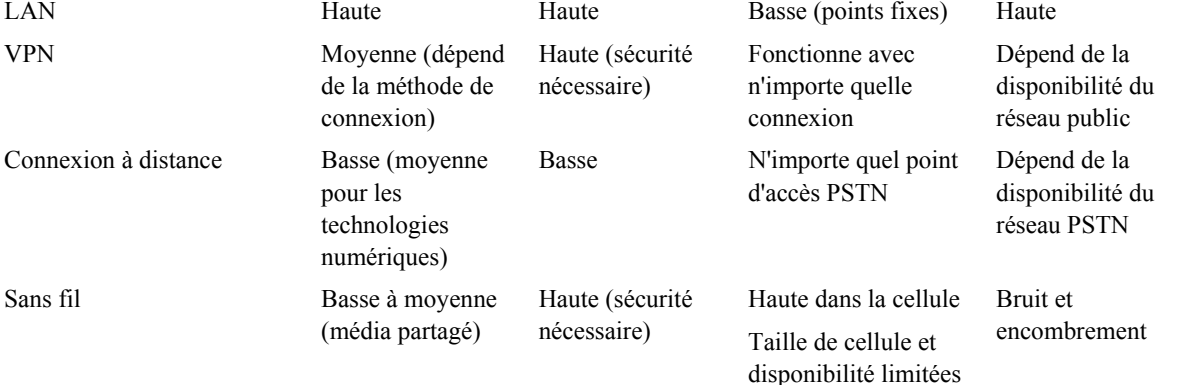

# Application pratique : Sélection des méthodes de connexion d'accès réseau

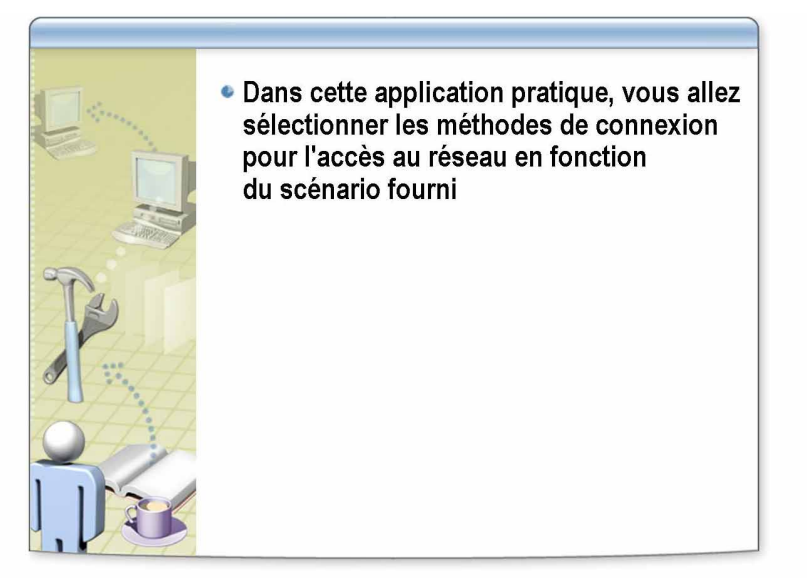

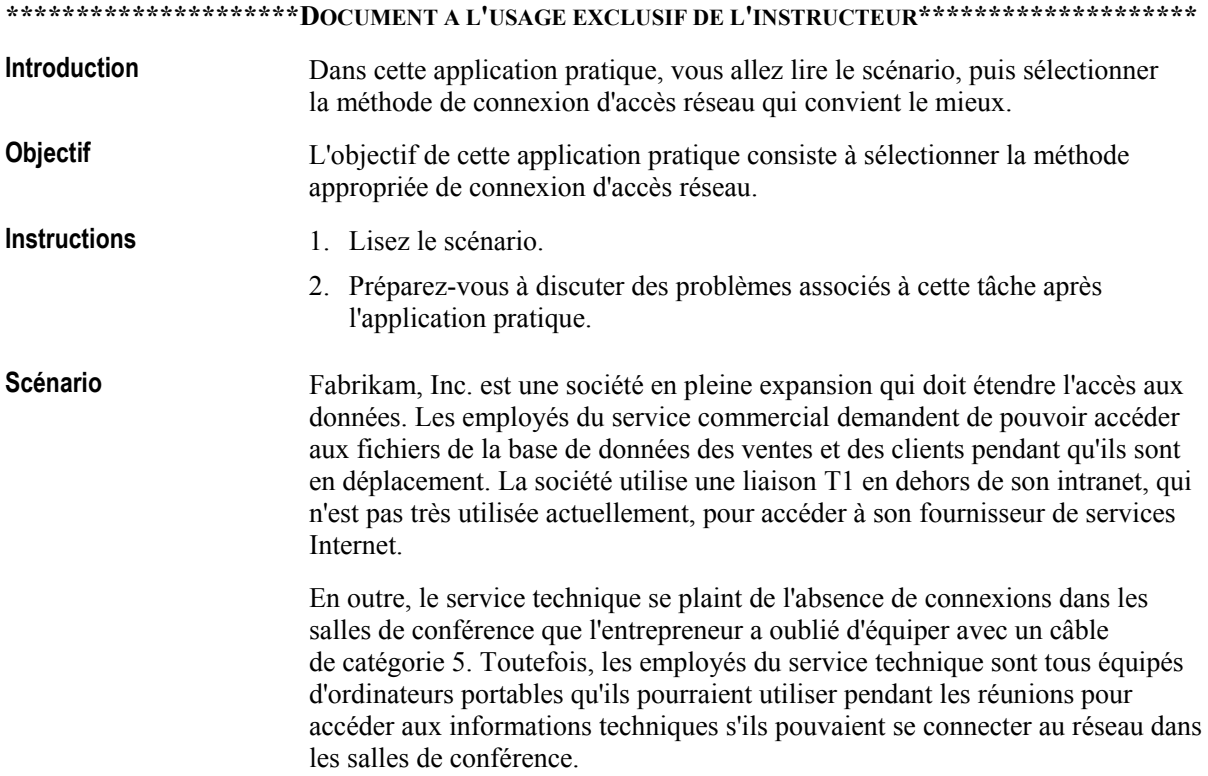

**Application pratique** Quelles options de connexion suggérez-vous pour les services commercial et technique et pourquoi ?

> Pour le service commercial, suggérez une solution VPN qui permettrait d'exploiter la connexion Internet actuelle de la société. La configuration d'un serveur d'accès réseau VPN apparaît plutôt simple et éviterait de mettre en place une infrastructure complète de connexion à distance. La société pourrait utiliser son infrastructure réseau actuelle pour permettre au service commercial d'accéder à son intranet. La société devrait ensuite créer un plan pour permettre à ses utilisateurs distants itinérants d'accéder aisément et efficacement à Internet en passant peut être un accord avec un fournisseur de services Internet pour authentifier les utilisateurs distants de Fabrikam, Inc. par rapport à sa propre base de données d'utilisateurs.

Un réseau sans fil semblerait répondre le mieux aux besoins du service technique. Ce réseau éliminerait les coûts et les problèmes de recâblage des salles de conférence, associés à une connexion LAN et pourrait fournir une bande passante comparable adaptée aux besoins des utilisateurs. Bien qu'il serait nécessaire de planifier, tester, implémenter et administrer une infrastructure sans fil et de fournir les services d'assistance technique appropriés, une solution sans fil pourrait être la meilleure solution à long terme car il s'agit d'une technologie plus souple qui permet aux utilisateurs d'accéder aux informations depuis n'importe quel emplacement.

# Leçon : Sélection d'un plan de stratégie d'accès distant

- · Stratégies d'accès distant
- Conditions d'une stratégie d'accès distant
- · Propriétés de numérotation des comptes d'utilisateurs
- · Options de profil utilisateur
- · Instructions de sélection d'un plan d'accès distant

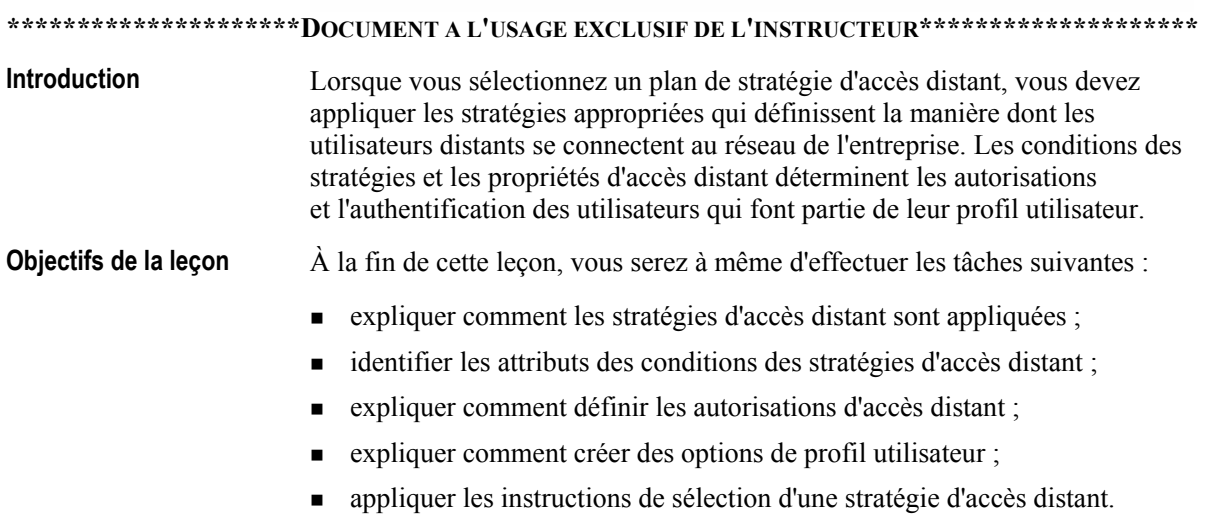

# Stratégies d'accès distant

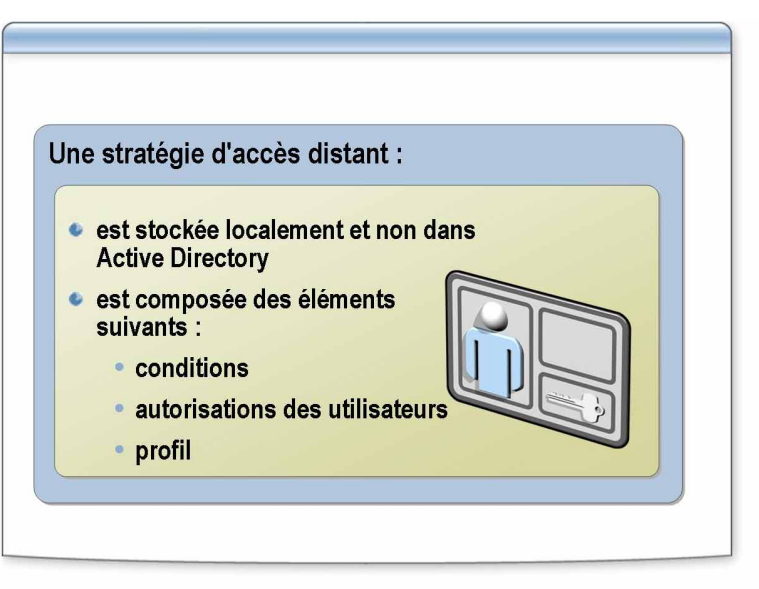

#### \*\*\*\*\*\*\*\*\*\*\*\*\*\*\*\*\*\*\*\*\*\*\*DOCUMENT A L'USAGE EXCLUSIF DE L'INSTRUCTEUR\*\*\*\*\*\*\*\*\*\*\*\*\*\*\*\*\*\*\*\*\*\*\*\*\*\*\*\*\*\*\*\*

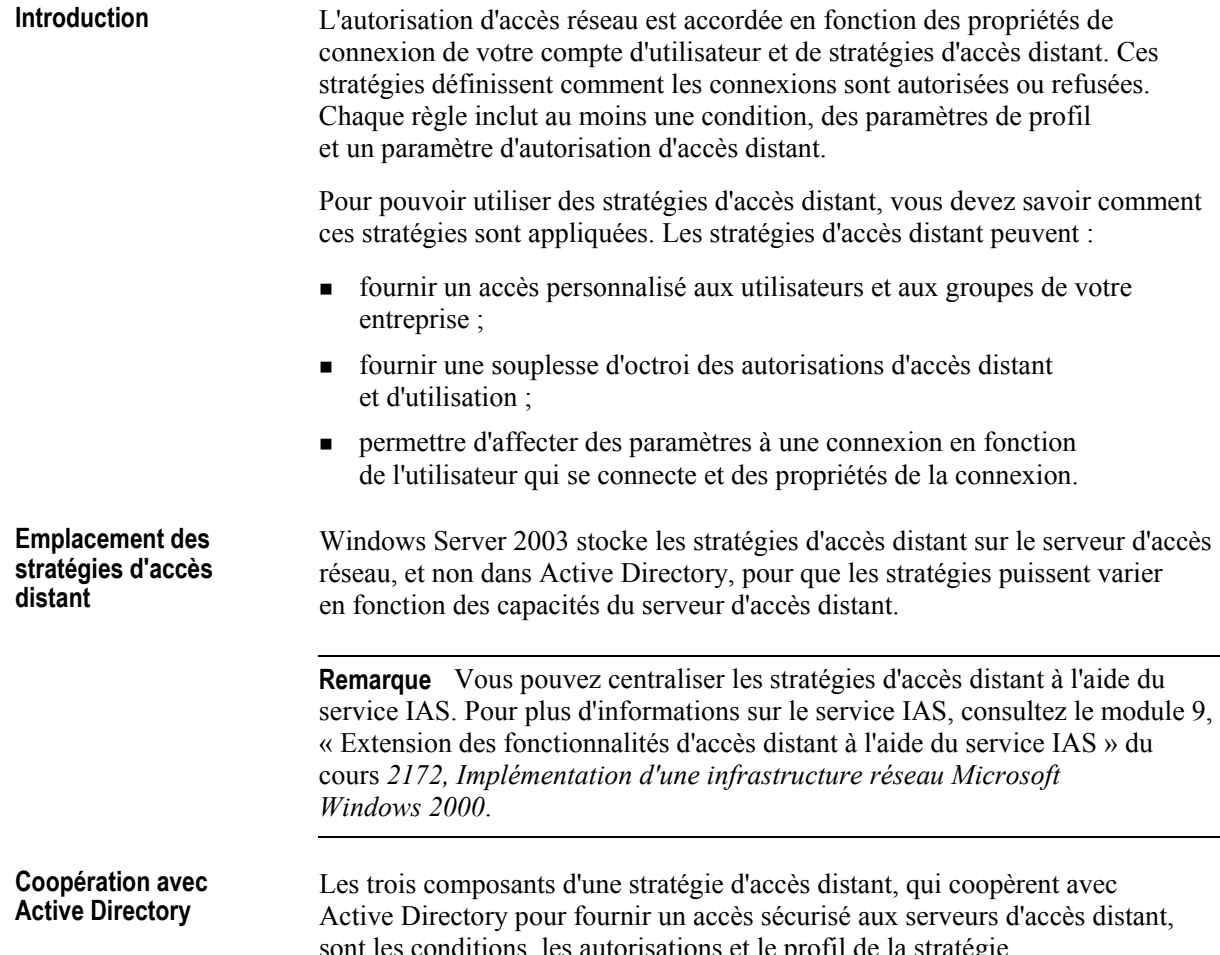

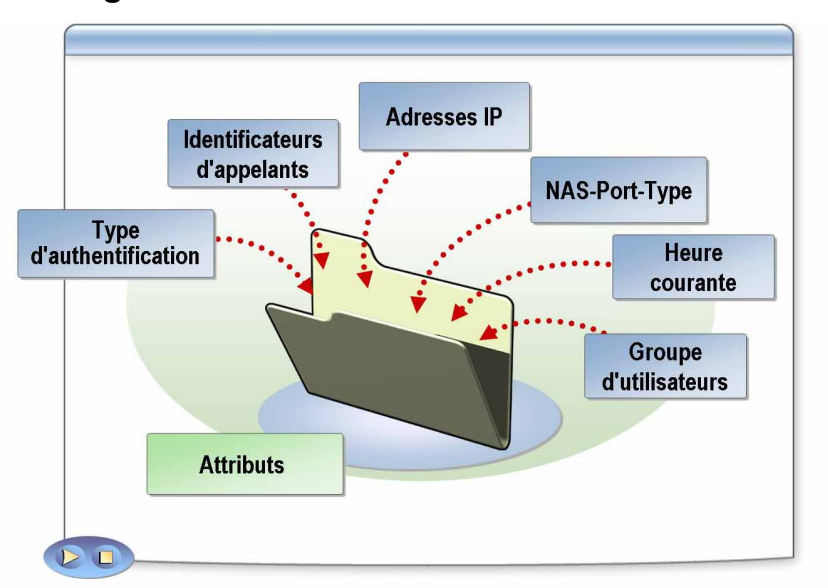

# Conditions d'une stratégie d'accès distant

**\*\*\*\*\*\*\*\*\*\*\*\*\*\*\*\*\*\*\*\*\*DOCUMENT A L'USAGE EXCLUSIF DE L'INSTRUCTEUR\*\*\*\*\*\*\*\*\*\*\*\*\*\*\*\*\*\*\*\*** 

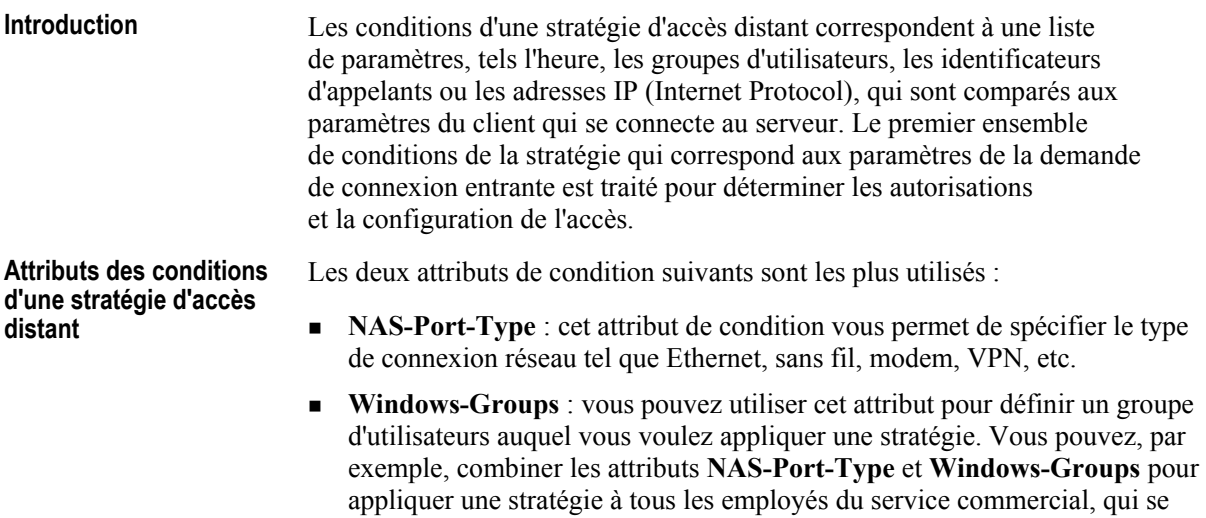

connectent via un tunnel VPN.

#### **Autres attributs de condition**

Votre stratégie d'accès réseau peut vous amener à définir de nombreuses autres conditions. Utilisez le tableau d'attributs ci-dessous pour faire correspondre les demandes aux conditions.

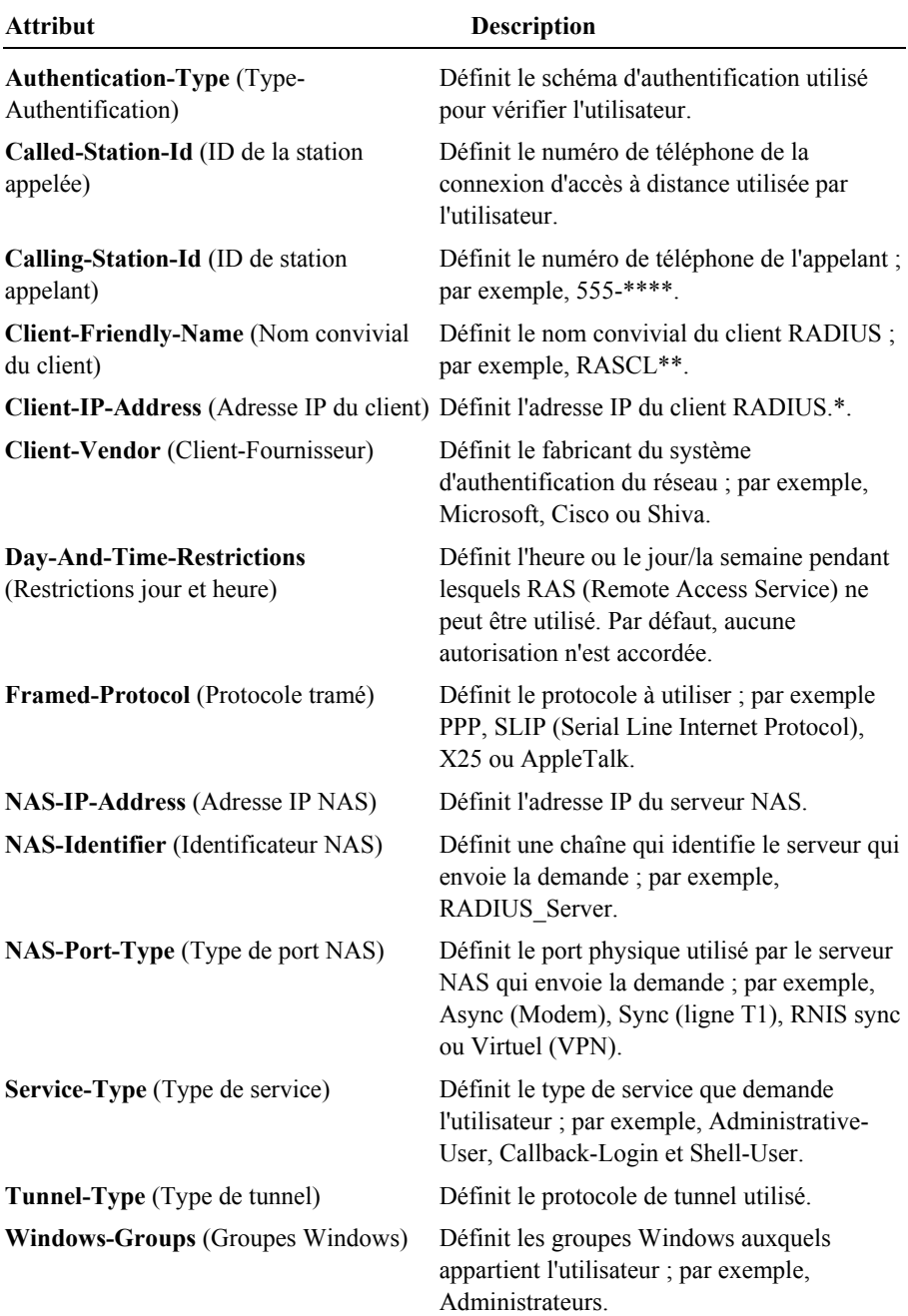

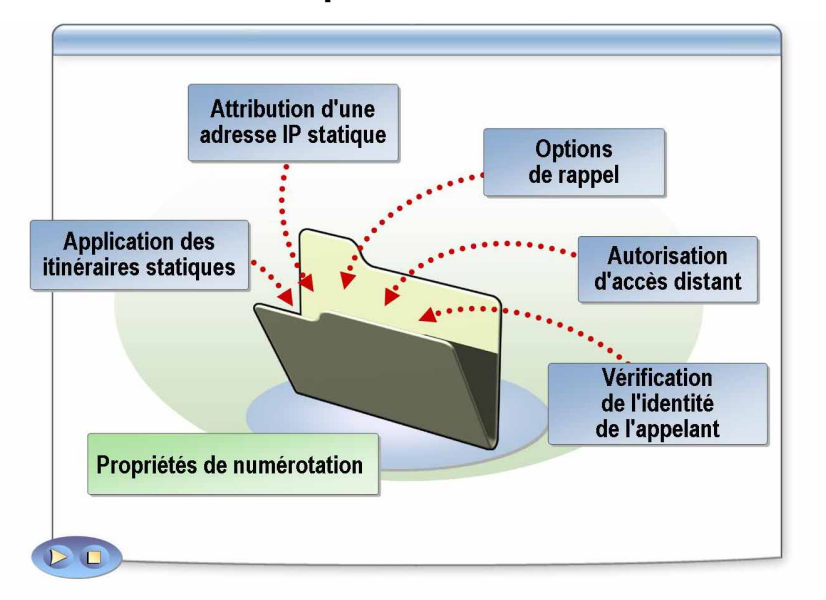

#### Propriétés de numérotation des comptes d'utilisateurs

\*\*\*\*\*\*\*\*\*\*\*\*\*\*\*\*\*\*\*\*\*\*\*DOCUMENT A L'USAGE EXCLUSIF DE L'INSTRUCTEUR\*\*\*\*\*\*\*\*\*\*\*\*\*\*\*\*\*\*\*\*\*

#### **Introduction**

Le service Routage et accès distant et le service IAS de la famille Windows Server 2003 et sur Windows 2000 autorisent l'accès réseau en fonction des propriétés de numérotation des comptes d'utilisateurs et des stratégies d'accès distant.

L'autorisation d'accès via le paramètre d'autorisation des comptes d'utilisateurs ou le paramètre d'autorisation de la stratégie ne constitue que la première étape de l'acceptation de la connexion.

Dans la famille Windows Server 2003, vous pouvez configurer un attribut RADIUS pour ignorer les propriétés de numérotation des comptes d'utilisateurs et des comptes d'ordinateurs dans les propriétés de profil d'une stratégie d'accès distant. Pour prendre en charge plusieurs types de connexions que le service IAS authentifie et autorise, vous pouvez être amené à désactiver le traitement des propriétés de numérotation des comptes d'utilisateurs.

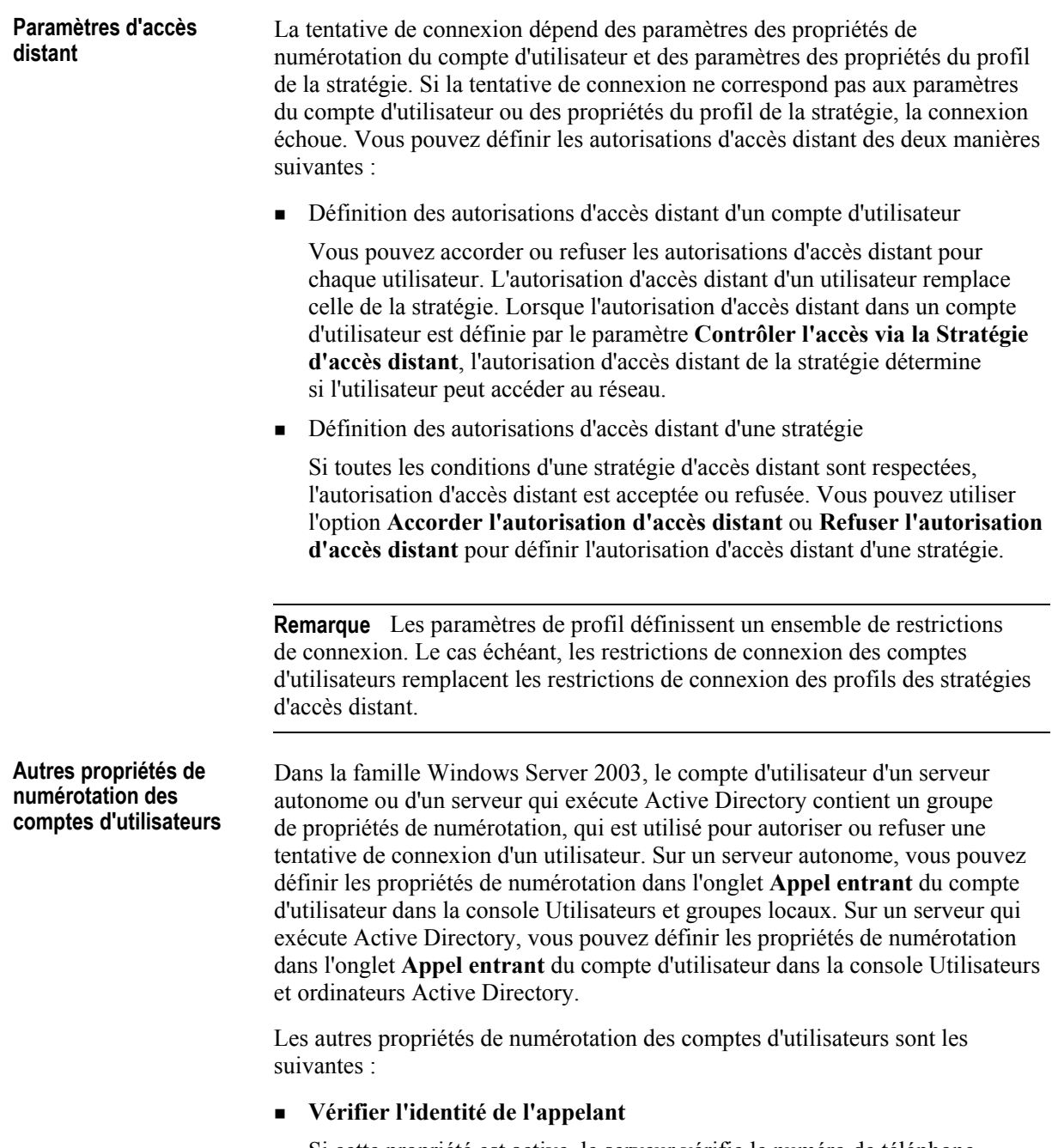

Si cette propriété est active, le serveur vérifie le numéro de téléphone de l'appelant. Si le numéro de téléphone de l'appelant ne correspond pas à celui défini, la connexion est refusée.

! **Options de rappel** 

Si cette propriété est active, le serveur répond à l'appelant au cours de la procédure de connexion. Le numéro de téléphone qu'utilise le serveur est défini par l'appelant ou par l'administrateur du réseau.

! **Attribution d'une adresse IP statique** 

Utilisez cette propriété pour affecter une adresse IP à un utilisateur lorsque la connexion est établie.

#### ! **Appliquer les itinÈraires statiques**

Utilisez cette propriété pour définir une série d'itinéraires IP fixes qui sont ajoutés à la table de routage du serveur qui exécute le service Routage et accès distant lorsqu'une connexion est établie. Ce paramètre est destiné aux comptes d'utilisateurs qu'un routeur, qui exécute la famille Windows Server 2003, utilise pour le routage à la demande.

Vous pouvez utiliser le service IAS pour activer le traitement des propriétés de numÈrotation des comptes d'utilisateurs et des comptes d'ordinateurs dans certains scÈnarios (appel entrant, par exemple) et les dÈsactiver dans d'autres scénarios (commutateur sans fil et d'authentification). **Attribut Ignore-User-Dialin-Properties** 

L'attribut Ignore-User-Dialin-Properties est défini comme suit :

- Pour activer le traitement des propriétés de numérotation, supprimez l'attribut **Ignore-User-Dialin-Properties** ou affectez-lui la valeur **Faux**. Pour une stratégie d'accès distant conçue pour les connexions d'appels entrants, par exemple, aucune opération de configuration supplémentaire n'est nécessaire.
- Pour désactiver le traitement des propriétés de numérotation, affectez la valeur Vrai à l'attribut Ignore-User-Dialin-Properties. Définissez cette configuration, par exemple, pour la stratégie d'accès distant utilisée pour les connexions sans fil et les connexions d'authentification commutées. Lorsque les propriétés de numérotation du compte d'utilisateur sont ignorées, l'autorisation d'accès distant est déterminée par le paramètre de la stratégie d'accès distant.

### Options de profil utilisateur

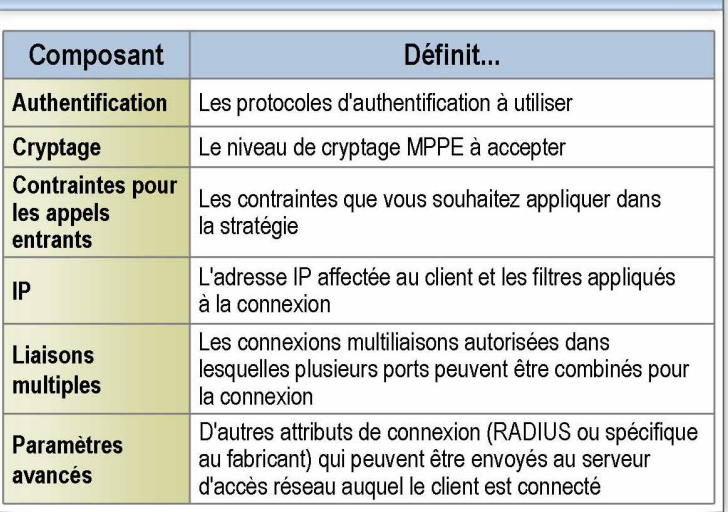

\*\*\*\*\*\*\*\*\*\*\*\*\*\*\*\*\*\*\*\*\*\*DOCUMENT A L'USAGE EXCLUSIF DE L'INSTRUCTEUR\*\*\*\*\*\*\*\*\*\*\*\*\*\*\*\*\*\*\*\*

**Introduction** Vous pouvez utiliser une stratégie d'accès distant pour créer un profil d'appel entrant et définir l'accès en fonction de l'appartenance aux groupes Windows 2000, de l'heure, du jour et du type de connexion. Vous pouvez également définir les paramètres d'options telles que la durée maximale des sessions, les conditions d'authentification et les stratégies BAP (Bandwidth Allocation Protocol). Définition de profils Chaque stratégie inclut un profil de paramètres, tels les protocoles d'authentification et de cryptage, qui est appliqué à la connexion. Les paramètres du profil sont appliqués à la connexion immédiatement et peuvent rejeter la connexion. Le profil contient également le niveau de cryptage, la méthode d'authentification, les connexions multiliaisons autorisées, l'affectation d'adresse IP et d'autres contraintes de connexion. À des fins de sécurité, vous devez prêter une attention particulière à la méthode d'authentification et au paramètre de cryptage et sélectionner les options les plus sûres que peut prendre en charge votre entreprise. Si, par exemple, les paramètres du profil d'une connexion indiquent que l'utilisateur peut uniquement se connecter pendant 30 minutes, l'utilisateur est déconnecté du serveur d'accès distant après 30 minutes.

# **entrant**

Options de profil d'appel Le tableau suivant répertorie les options d'un profil d'appel entrant.

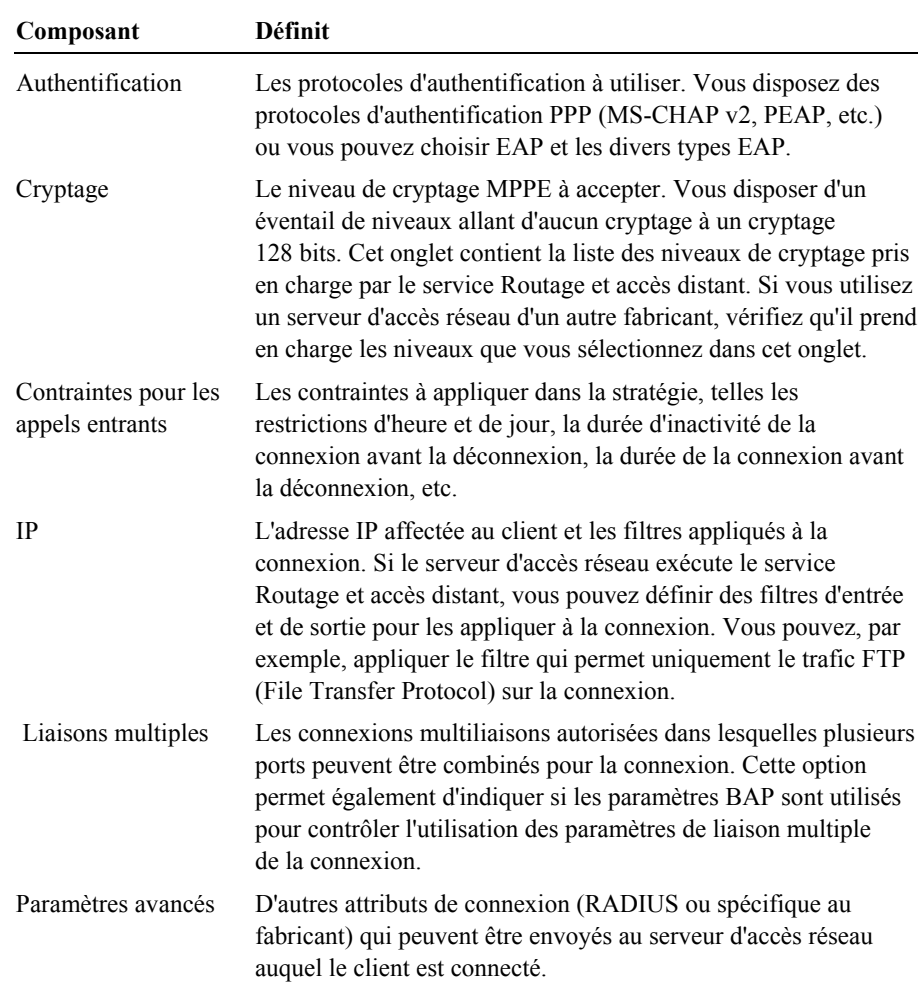

### Instructions de sélection d'un plan d'accès distant

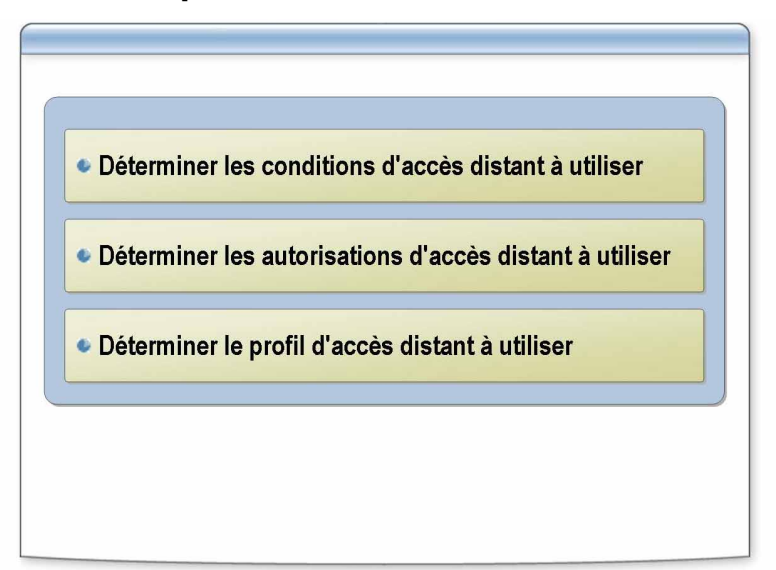

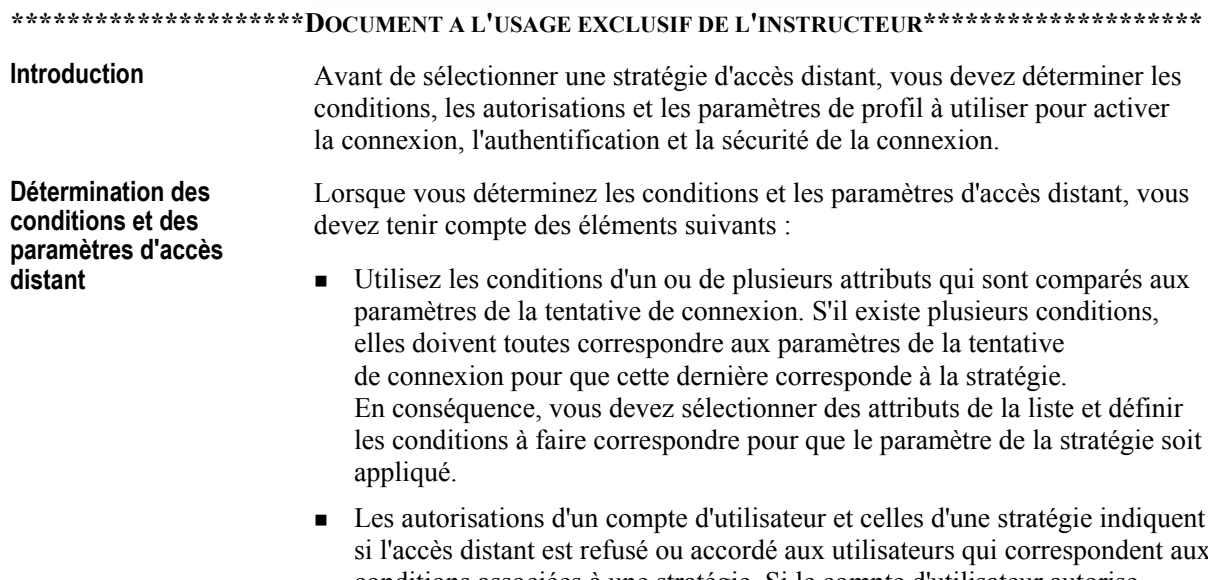

• Les autorisations d'un compte d'utilisateur et celles d'une stratégie indiquent si l'accès distant est refusé ou accordé aux utilisateurs qui correspondent aux conditions associées à une stratégie. Si le compte d'utilisateur autorise l'accès et que les conditions correspondent, les paramètres du profil sont appliqués à la connexion.

**DÈtermination des stratÈgies des profils**  d'accès distant

Lorsque vous déterminez les options à implémenter pour la stratégie du profil d'accès distant, tenez compte des recommandations suivantes :

■ Utilisez la méthode d'authentification la plus efficace pour l'accès distant.

N'autorisez pas les connexions qui utilisent d'anciens protocoles d'authentification, tels PAP, SPAP (Shiva Password Authentication Protocol) et CHAP, et restreignez l'accès aux connexions qui utilisent MS-CHAP v2 ou EAP.

■ Utilisez EAP avec un type EAP de carte à puce ou autre certificat.

L'utilisation d'une carte à puce pour stocker le certificat constitue la méthode d'authentification la plus sûre pour les clients distants. Toutefois, cette méthode nécessite qu'une procédure de certificat existe pour que les utilisateurs et les ordinateurs puissent obtenir leurs certificats de clÈ publique, ainsi que des matériels supplémentaires pour les lecteurs de carte à puce.

! Utilisez PEAP avec des certificats ou avec MS-CHAP v2 pour les clients d'accès sans fil.

S'il n'est pas possible de mettre en œuvre une procédure pour les certificats clients (les certificats sont toujours nécessaires pour les serveurs d'authentification), PEAP/MS-CHAP v2 est pris en charge sur les clients Microsoft Windows XP Service Pack 1 ou les autres clients sur lesquels Microsoft 802.1x Authentication Client (téléchargeable gratuitement) est installÈ.

■ Utilisez le niveau de cryptage de données le plus élevé pour l'accès distant.

Le niveau de cryptage possible peut être déterminé par les systèmes d'exploitation dont disposent les utilisateurs sur leurs ordinateurs.

■ Utilisez des stratégies d'accès distant qui limitent l'accès distant uniquement aux utilisateurs ou aux groupes appropriés et qui répondent aux normes de sécurité de votre réseau.

Dans la mesure du possible, appliquez des stratégies d'accès distant à des groupes plutôt qu'à des utilisateurs individuels pour faciliter l'administration des stratégies.

### Application pratique : Détermination d'un plan de stratégie d'accès distant

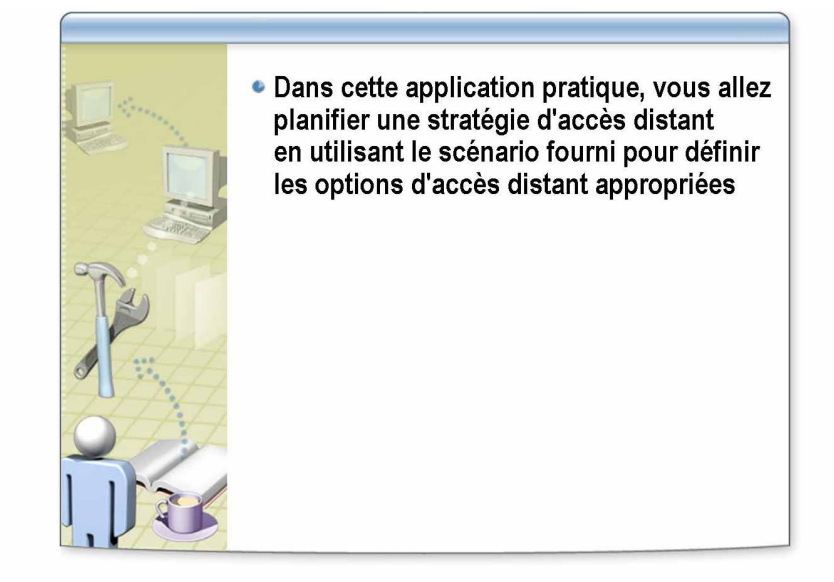

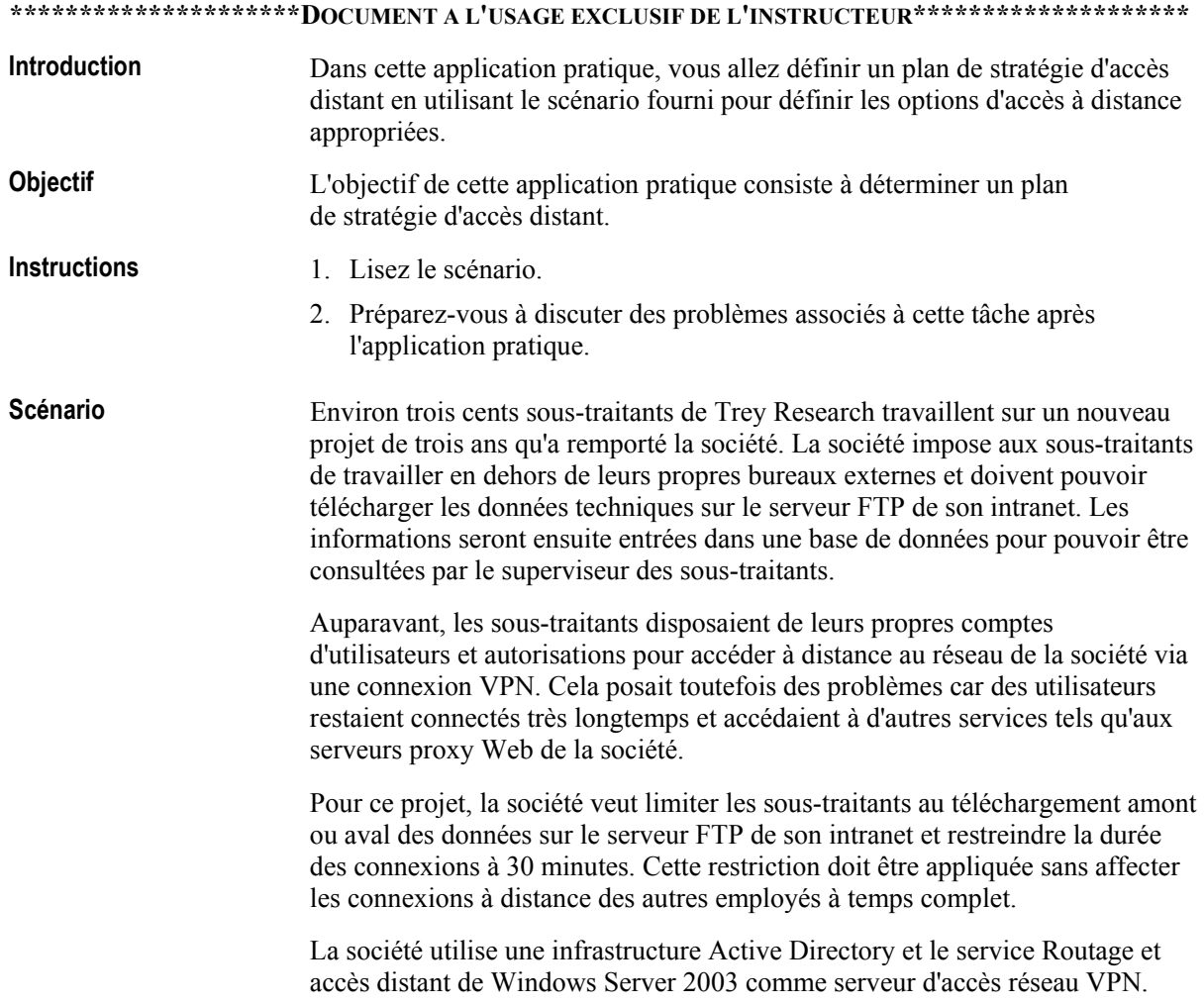

Quel plan définissez-vous pour résoudre le problème des sous-traitants en utilisant une stratégie d'accès distant ? **Application pratique** 

> **Planifiez un nouveau groupe pour les sous-traitants et appelez-le Remote Contractors. Supprimez les sous-traitants du groupe actuellement utilisÈ**  pour fournir un accès distant aux employés et ajoutez au nouveau groupe les comptes d'utilisateurs des sous-traitants qui accèderont au serveur **FTP.**

Planifiez une nouvelle stratégie d'accès distant qui fournit une autorisation d'accès distant à la condition que Windows-Groups corresponde au groupe **Remote Contractors et que le type de port NAS (NAS-Port-Type) soit ´ Virtuel (VPN) ª.** 

Planifiez une modification de profil pour laquelle la durée de connexion est de 30 minutes. Pour les filtres d'entrée et de sortie IP à changer, autorisez **uniquement l'Èchange de paquets FTP avec le serveur FTP.** 

\_\_\_\_\_\_\_\_\_\_\_\_\_\_\_\_\_\_\_\_\_\_\_\_\_\_\_\_\_\_\_\_\_\_\_\_\_\_\_\_\_\_\_\_\_\_\_\_\_\_\_\_\_\_\_\_\_\_\_\_\_\_\_\_

\_\_\_\_\_\_\_\_\_\_\_\_\_\_\_\_\_\_\_\_\_\_\_\_\_\_\_\_\_\_\_\_\_\_\_\_\_\_\_\_\_\_\_\_\_\_\_\_\_\_\_\_\_\_\_\_\_\_\_\_\_\_\_\_

\_\_\_\_\_\_\_\_\_\_\_\_\_\_\_\_\_\_\_\_\_\_\_\_\_\_\_\_\_\_\_\_\_\_\_\_\_\_\_\_\_\_\_\_\_\_\_\_\_\_\_\_\_\_\_\_\_\_\_\_\_\_\_\_

\_\_\_\_\_\_\_\_\_\_\_\_\_\_\_\_\_\_\_\_\_\_\_\_\_\_\_\_\_\_\_\_\_\_\_\_\_\_\_\_\_\_\_\_\_\_\_\_\_\_\_\_\_\_\_\_\_\_\_\_\_\_\_\_

# Leçon : Sélection d'une méthode d'authentification de l'accès réseau

- · Modèles et méthodes d'authentification par serveur
- Service IAS comme serveur d'authentification
- · Instructions de sélection du service IAS comme fournisseur d'authentification

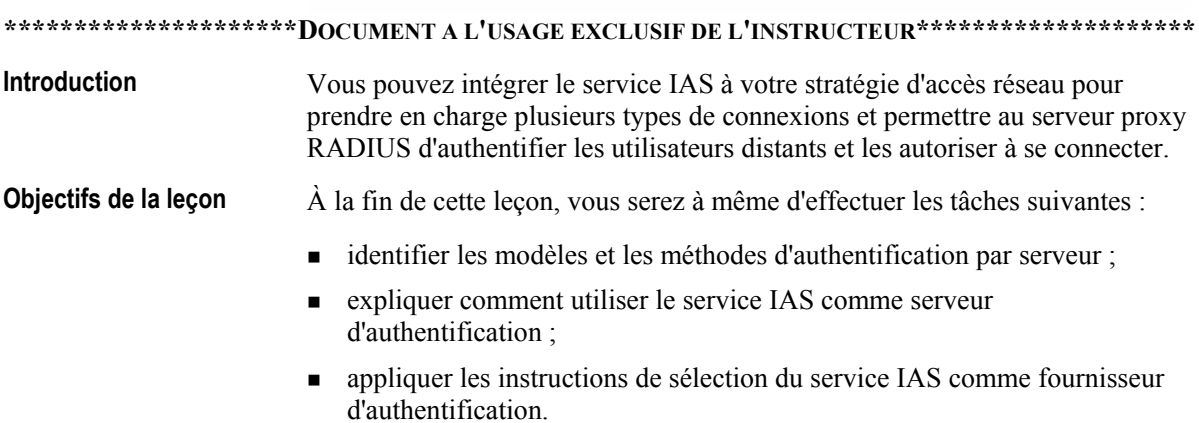

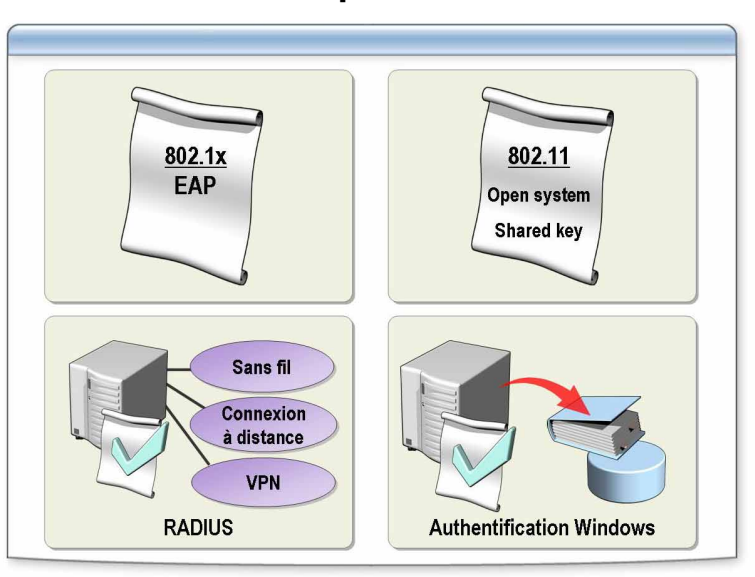

# Modèles et méthodes d'authentification par serveur

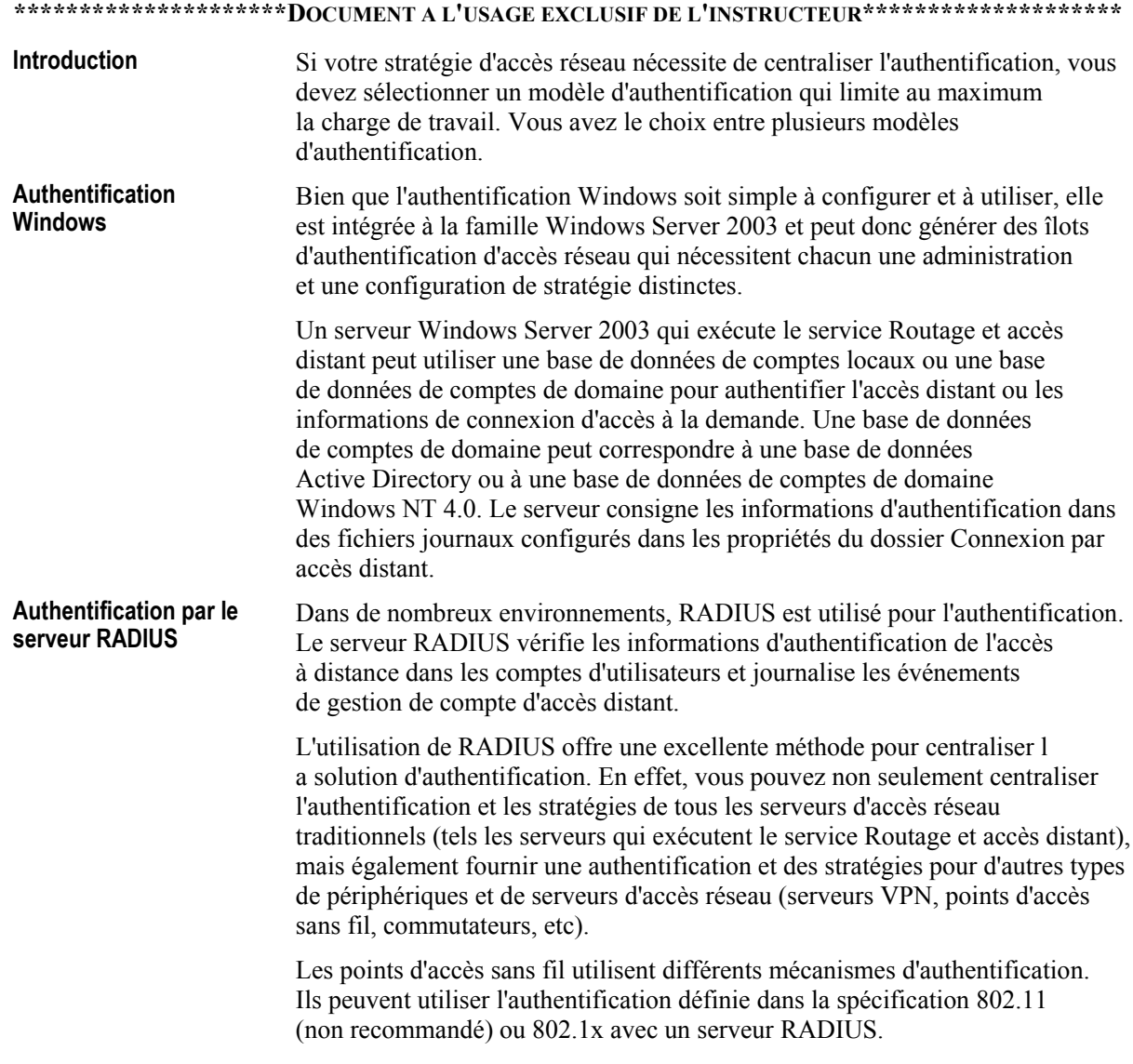

#### **Méthodes** d'authentification 802.11

Le tableau ci-dessous répertorie et décrit les méthodes d'authentification de la spécification 802.11.

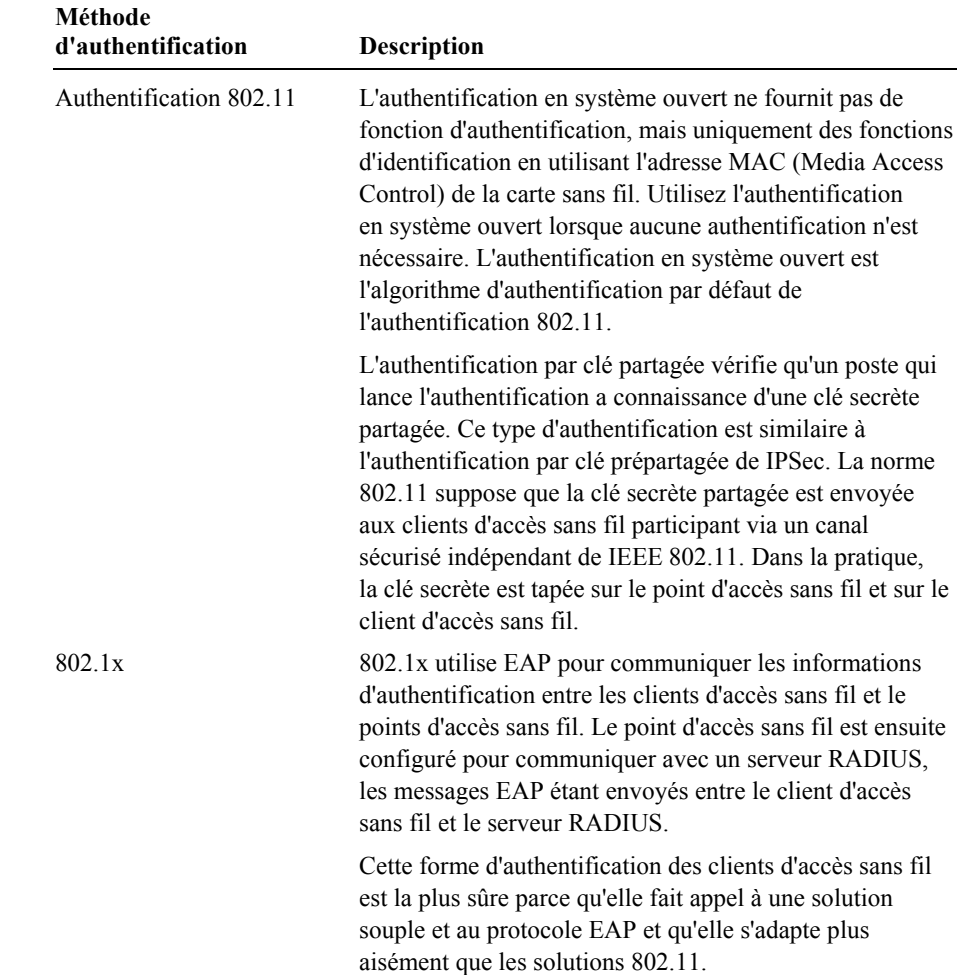

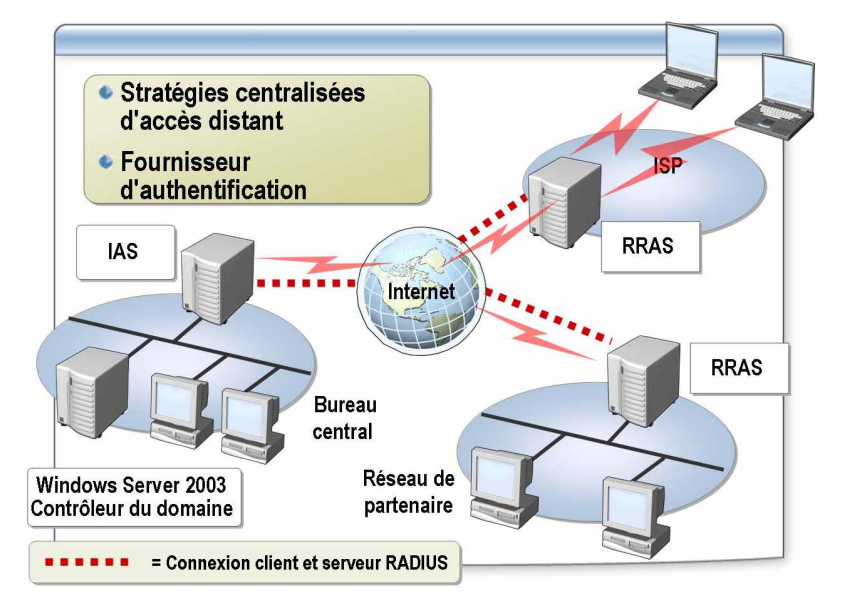

### Service IAS comme serveur d'authentification

#### \*\*\*\*\*\*\*\*\*\*\*\*\*\*\*\*\*\*\*\*\*\*DOCUMENT A L'USAGE EXCLUSIF DE L'INSTRUCTEUR\*\*\*\*\*\*\*\*\*\*\*\*\*\*\*\*\*\*\*\*\*

#### **Introduction**

Si votre stratégie d'accès réseau nécessite de prendre en charge plusieurs types de connexions ou que vous disposez de serveurs d'accès différents (à distance, VPN, sans fil) qui peuvent tirer parti de l'administration centralisée, utilisez le service IAS comme serveur d'authentification

Pour prendre en charge plusieurs types de connexions, vous devez désactiver le traitement des propriétés de numérotation des comptes d'utilisateurs. Dans la famille Windows Server 2003, vous pouvez configurer un attribut RADIUS pour ignorer les propriétés de numérotation des comptes d'utilisateurs et des comptes d'ordinateurs dans les propriétés de profil d'une stratégie d'accès distant.

RADIUS auquel une demande d'authentification spécifique doit être envoyée.

Utilisation du service Vous pouvez utiliser le service IAS comme proxy RADIUS pour router les IAS comme serveur messages RADIUS entre les clients RADIUS (serveurs d'accès) et les serveurs proxy RADIUS qui authentifient les utilisateurs, leur accordent les autorisations et exécutent les opérations de gestion de comptes associées à la tentative de connexion. Le serveur proxy est configuré pour identifier le serveur

Lorsque IAS est utilisé comme proxy RADIUS, il fait office de point de commutation ou de routage central par lequel transitent les messages de comptabilitÈ et d'accËs RADIUS. IAS enregistre, dans un journal de comptabilité, les informations sur les messages envoyés.

Vous pouvez utiliser IAS comme proxy RADIUS pour :

- ! authentifier et autoriser les comptes d'utilisateurs qui ne sont pas membres du domaine du serveur IAS ou membres d'un autre domaine qui applique une approbation directionnelle avec le domaine IAS ;
- authentifier et autoriser les utilisateurs en utilisant une base de données qui n'est pas une base de données de comptes Windows;
- ! traiter un grand nombre de demandes de connexion ;
- ! appliquer l'authentification et les autorisations RADIUS aux fournisseurs de services externalisés et réduire les tâches de configuration du pare-feu de l'intranet.

Vous devez d'abord dÈterminer le domaine dont le serveur IAS fait partie. Pour les environnements à plusieurs domaines, un serveur IAS peut authentifier les informations d'identification des comptes d'utilisateurs du domaine dont il est membre et de tous les domaines qui font confiance au domaine. Toutefois, pour lire les propriétés de numérotation des comptes d'utilisateurs, vous devez ajouter le compte d'ordinateur du serveur IAS aux groupes de serveurs d'accès distant et IAS de chaque domaine. **Positionnement d'un serveur IAS** 

**Recommandations relatives au** 

**positionnement des serveurs IAS et RADIUS**  Tenez compte des recommandations suivantes relatives au positionnement des serveurs IAS et RADIUS :

- ! Vous devez placer le serveur IAS dans le domaine contenant le plus grand nombre de comptes d'utilisateurs et de comptes d'ordinateurs à authentifier.
- Vous devez placer un serveur RADIUS dans un sous-réseau filtré pour ne pas exposer les comptes d'utilisateurs et les stratégies à l'extérieur de votre réseau privé.
- Utilisez toujours aux moins deux serveurs IAS pour protéger l'authentification et la comptabilité basées sur RADIUS : un serveur qui correspond au serveur RADIUS principal et un autre serveur qui fait office de serveur de secours. Les serveurs d'accès sont configurés pour les serveurs IAS et le commutateur pour utiliser le serveur IAS de secours en cas de nondisponibilitÈ du serveur IAS principal.

**Introduction** 

### **Instructions de sÈlection du service IAS comme fournisseur d'authentification**

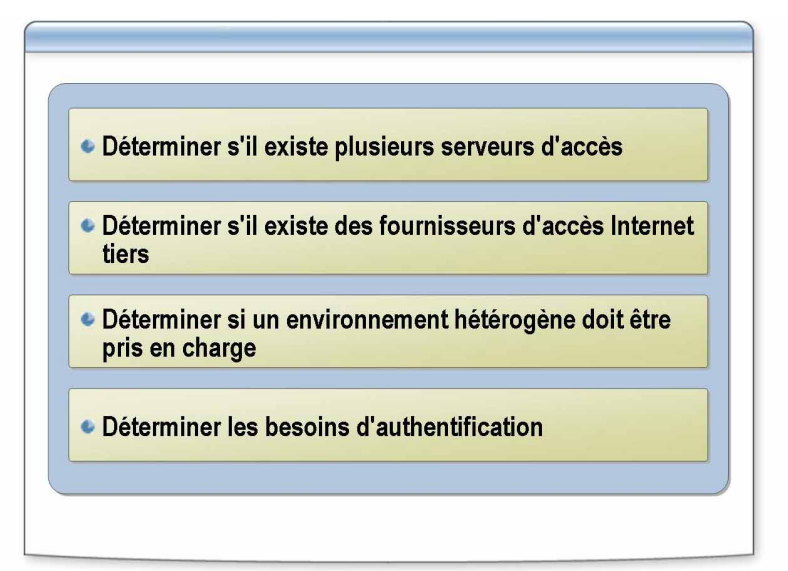

**\*\*\*\*\*\*\*\*\*\*\*\*\*\*\*\*\*\*\*\*\*DOCUMENT A L'USAGE EXCLUSIF DE L'INSTRUCTEUR\*\*\*\*\*\*\*\*\*\*\*\*\*\*\*\*\*\*\*\*** 

Avant de sÈlectionner le service IAS comme fournisseur d'authentification, vous devez tenir compte des instructions suivantes. Votre infrastructure d'accès réseau et vos besoins d'administration peuvent vous amener à choisir IAS comme serveur RADIUS ou serveur proxy.

Suivez les instructions ci-dessous pour sélectionner IAS comme fournisseur d'authentification :

- **E** Déterminez s'il existe plusieurs serveurs d'accès qui peuvent tirer parti d'une approche centralisée.
- Déterminez si vous disposez, ou disposerez, de fournisseurs d'accès Internet tiers qui pourraient authentifier les utilisateurs dans votre infrastructure RADIUS.
- **EXECUTE:** Déterminez s'il existe plusieurs serveurs d'accès qui peuvent tirer parti d'une stratégie et d'une administration centralisées.
- Si vous disposez d'un environnement hétérogène avec des impératifs d'autorisation et de stratégie, déterminez si RADIUS peut être la seule solution qui réponde à tous ces impératifs.
- ! DÈterminez si vous devez authentifier les utilisateurs en utilisant une base de données de comptes d'utilisateurs de domaine non autorisé ou d'une base de données d'utilisateurs non-Windows.

### Application pratique : Sélection de l'authentification centralisée de l'accès réseau à l'aide du service IAS

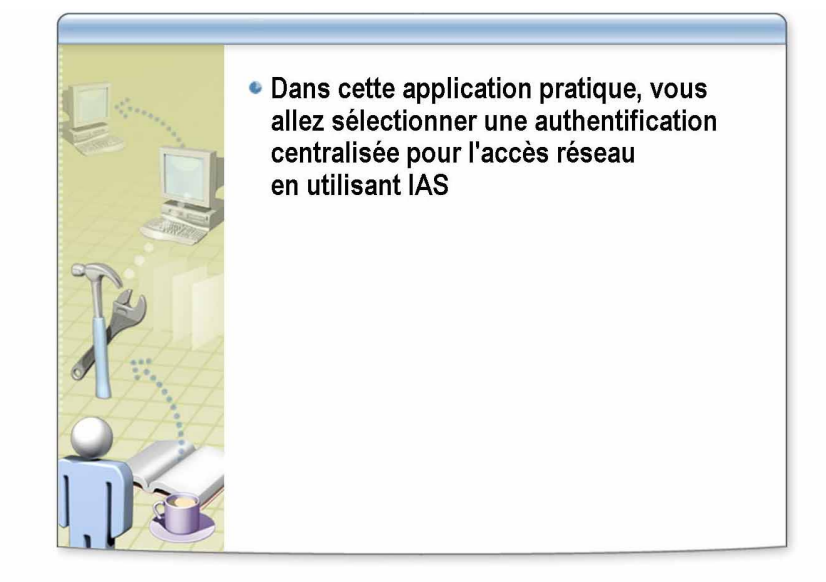

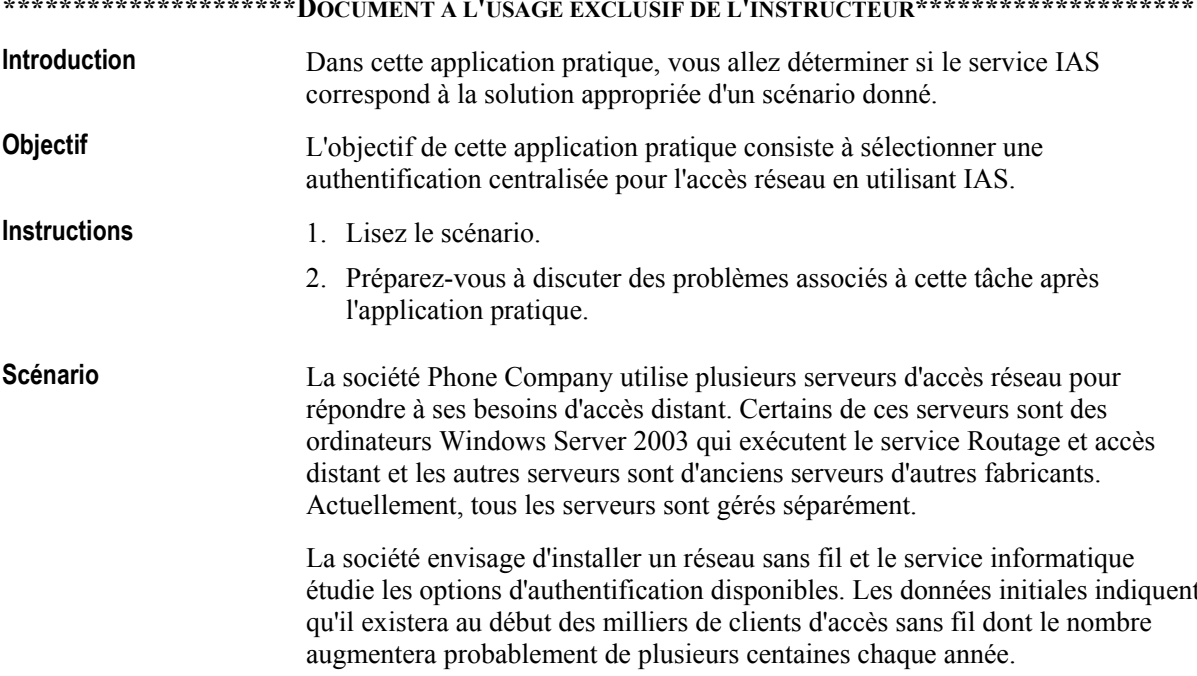

Quelle est la meilleure méthode de planification d'une stratégie d'authentification à long terme pour Phone Company ? **Application pratique** 

> **Une solution RADIUS serait probablement la meilleure stratégie** d'authentification à long terme.

Citez quelques avantages de cette stratégie.

Toutes les tâches d'authentification et de stratégie pourraient être **exÈcutÈes dans un emplacement central pour faciliter l'administration.**  Cette solution est beaucoup mieux adaptée aux accès sans fil, car une stratégie d'authentification par clé partagée sans fil nécessite de distribuer la clé partagée sur chaque périphérique sans fil.

\_\_\_\_\_\_\_\_\_\_\_\_\_\_\_\_\_\_\_\_\_\_\_\_\_\_\_\_\_\_\_\_\_\_\_\_\_\_\_\_\_\_\_\_\_\_\_\_\_\_\_\_\_\_\_\_\_\_\_\_\_\_\_\_

\_\_\_\_\_\_\_\_\_\_\_\_\_\_\_\_\_\_\_\_\_\_\_\_\_\_\_\_\_\_\_\_\_\_\_\_\_\_\_\_\_\_\_\_\_\_\_\_\_\_\_\_\_\_\_\_\_\_\_\_\_\_\_\_

Cette solution permet d'authentifier les clients d'accès sans fil avec diverses méthodes EAP, ce qui offre une flexibilité considérable au personnel **informatique en terme de protocoles d'authentification.** 

\_\_\_\_\_\_\_\_\_\_\_\_\_\_\_\_\_\_\_\_\_\_\_\_\_\_\_\_\_\_\_\_\_\_\_\_\_\_\_\_\_\_\_\_\_\_\_\_\_\_\_\_\_\_\_\_\_\_\_\_\_\_\_\_

\_\_\_\_\_\_\_\_\_\_\_\_\_\_\_\_\_\_\_\_\_\_\_\_\_\_\_\_\_\_\_\_\_\_\_\_\_\_\_\_\_\_\_\_\_\_\_\_\_\_\_\_\_\_\_\_\_\_\_\_\_\_\_\_

Citez quelques inconvénients de cette stratégie.

Certains serveurs d'accès réseau peuvent ne pas pouvoir utiliser l'authentification RADIUS. Dans ce cas, vous devez les mettre à jour ou les **remplacer.** 

Le personnel informatique doit savoir planifier, tester, implémenter **et effectuer la maintenance d'une infrastructure RADIUS. Cela peut**  demander du temps et une formation supplémentaire.

Si la société dispose de clients d'accès sans fil dont le système d'exploitation **ne prend pas en charge le protocole 802.1x, ces clients ne pourront pas**  participer à la stratégie d'authentification.

\_\_\_\_\_\_\_\_\_\_\_\_\_\_\_\_\_\_\_\_\_\_\_\_\_\_\_\_\_\_\_\_\_\_\_\_\_\_\_\_\_\_\_\_\_\_\_\_\_\_\_\_\_\_\_\_\_\_\_\_\_\_\_\_

\_\_\_\_\_\_\_\_\_\_\_\_\_\_\_\_\_\_\_\_\_\_\_\_\_\_\_\_\_\_\_\_\_\_\_\_\_\_\_\_\_\_\_\_\_\_\_\_\_\_\_\_\_\_\_\_\_\_\_\_\_\_\_\_

# Leçon : Planification d'une stratégie d'accès réseau

- · Stratégie de connexion d'accès réseau
- · Méthodes d'authentification basées sur la sécurité
- · Plans de stratégie d'accès distant
- · Instructions de planification d'une stratégie d'accès réseau

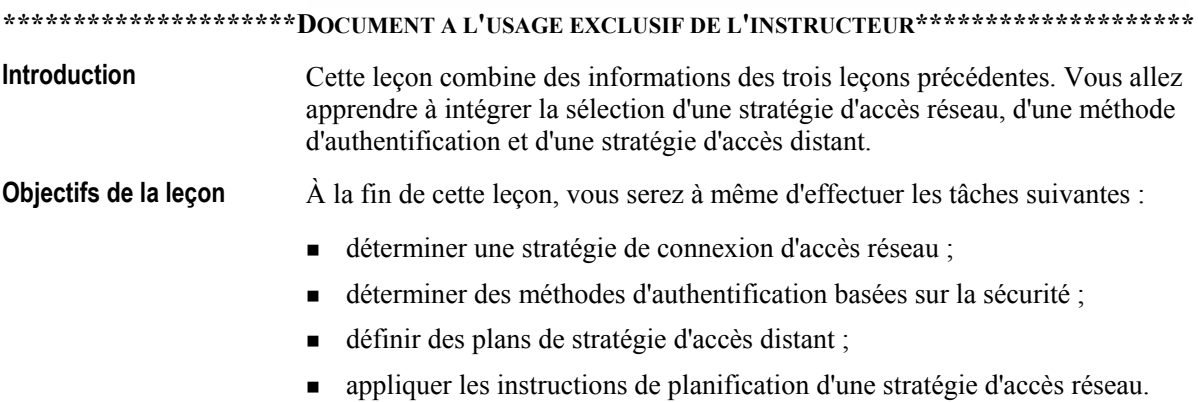

# Stratégie de connexion d'accès réseau

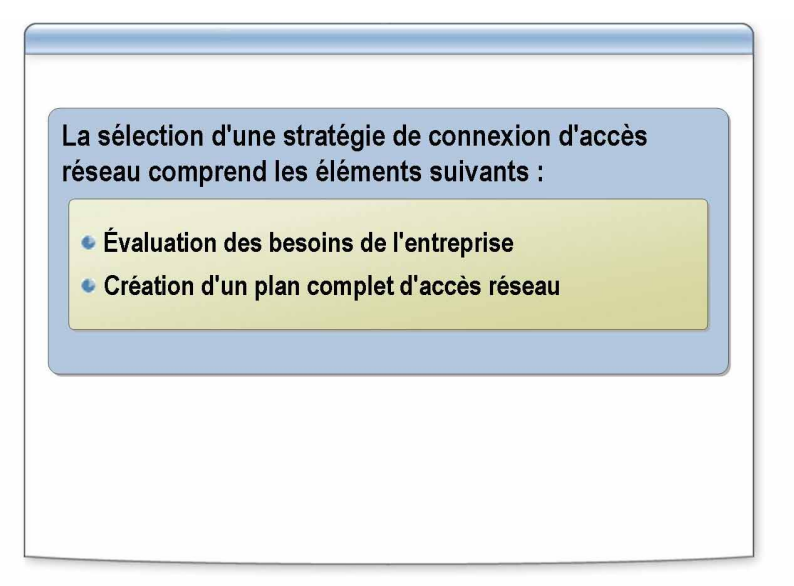

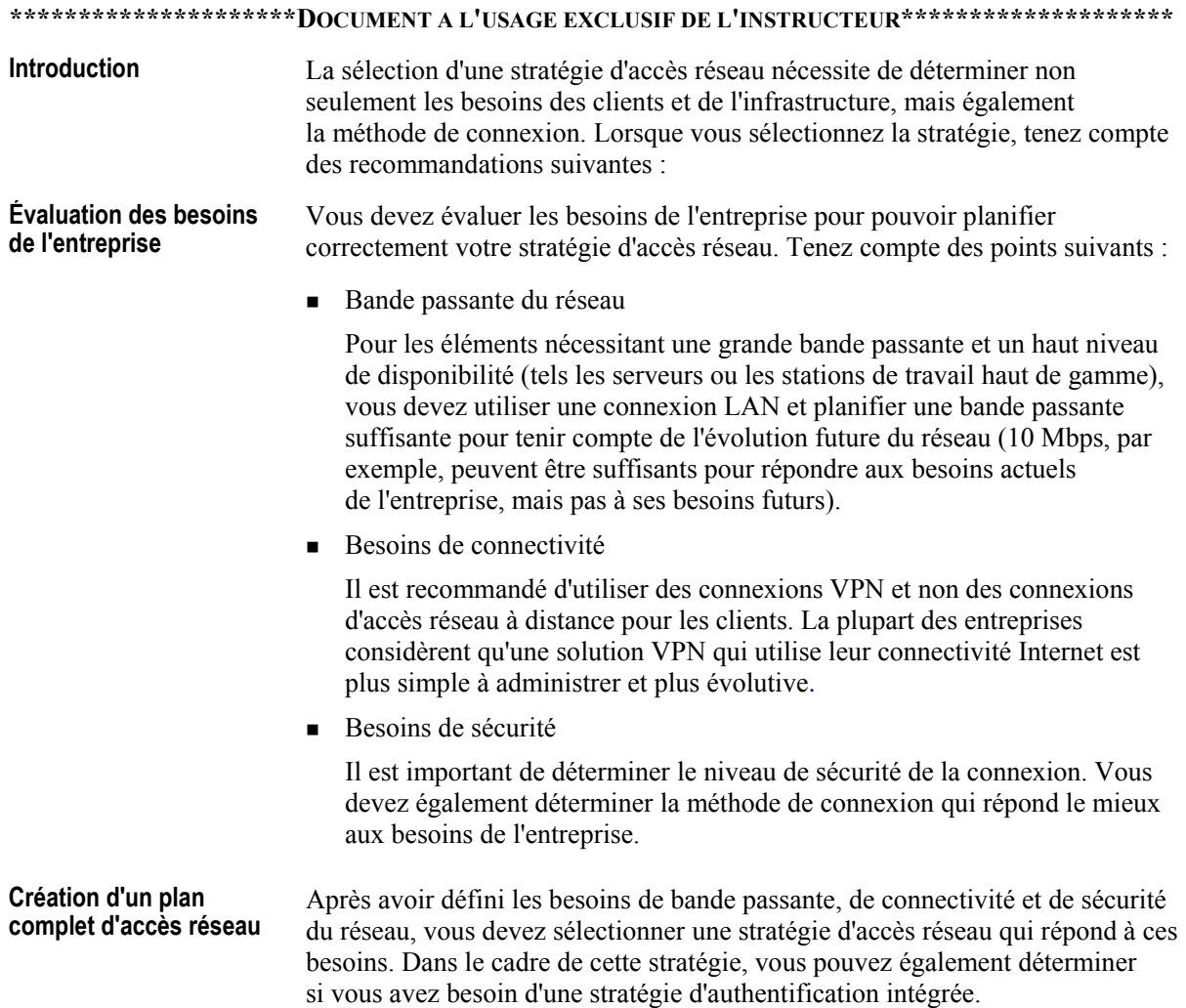

# Méthodes d'authentification basées sur la sécurité

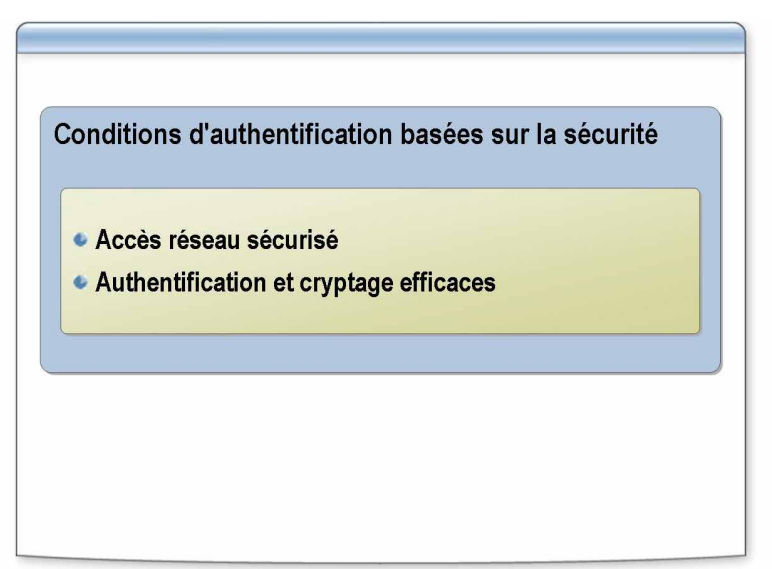

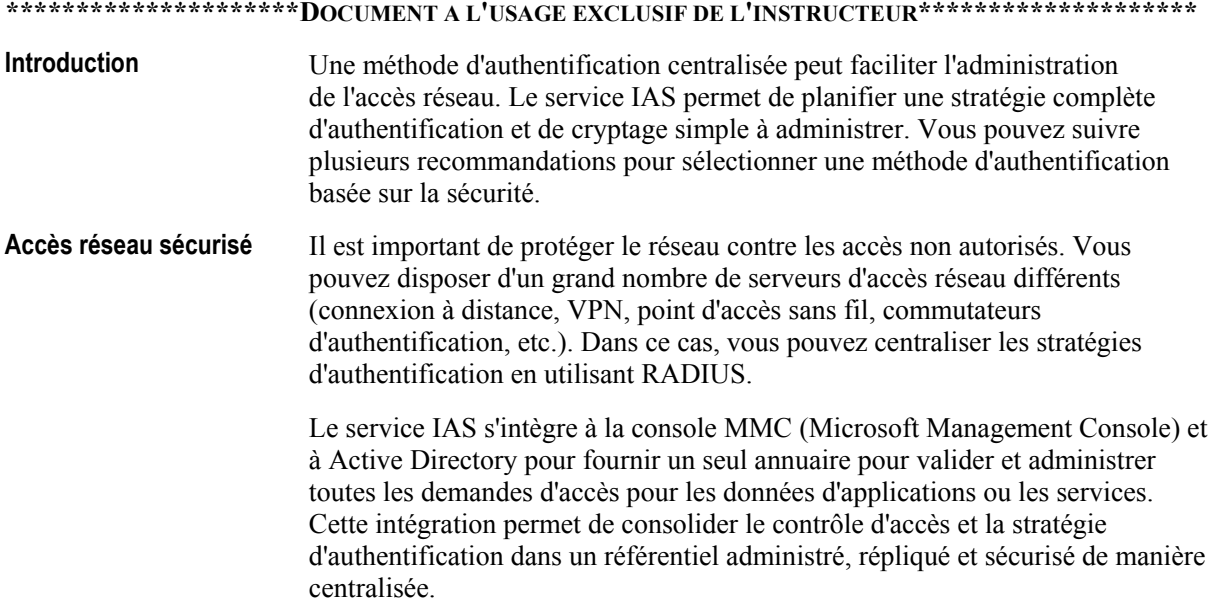

**Authentification et** Microsoft Windows Server 2003 fournit l'infrastructure d'authentification et cryptage efficaces de cryptage qui protège les connexions. Du fait que Microsoft prend en charge les normes VPN telles que L2TP/IPSec et l'authentification des cartes à puce, les entreprises ont accès au cryptage, à l'authentification et à l'interopérabilité qui répondent le mieux à leurs besoins de sécurité VPN. En outre, du fait que Microsoft prend en charge l'ensemble des normes des extensions de sécurité IPSec, les entreprises peuvent crypter efficacement l'ensemble du trafic du réseau sans avoir à apporter des modifications fastidieuses au niveau des applications, des serveurs ou des matériels réseau déployés. Outre le cryptage efficace, Windows Server 2003 peut répondre aux besoins d'authentification via sa prise en charge du protocole d'authentification IEEE 802.1x. Cette prise en charge supplémentaire permet aux clients et aux serveurs du réseau de s'authentifier mutuellement en utilisant des certificats numériques. Le protocole 802.1x fournit le contrôle au niveau du port qui peut empêcher des intrus de se connecter au réseau et d'effectuer des opérations malveillantes. Si votre entreprise veut créer un système d'authentification intégré qui authentifie efficacement les utilisateurs par rapport à un seul annuaire, indépendamment de la méthode ou du périphérique d'accès utilisé, vous pouvez utiliser le service IAS Windows Server 2003. Ce service RADIUS standard intégré fonctionne avec les périphériques d'accès réseau d'une multitude de constructeurs. Vous pouvez tirer parti des technologies et des produits Microsoft pour sécuriser les connexions Internet des manières suivantes : Sécurisation de la messagerie  $\mathbf{r}$ Authentification plus efficace des utilisateurs  $\blacksquare$ Accès VPN et LAN sans fil vers les réseaux d'entreprise Vous pouvez contrôler toutes ces solutions via une interface d'administration commune et les administrer en utilisant des stratégies Active Directory. Cette stratégie permet d'appliquer les stratégies de manière cohérente et complète à toutes les demandes d'accès, d'où qu'elles viennent.

> Vous pouvez même envisager de mettre en œuvre une solution biométrique pour remplacer les codes personnels pour accéder aux informations des cartes à puce.

# Plans de stratégie d'accès distant

 $\subset$ 

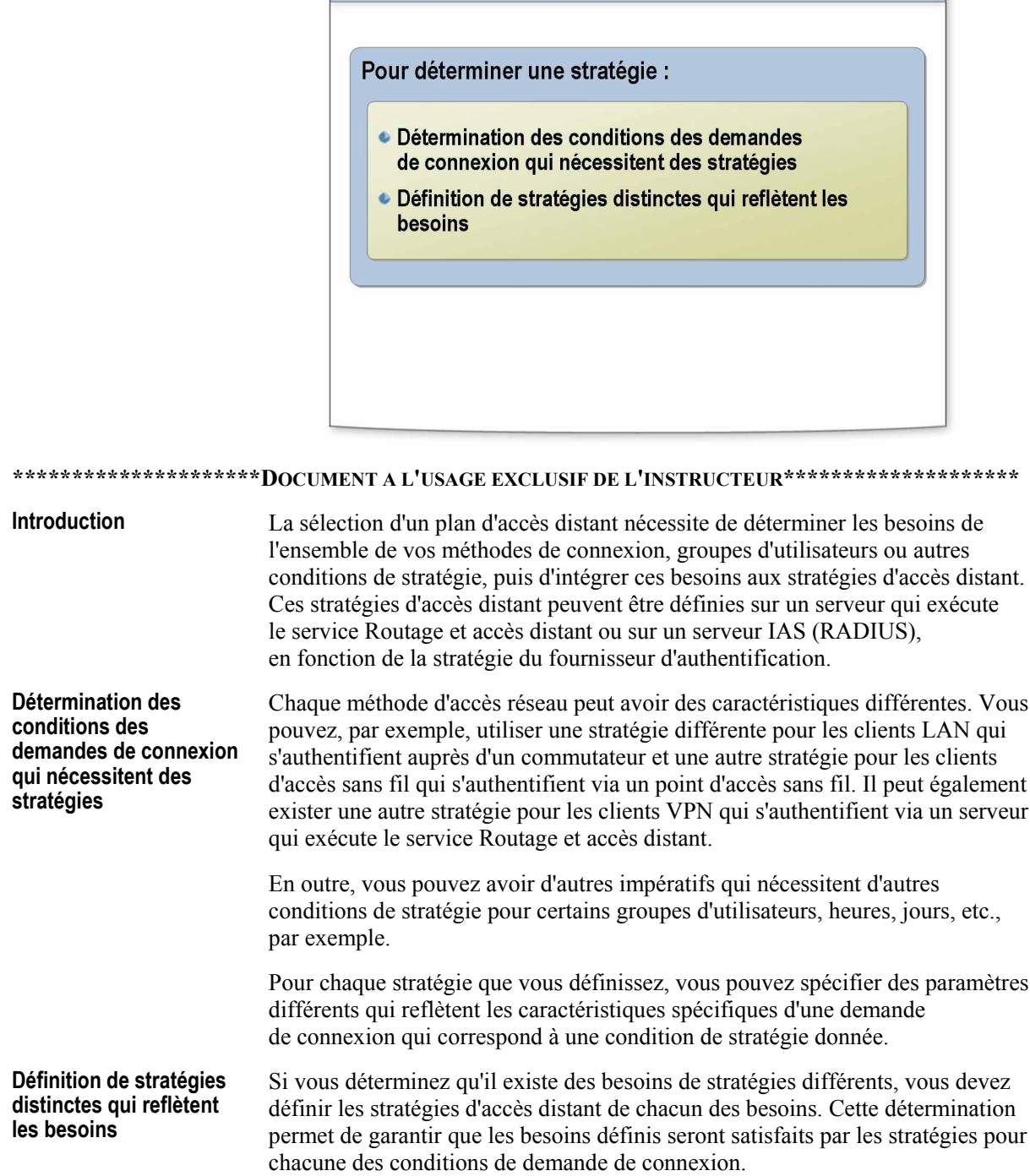

# Instructions de planification d'une stratégie d'accès réseau

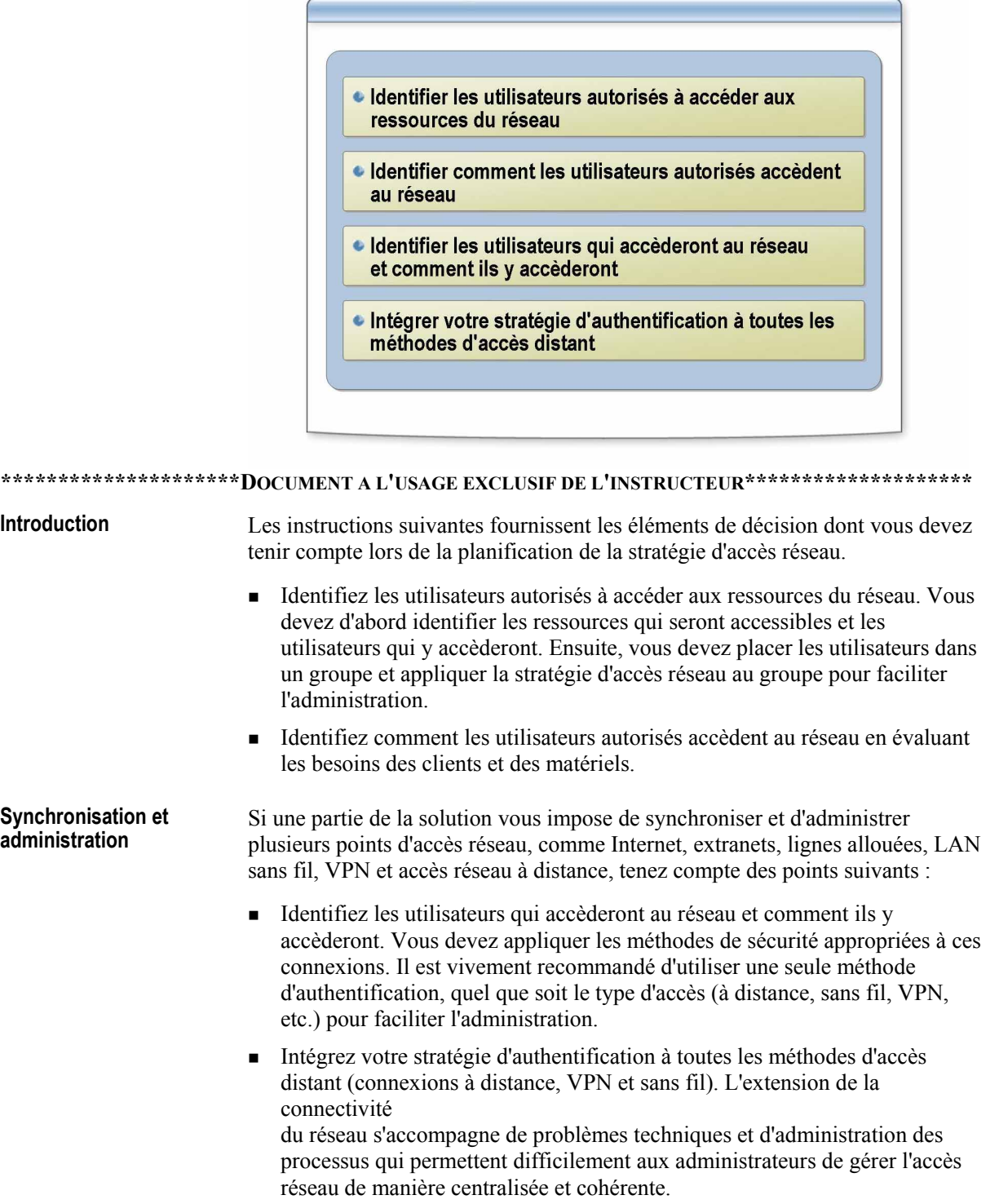

# Atelier A : Planification de l'accès réseau

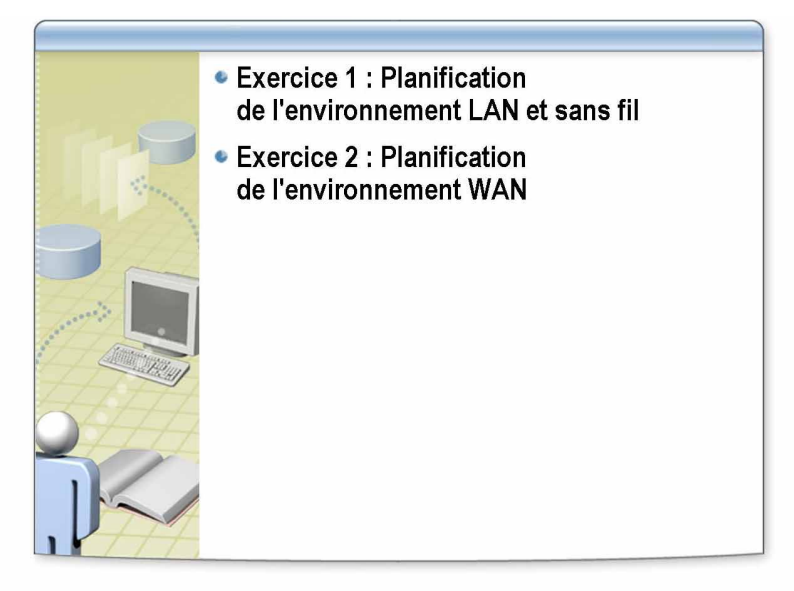

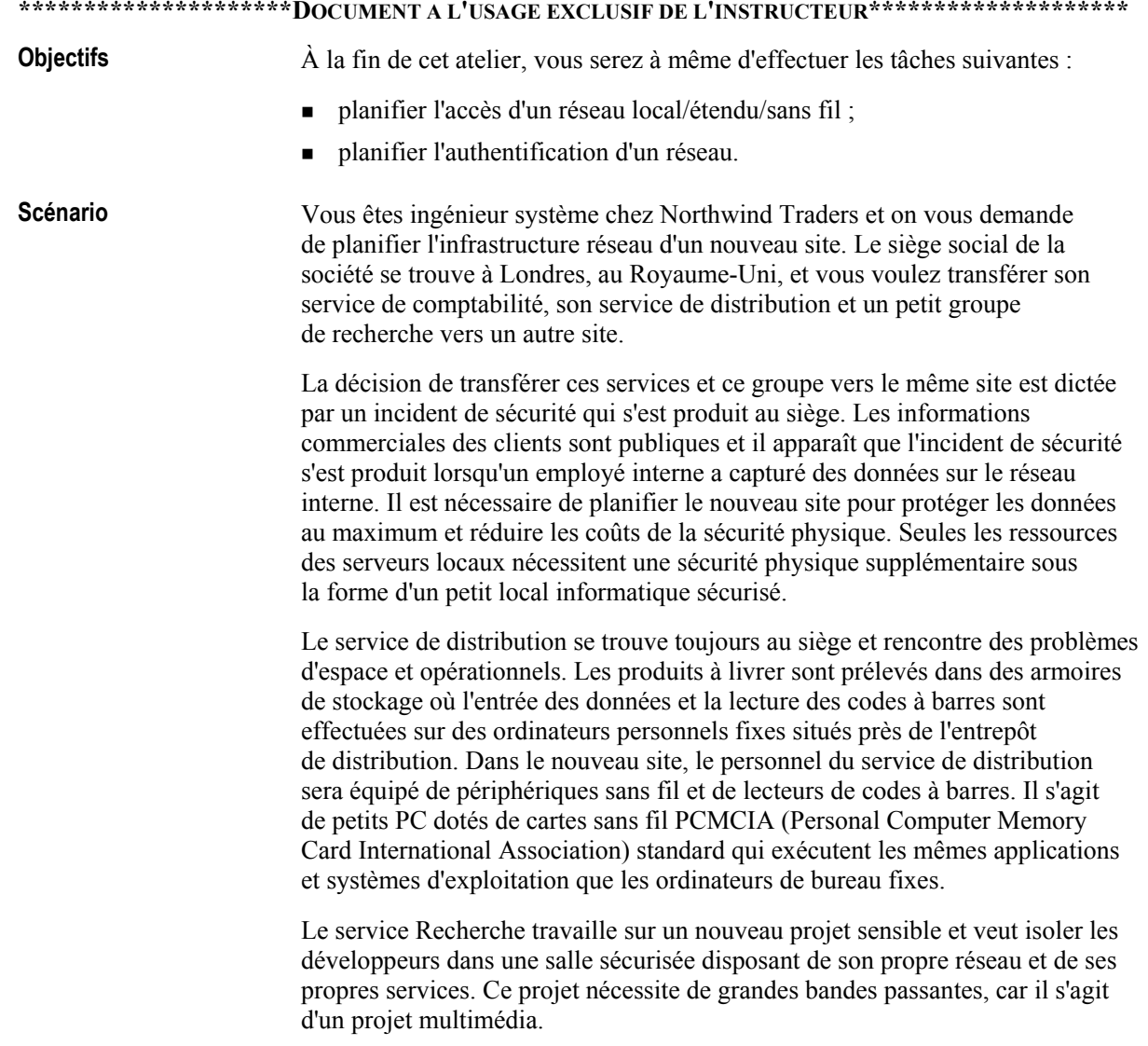

Les plans que vous fournissez seront étudiés par le service informatique et implémentés après avoir été validés.

Les caractéristiques du réseau des services sont les suivantes :

Le nouveau site est un entrepôt de 48 000 m<sup>2</sup> qui abritera le service de distribution et le système d'armoires de stockage. Une mezzanine située dans l'une des extrémités de l'entrepôt sera convertie en bureaux et en bureaux paysagés à l'attention du personnel des services Distribution et Comptabilité. Une petite zone de l'entrepôt proche de la mezzanine sera fermée et accueillera le service Recherche.

#### Caractéristiques du réseau

56

#### Comptabilité

Le service Comptabilité emploie 27 personnes qui utilisent principalement des PC pour accéder aux serveurs locaux. Cinq responsables et chefs de groupes utilisent des ordinateurs de bureau et des ordinateurs portables. Du fait que les ordinateurs portables seront utilisés principalement pour le courrier électronique et offrir une mobilité lors des réunions, ils nécessitent un accès sans fil. Les ressources des serveurs locaux incluent deux contrôleurs de domaine, un serveur d'impression, un serveur de services qui exécute les services DHCP et WINS (Windows Internet Name Service), cinq imprimantes réseau, un serveur de fichiers et un cluster Microsoft SQL  $Server^{m}$ .

Distribution

Le service Distribution compte 18 employés. Sept employés utilisent des ordinateurs personnels et les onze employés restants qui prélèvent les produits du stock utilisent des ordinateurs personnels sans fil. Six autres ordinateurs, situés près de la zone de distribution, sont utilisés pour la saisie des données. Les ressources locales du groupe Distribution incluent trois imprimantes réseau et un serveur d'accès distant pour l'accès sans fil. Les ressources sont connectées au réseau Comptabilité pour le contrôleur de domaine, la base de données, DHCP et WINS.

Recherche

Le service Recherche compte 6 personnes qui utilisent chacune des ordinateurs de bureau. Trois de ces ordinateurs sont utilisés pour l'édition vidéo et nécessitent des connexions haut débit à un serveur multimédia. Les ressources locales incluent le serveur multimédia, un contrôleur de domaine et un serveur d'impression et de services. Les connexions sans fil ne sont pas autorisées.

Le service informatique Northwind Traders vous a fournit une liste d'éléments dont il pense que vous aurez besoin pour compléter le plan. L'installation matérielle sera effectuée lorsque vous aurez fourni les informations de planification.

Les éléments suivants correspondent à la configuration réseau et au matériel disponible du nouveau site : La salle informatique sécurisée de la mezzanine contient tous les serveurs et les équipements réseau des services Comptabilité et Distribution. Une liaison WAN (Wide Area Network) T1 reliera le routeur de la salle au siège de Londres. Aucune salle informatique sécurisée n'est nécessaire pour le service Recherche car la zone de recherche est sécurisée. Une seule connexion doit relier le routeur du service Recherche au routeur de la salle informatique de la mezzanine pour fournir une connexion avec le siège de Londres. ■ La zone de distribution nécessite des points d'accès sans fil installés sur le toit pour fournir une couverture sans fil. Les fournisseurs ont accès au nouveau site et, bien que les points d'accès sans fil couvrent un rayon de 91,5 m, les fournisseurs ne garantissent qu'une couverture de 30,5 m à partir des points d'accès installés sur le toit. Ils suggèrent d'installer six unités en pont pour n'utiliser qu'un seul point de connexion. ■ Les besoins de bande passante de la connexion du service Comptabilité du siège de Londres indiquent actuellement un débit maximum de 2,3 Mbps pour chaque client et un débit maximum de 18 Mbps (en entrée et en sortie) sur le serveur d'impression. Le débit maximum vers le cluster SQL Server est de 14 Mbps. Le dÈbit maximum des ordinateurs portables est de 1,2 Mbps. ■ La connexion du service Distribution fournit un débit maximal de 500 Kbps vers les ordinateurs de bureau et les PC fixes et les PC sans fil auront vraisemblablement besoin du même débit. ! La connexion du service Recherche est inconnue actuellement, mais du fait que trois PC seront utilisés pour l'édition vidéo de fichiers multimédias volumineux, le fournisseur du logiciel estime que le débit type doit être compris entre 60 et 85 Mbps. **Configuration**

- Quatre ordinateurs seront installés pour d'autres services si vous estimez qu'ils sont nécessaires. Ces ordinateurs pourraient être configurés comme serveurs VPN exécutant le service Routage et accès distant, des serveurs d'accès à distance ou IAS Server.
- Le réseau reposera sur des commutateurs de couche 3 avec des interfaces pour les réseaux 10/100 Mbps. Trois unités 48 ports d'un prix moyen ont été commandées, mais si nécessaire, deux unités pourraient être remplacées par des unités quatre lames plus chères. Les unités d'entrée de gamme peuvent accepter une seule carte modulaire qui fournit des interfaces 3\*1 000 Mbps. Les unités haut de gamme utiliser des lames enfichables avec des ports 16\*10/100 Mbps ou 5\*1 000 Mbps par lame. Le passage des interfaces à 1 000 Mbps augmenterait considérablement les coûts et vous devez donc justifier ce besoin. Les deux types de commutateurs de couche 3 prennent en charge l'authentification par port en utilisant un serveur RADIUS, et IPSec en utilisant des certificats ou des secrets partagés.
- Tous les câbles du réseau sont des câbles CAT5 de 1 000 Mbps, mais pour réduire les coûts, la société veut que vous justifiiez l'utilisation d'interfaces haut débit.
- Un haut niveau de sécurité est nécessaire pour le service Comptabilité et vous devez interdire à tout PC non autorisé d'accéder au réseau.
- Le service Recherche du nouveau site nécessite une connexion sécurisée entre le site et le service Recherche du siège de Londres, qui repose sur une connexion WAN entre la salle informatique du service Comptabilité et le siège social de Londres. Vous devez formuler des recommandations sur la sécurisation de la connexion et sur l'authentification.

**Durée approximative de cet atelier : 30 minutes** 

### **Exercice 1 Planification de l'environnement LAN et sans fil**

#### **Introduction**

Dans cet exercice, vous allez créer le plan de la nouvelle infrastructure réseau câblé et sans fil en fonction des besoins définis pour les services Comptabilité, Distribution et Recherche.

Décrivez les modifications ou dessinez l'infrastructure que vous implémenteriez pour le nouveau site.

### **ScÈnario**

La nouvelle configuration correspond au réseau LAN/sans fil du nouveau site et doit définir la stratégie d'accès réseau qui répond aux besoins.

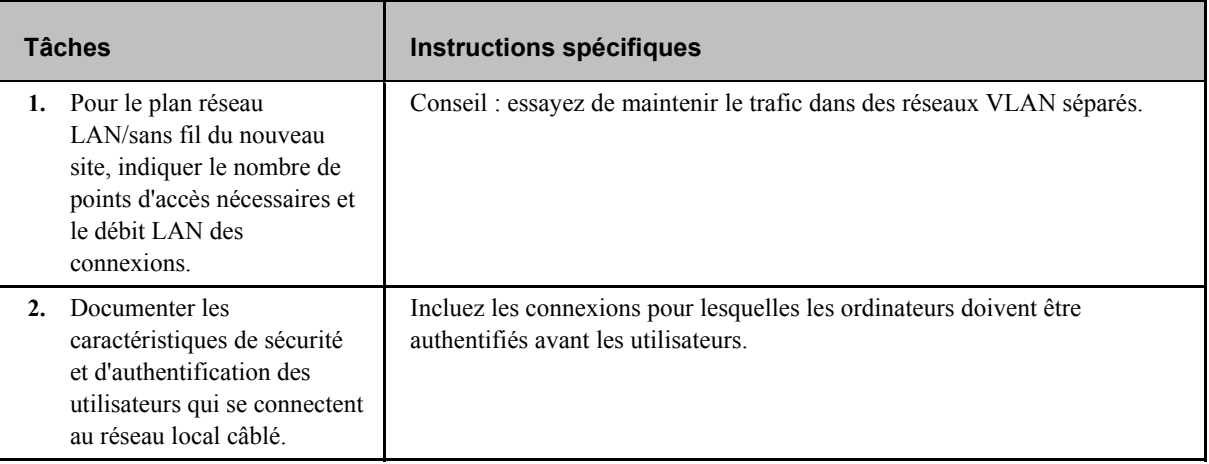

### **Exercice 2 Planification de l'environnement WAN**

#### Introduction

Dans cet exercice, vous allez créer le plan de l'infrastructure du réseau étendu du service Recherche en fonction des besoins définis.

Décrivez les modifications ou dessinez l'infrastructure que vous implémenteriez pour le nouveau site.

#### **Scénario**

La nouvelle configuration correspond au réseau sans fil du nouveau site et doit définir la stratégie d'accès réseau qui répond aux besoins.

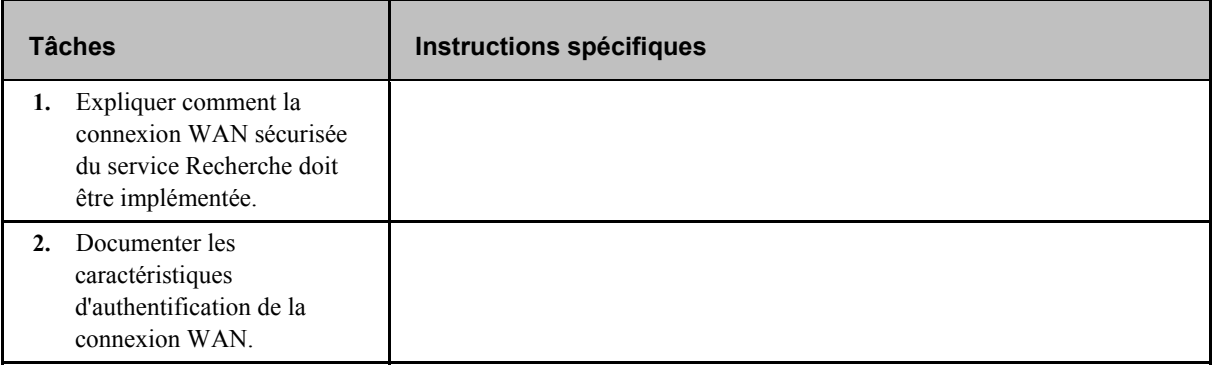